# **UNIVERSIDAD INCA GARCILASO DE LA VEGA**

**Facultad de Ingeniería Administrativa e Ingeniería Industrial**

**CARRERA PROFESIONAL DE INGENIERÍA ADMINISTRATIVA**

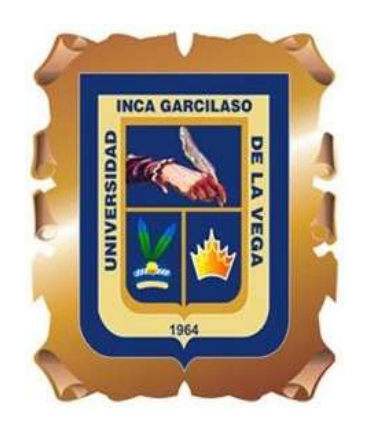

# **"IMPLEMENTACIÓN DE LA METODOLOGÍA BIM PARA MEJORAR LA GESTIÓN Y EFICIENCIA DE LOS PROYECTOS EN EL ÁREA DE DISEÑO DE LA CENTRAL DE INGENIERÍA DE PLANTA TOQUEPALA - TACNA 2021"**

# **TRABAJO DE SUFICIENCIA PROFESIONAL**

**AUTOR:**

Retamozo Torres, Giancarlo Alfredo

Para optar el Título Profesional de INGENIERO ADMINISTRATIVO

# **ASESOR:**

Ing. Peña Huertas, José Gustavo

**Lima – Perú**

**2021**

#### <span id="page-1-0"></span>**DEDICATORIA**

A Dios, por permitirme llegar a cumplir con mis metas y objetivos durante el desarrollo mi Trabajo de Suficiencia Profesional.

A mi Esposa, Shumara Evelyn Herrera Chávez, quien deposito su confianza y amor en mí, dándome todo el apoyo y ánimos que necesitaba para poder cumplir mis objetivos y metas propuestas.

A mi hermosa familia, Shumara, Luis Antonio, Esteban y Joaquín; ya que son el motivo de mi esfuerzo en todos los pasos de mi vida, quienes me brindan su cariño y apoyo durante todo este proceso.

#### <span id="page-2-0"></span>**AGRADECIMIENTO**

Agradecimiento especial a la empresa Southern Perú Toquepala, A la Gerencia de Ingeniería de Planta. por haberme permitido desarrollar y darme las facilidades para la obtención de la información con el fin de desarrollar el presente Trabajo de Suficiencia Profesional.

A la Universidad Inca Garcilaso de la Vega, por haberme permitido ser parte de esta gran institución, lo que me permitió adquirir todos los conocimientos a lo largo de la carrera profesional, de manera especial, al Dr. José Peña Huertas, quien, con su apoyo y asesoría del presente trabajo, logrando su culminación.

#### **RESUMEN**

<span id="page-3-0"></span>El presente trabajo de Suficiencia Profesional "IMPLEMENTACIÓN DE LA METODOLOGÍA BIM PARA MEJORAR LA GESTIÓN Y EFICIENCIA DE LOS PROYECTOS EN EL ÁREA DE DISEÑO DE LA CENTRAL DE INGENIERÍA DE PLANTA TOQUEPALA - TACNA 2021", tiene como objetivo dar solución a los problemas por falta de gestión y baja eficiencia en el desarrollo de proyectos en la Central de Ingeniería de Planta de Southern Perú Toquepala, El objetivo del presente trabajo es permitir la implementación satisfactoria de la metodología BIM. En la actualidad, Building Information Modeling y su integración con un sistema Integrated Project Delivery (IPD), los cuales aportan varias técnicas, para mejorar la eficiencia y calidad en la gestión de proyectos de ingeniera y la optimización de procesos para la construcción. El presente trabajo de investigación aplicada, se encargará de identificar los beneficios de la coordinación, así como la sinergia entre las diferentes disciplinas y áreas de la Central de Ingeniería de planta utilizando la metodología BIM y conceptos de construtibilidad.

Para tal objetivo se definió un Plan de Ejecución de Proyectos BIM (PEPB), el cual define los pasos a seguir para cumplir con los objetivos ya planteados, necesarios para el inicio del desarrollo de ingeniera, donde se presentarán las mayores interferencias, las cuales serán identificadas y solucionadas antes de que llegue a la fase de construcción, todo esto con el uso de las herramientas BIM. Para la implementación de la metodología BIM se tomará un proyecto piloto, donde se analizará los cambios de metodología BIM con respecto a los procesos tradicionales ya implantados a lo largo del tiempo en la oficina.

**Palabras clave**: Metodología BIM, Gestión, Eficiencia, Constructibilidad, Sinergia, Cooperacion.

#### **ABSTRACT**

<span id="page-4-0"></span>The present work of Professional Sufficiency "IMPLEMENTATION OF THE BIM METHODOLOGY TO IMPROVE THE MANAGEMENT AND EFFICIENCY OF PROJECTS IN THE DESIGN AREA OF THE ENGINEERING CENTER OF PLANT TOQUEPALA - TACNA 2021", aims to solve problems due to lack of management and low efficiency in the development of projects at the Southern Peru Toquepala Plant Engineering Center. The objective of this work is to allow the successful implementation of the BIM methodology. Currently, Building Information Modeling and its integration with an Integrated Project Delivery (IPD) system, which provide various techniques, to improve efficiency and quality in engineering project management and optimization of construction processes. This applied research work will be in charge of identifying the benefits of coordination, as well as the synergy between the different disciplines and areas of the Plant Engineering Center using the BIM methodology and constructibility concepts.

For this purpose, a BIM Project Execution Plan (PEPB) was defined, which defines the steps to follow to meet the objectives already set, necessary for the beginning of engineering development, where the greatest interferences will be presented, which will be identified and solved before it reaches the construction phase, all this with the use of BIM tools. For the implementation of the BIM methodology, a pilot project will be taken, where the changes in the BIM methodology will be analyzed with respect to the traditional processes already implemented over time in the office.

**Keywords:** BIM Methodology, Management, Efficiency, Constructibility, Synergy, Cooperation.

# **INDICE**

<span id="page-5-0"></span>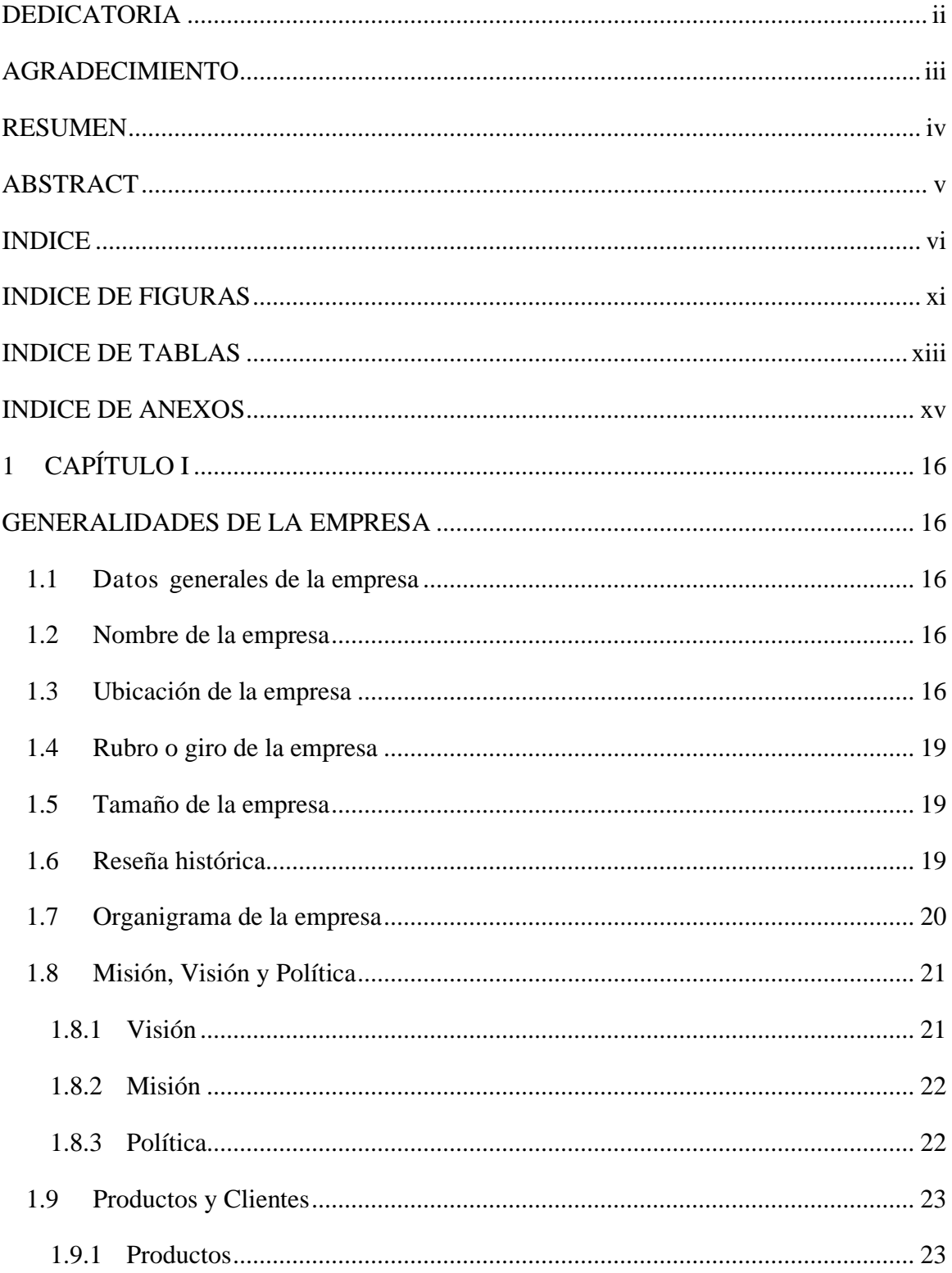

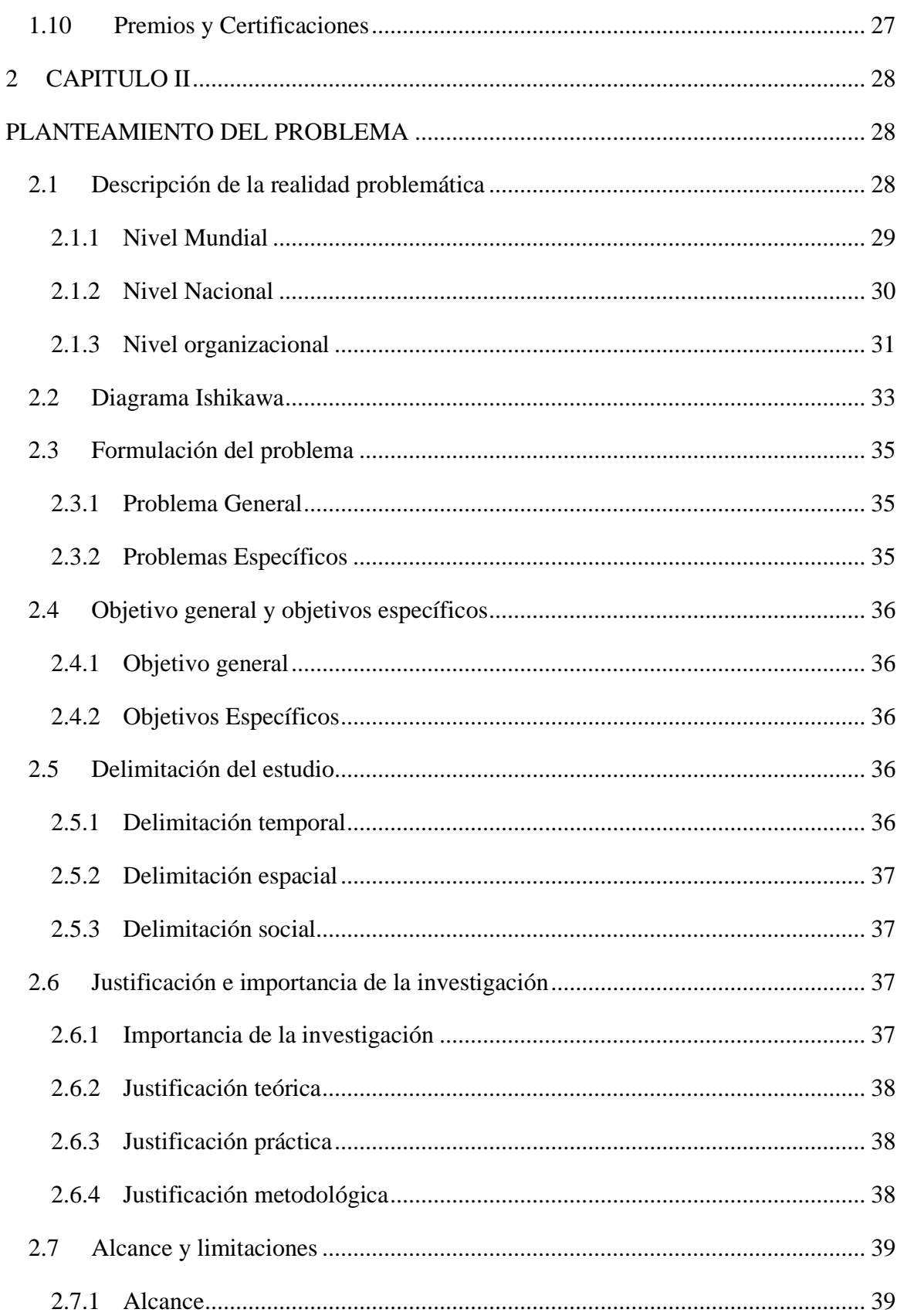

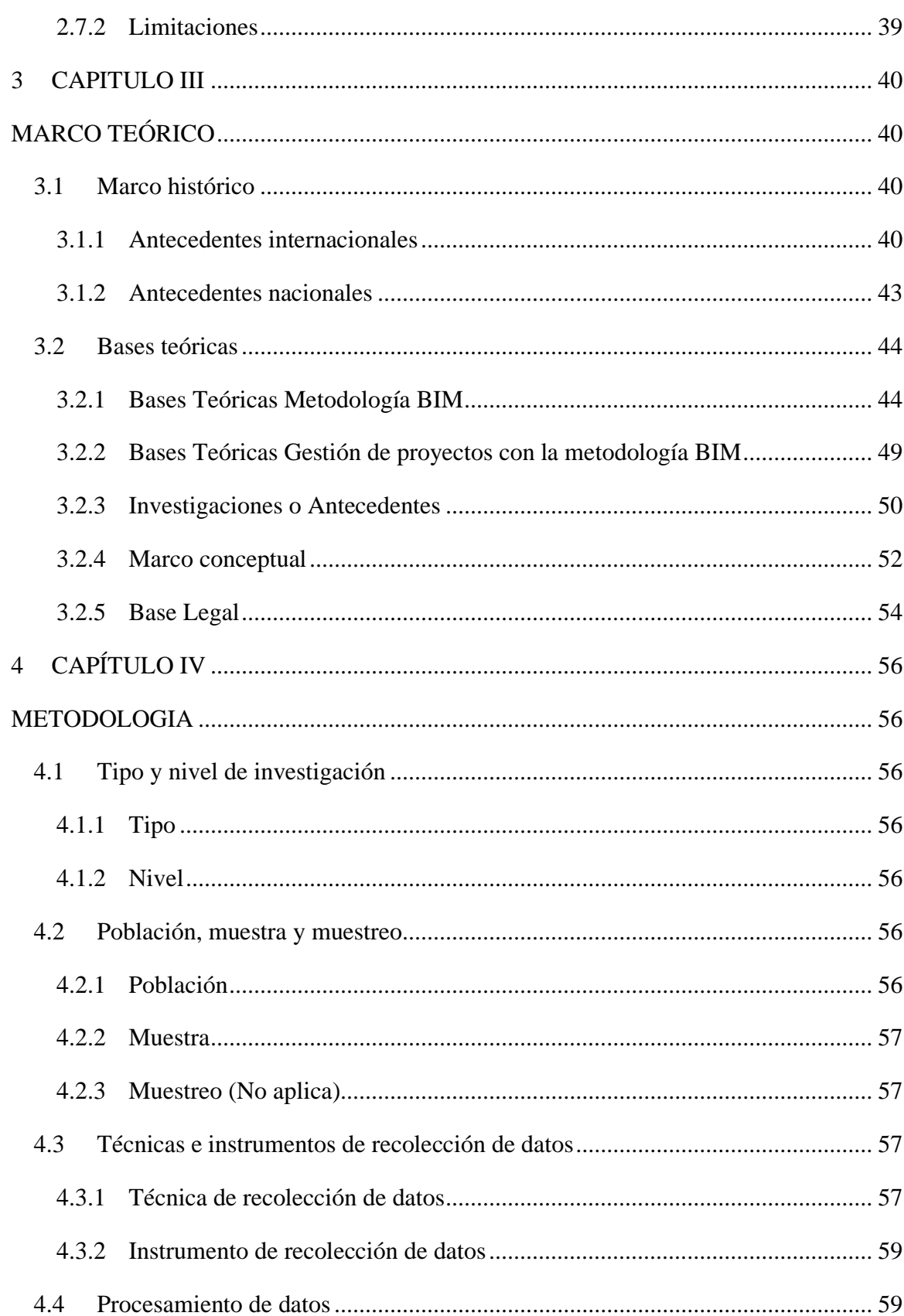

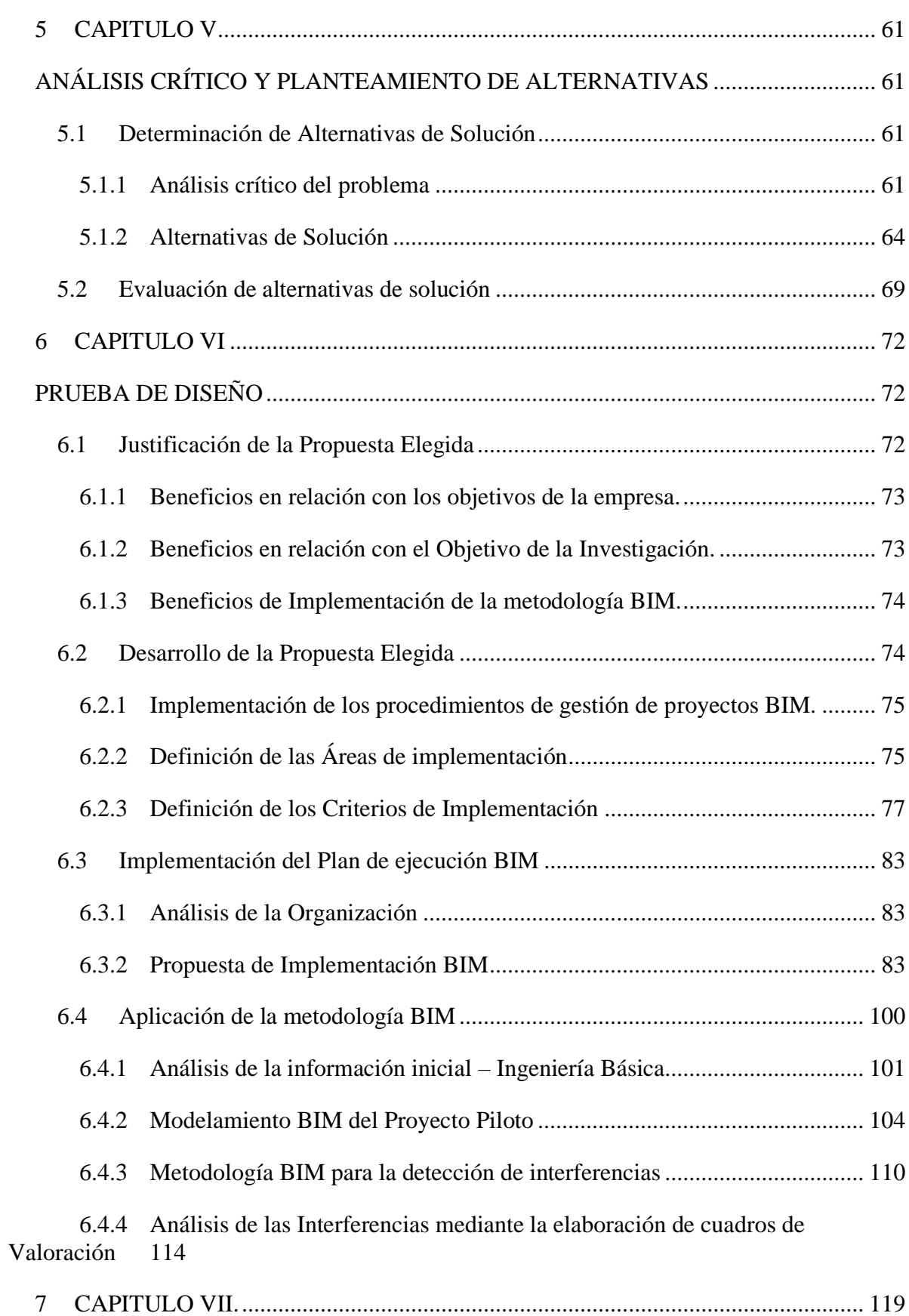

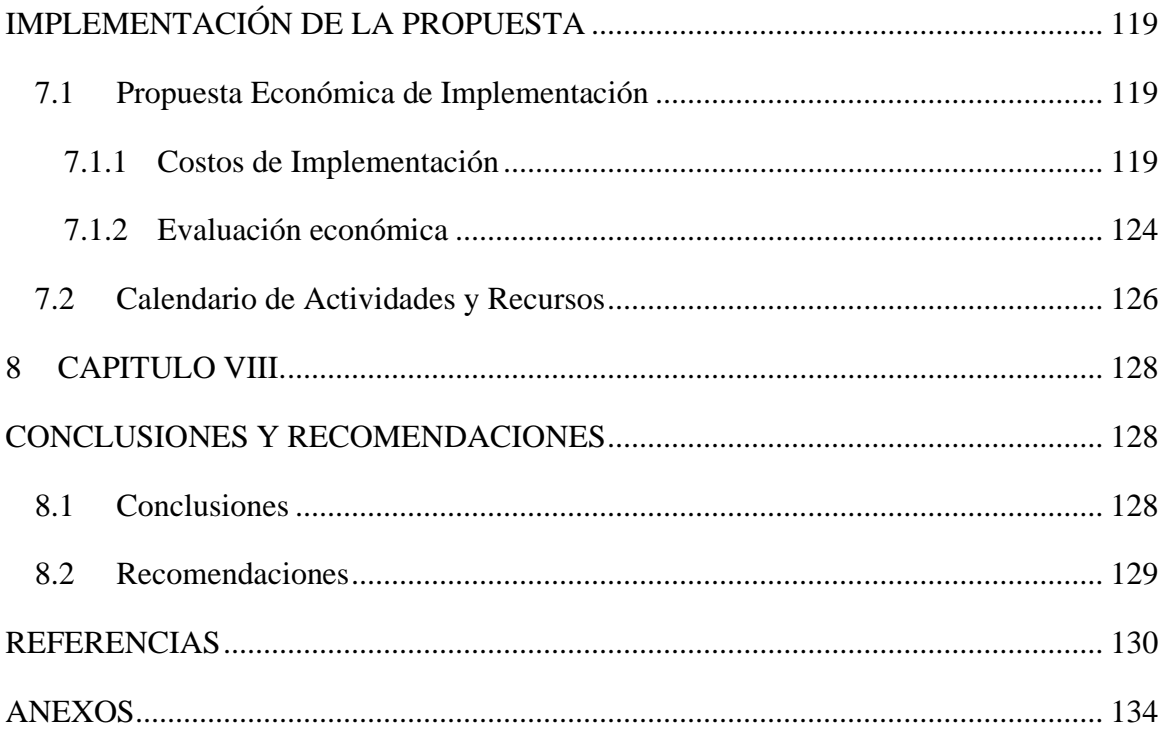

## **INDICE DE FIGURAS**

<span id="page-10-0"></span>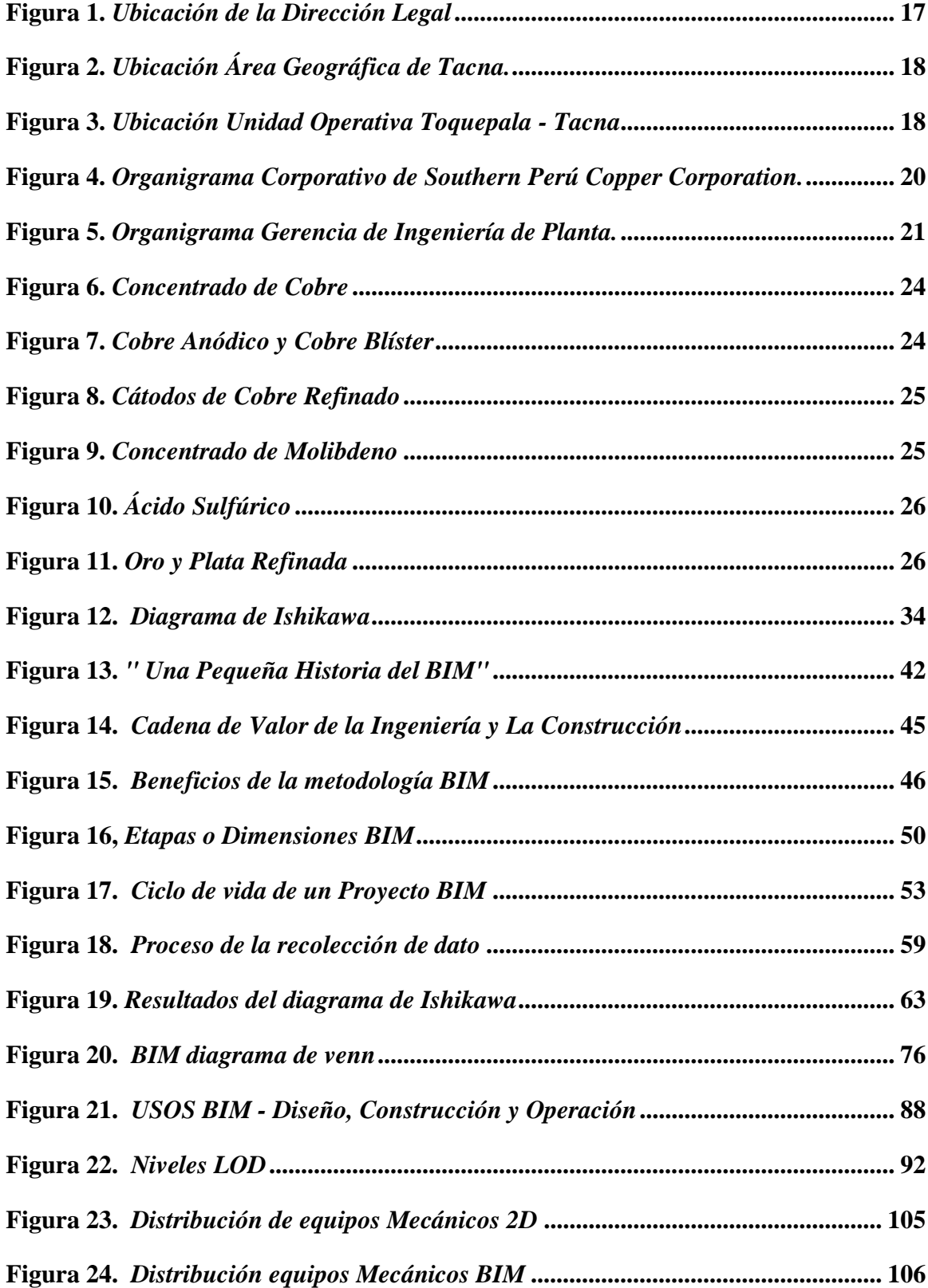

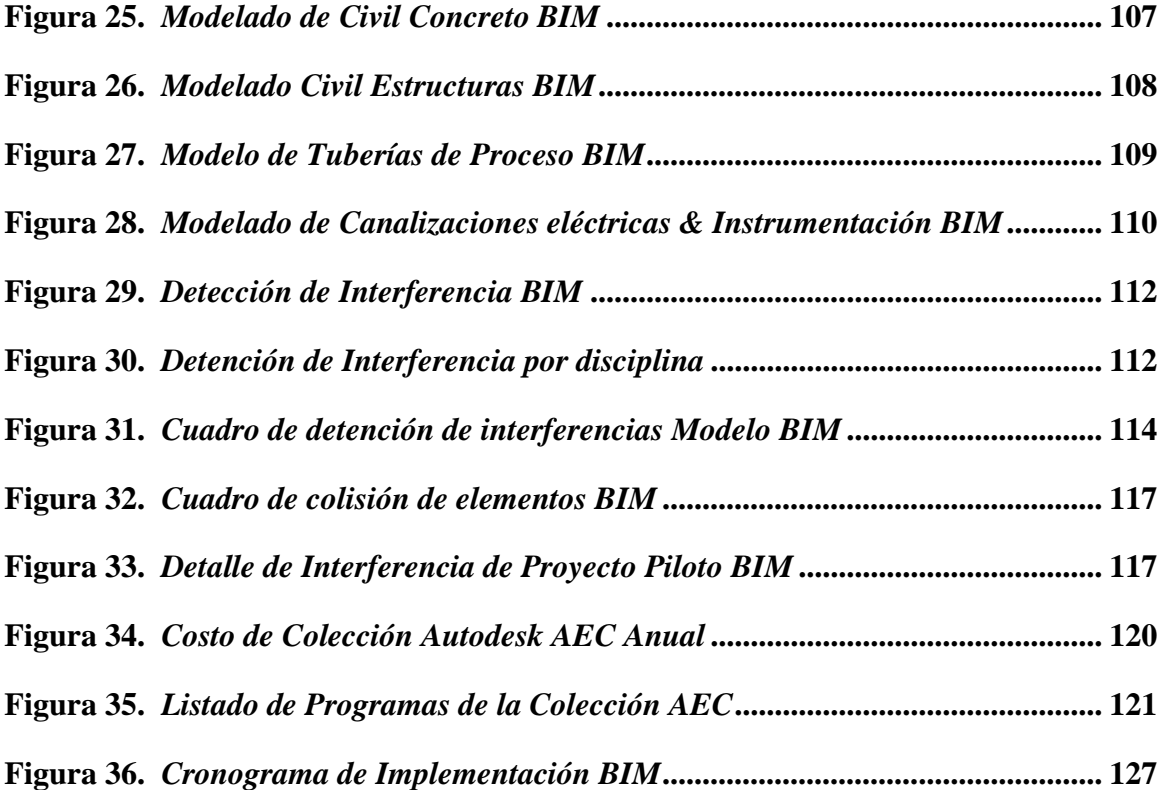

## **INDICE DE TABLAS**

<span id="page-12-0"></span>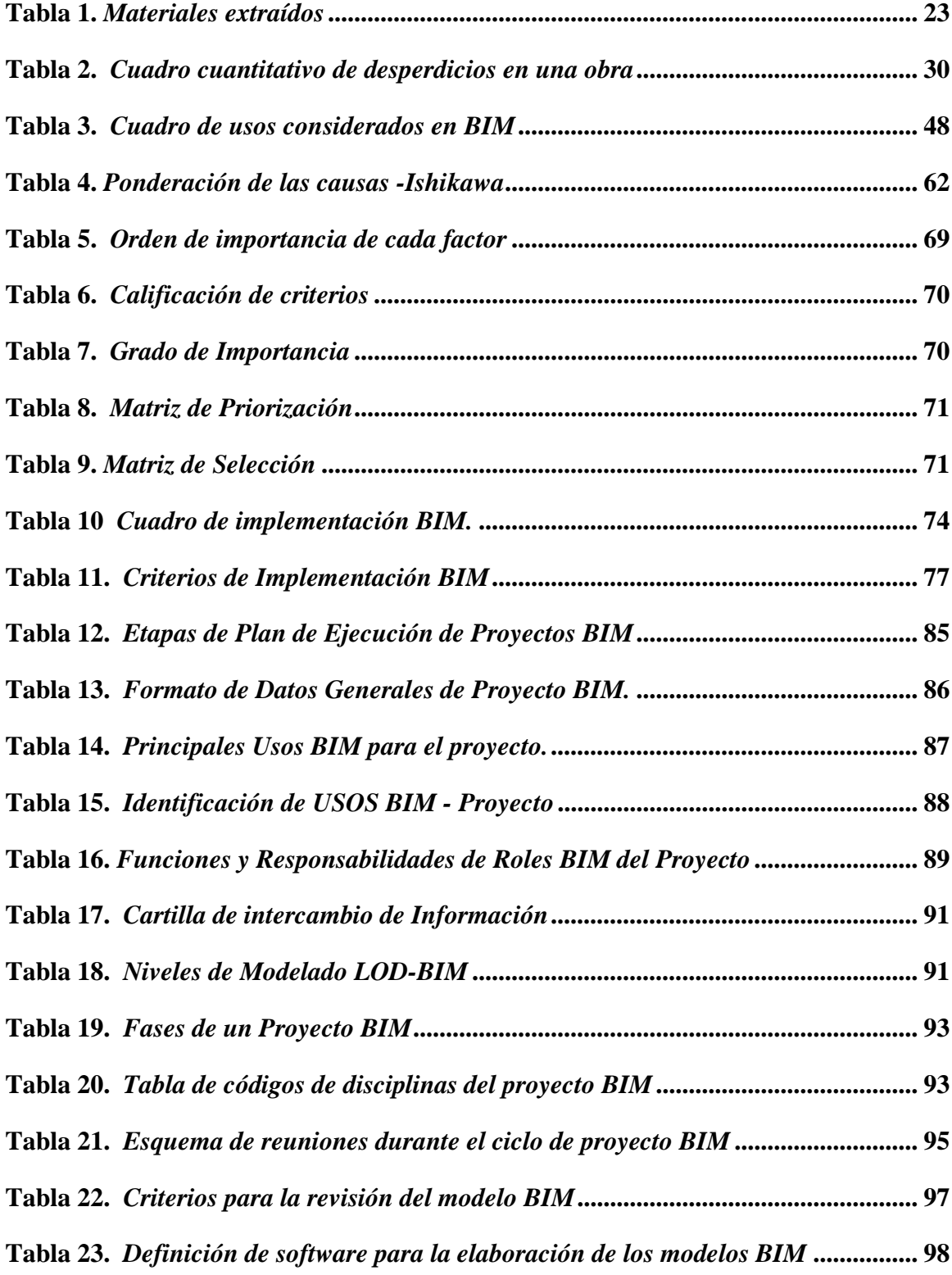

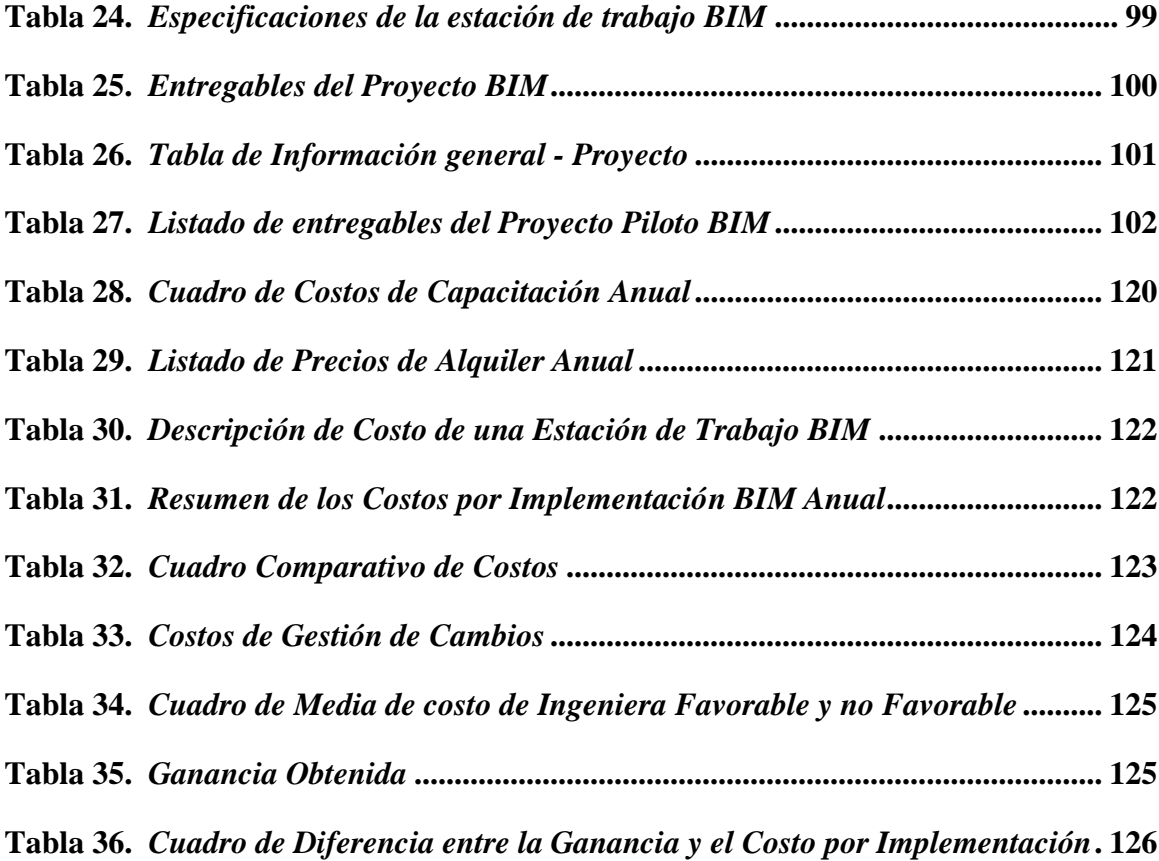

### **INDICE DE ANEXOS**

<span id="page-14-0"></span>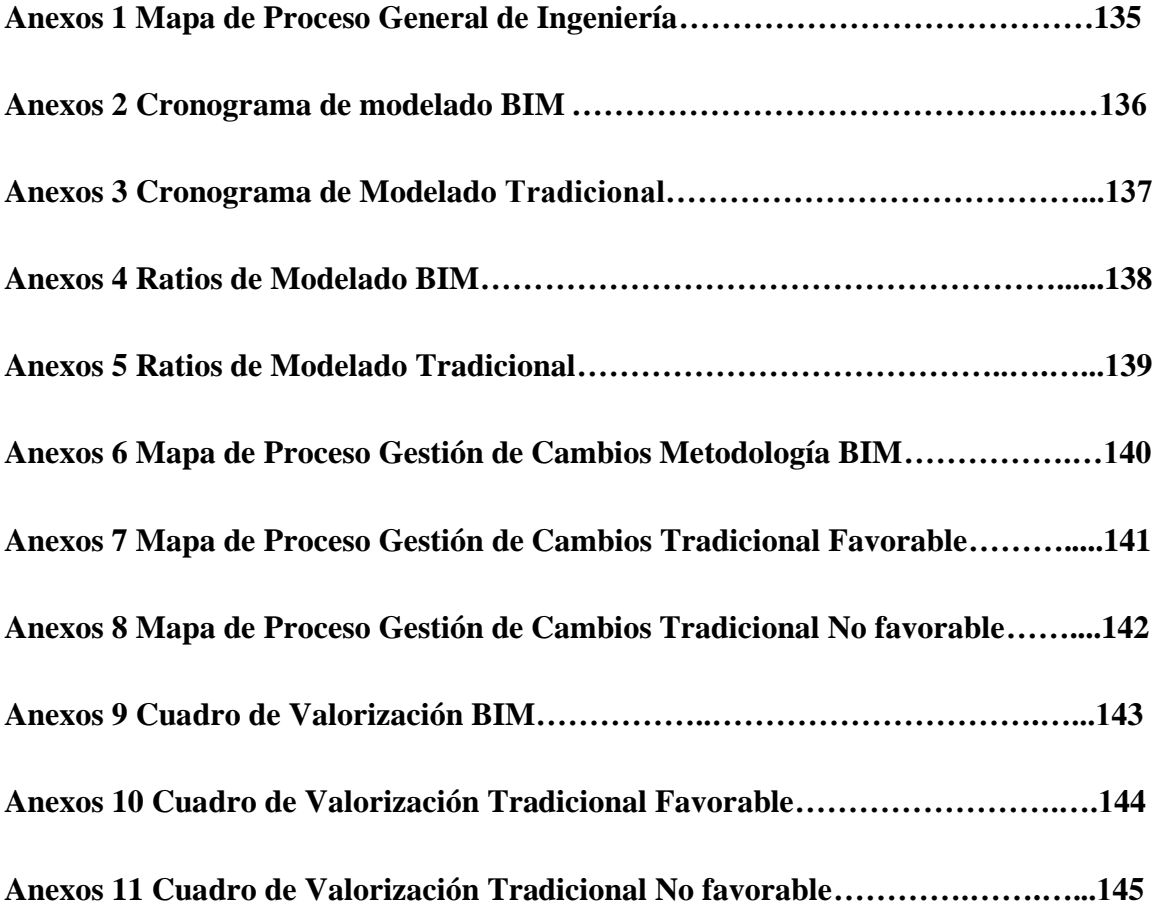

# **1 CAPÍTULO I**

### **GENERALIDADES DE LA EMPRESA**

### <span id="page-15-2"></span><span id="page-15-1"></span><span id="page-15-0"></span>**1.1 Datos generales de la empresa**

Nombre: Southern Perú Copper Corporation - Sucursal del Perú

RUC: 20100147514

Fecha de inicio de actividades: 01 de enero de 1960

Tipo de empresa: Sucursales o Agencia de Empresa Extranjera.

Estado de la empresa: Activo

<span id="page-15-3"></span>Actividad: Extracción de Minerales Metalíferos No Ferrosos.

### <span id="page-15-4"></span>**1.2 Nombre de la empresa**

Southern Peru Copper Corporation - Sucursal Del Perú – SPCC

# **1.3 Ubicación de la empresa**

Dirección Legal: Av. Caminos del Inca Nro. 171

Urbanización: Chacarilla del Estanque

Distrito / Ciudad: Santiago de Surco

Departamento: Lima, Perú

# <span id="page-16-0"></span>**Figura 1.**

*Ubicación de la Dirección Legal*

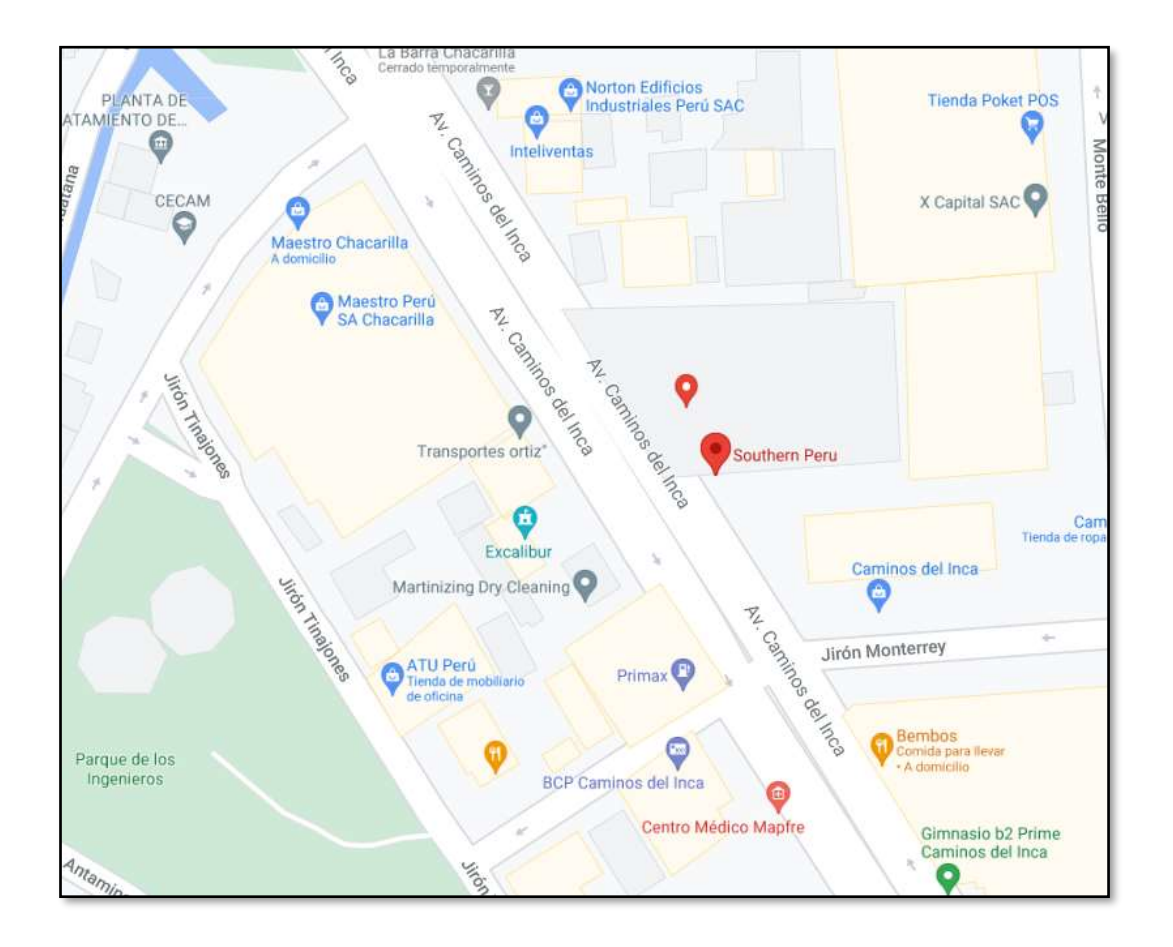

*Nota:* La imagen representa la ubicación de sus oficinas en Lima-Perú. (Google - a, s.f.)

Unidad Productiva: Toquepala

Distrito: Ilabaya

Provincia: Jorge Basadre

Departamento: Tacna, Perú

# <span id="page-17-0"></span>**Figura 2.**

*Ubicación Área Geográfica de Tacna.*

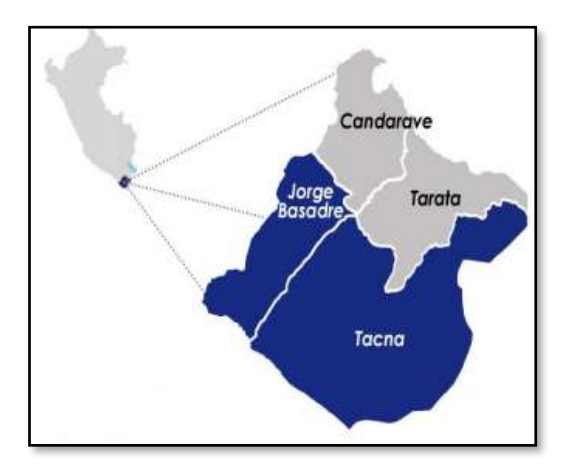

*Nota:* La imagen representa la ubicación geográfica de la unidad de Tacna Perú.

<span id="page-17-1"></span>(SINEACE, 2017)

## **Figura 3.**

*Ubicación Unidad Operativa Toquepala - Tacna*

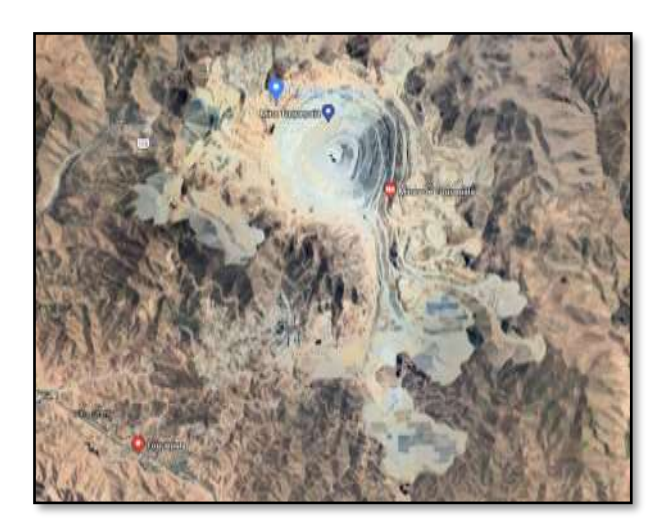

*Nota:* La imagen representa la ubicación geográfica de la unidad operativa de

Toquepala en Tacna. (Google - b, s.f.)

#### <span id="page-18-0"></span>**1.4 Rubro o giro de la empresa**

<span id="page-18-1"></span>Las operaciones de Southern Perú, engloba la extracción, molienda y flotación de mineral de cobre para la extracción de concentrados de cobre y de molibdeno en Perú.

### **1.5 Tamaño de la empresa**

<span id="page-18-2"></span>Southern Perú, como una de las grandes empresas en el Perú, comprende a 3,500 trabajadores directos, comprendidos en 03 unidades operativas. (Cuajone, Toquepala, Ilo, Arequipa y Lima).

### **1.6 Reseña histórica**

Southern Copper Corporation (SCC) como empresa matriz, fue constituida el 12 de diciembre de 1952, de acuerdo a las Leyes del Estado de Delaware de los Estados Unidos de Norteamérica, siendo dominada originalmente como Southern Perú Copper Corporation, posteriormente el 11 de octubre de 2005, fue cambiada a Southern Copper Corporation. En el año de 1954 se incorporó una sucursal en el territorio peruano, la cual fue denominada como Southern Perú Copper Corporation Sucursal del Perú, para realizar actividades mineras en el país. (Ferrero & Vingerhoets, 2016)

19

### <span id="page-19-1"></span><span id="page-19-0"></span>**1.7 Organigrama de la empresa**

### **Figura 4.**

*Organigrama Corporativo de Southern Perú Copper Corporation.*

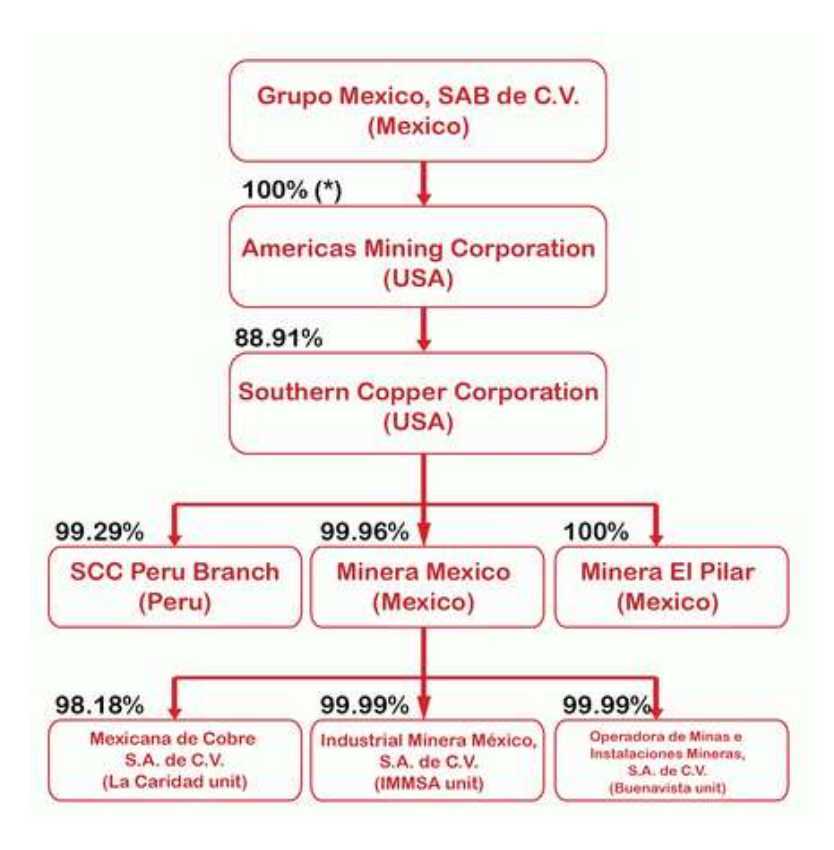

*Nota:* El cuadro anterior describe la estructura corporativa del grupo México, como casa matriz de Southern Perú Copper Corporation (Southern Perú, 2018).

### <span id="page-20-2"></span>**Figura 5.**

*Organigrama Gerencia de Ingeniería de Planta.*

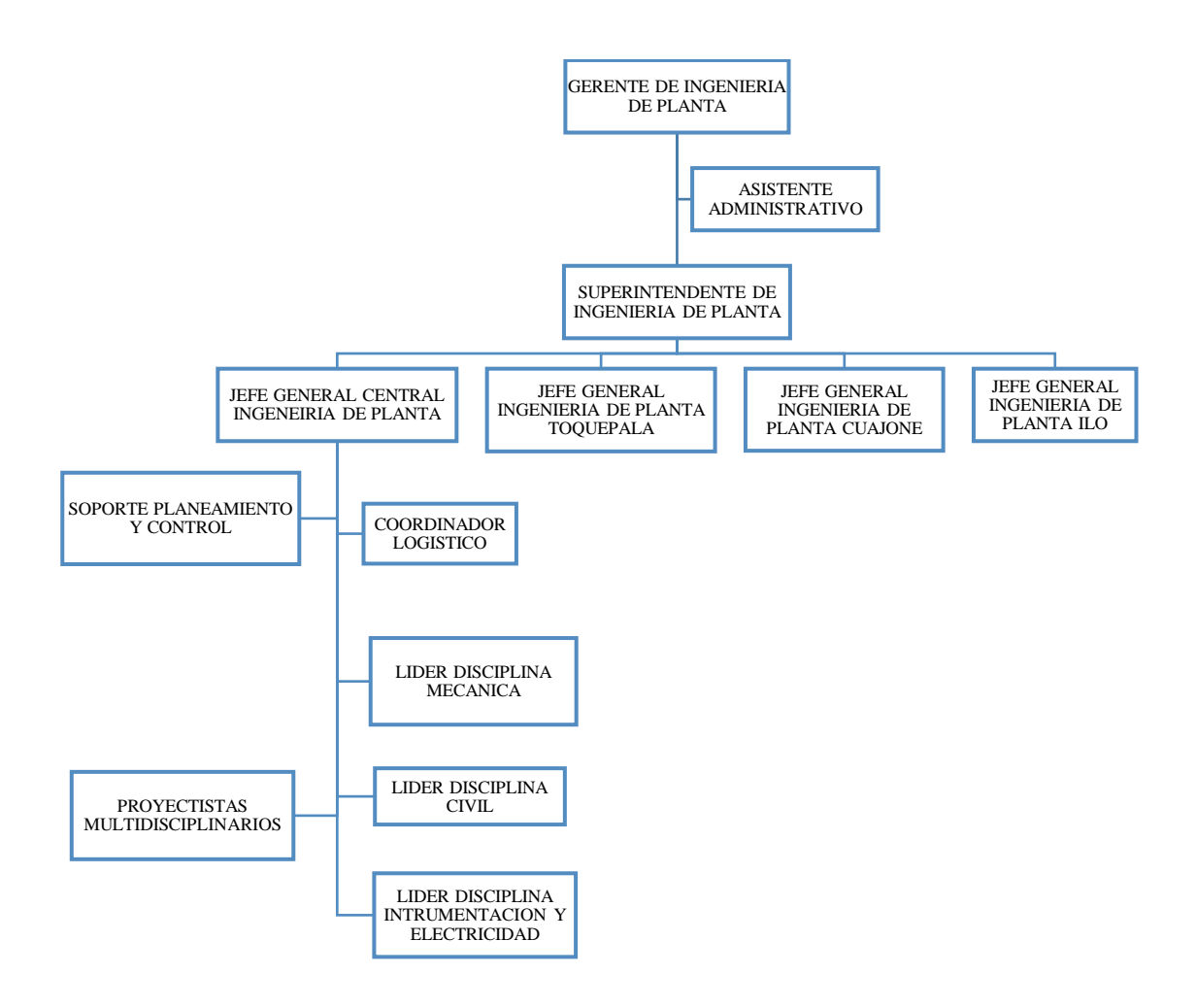

<span id="page-20-0"></span>*Nota.* El cuadro anterior describe la estructura organizacional de la Gerencia de Ingeniería de Planta y en su detalle a la Central de Ingeniería de Planta. Elaboración propia.

### <span id="page-20-1"></span>**1.8 Misión, Visión y Política**

#### *1.8.1 Visión*

"Ser la empresa productora de cobre y otros metales de mayor rentabilidad en el mundo, con el mayor capital humano, respetando su entorno en armonía con la naturaleza y agregando continuamente valor para sus accionistas y grupo de interés". (Southern Perú, 2021)

<span id="page-21-0"></span>"Extraer recursos minerales, para transformarlos y comercializarlos satisfaciendo las necesidades del mercado, cumpliendo con nuestra responsabilidad social y ambiental y maximizando la creación de valor para nuestros accionistas". (Southern Perú, 2021)

#### <span id="page-21-1"></span>*1.8.3 Política*

"Southern Perú es una empresa minero metalúrgica productora de cobre y subproductos, conformada por un equipo eficiente, motivando y comprendiendo a:

**C**umplir los requisitos aplicables relacionados con la calidad de nuestro productos y servicios.

**O**ptimizar nuestros procesos comprometidos con la mejora continua del sistema integrado de gestión.

**B**uscar el desarrollo y compromiso de nuestros trabajadores que participen en el cambio cultural hacia la gestión Integrado de la calidad y medio ambiente.

**R**ealizar la identificación de peligros, evaluación y control de riesgos, con el propósito de prevenir la ocurrencia de lesiones, enfermedades, incidentes relacionados con el trabajo.

**E**stablecer y mantener procesos de comunicación, participación y consulta a los trabajadores y sus representantes para asegurar su participación activa". (Southern Perú, 2021)

### <span id="page-22-1"></span><span id="page-22-0"></span>**1.9 Productos y Clientes**

### <span id="page-22-2"></span>*1.9.1 Productos*

La diversidad de materiales obtenidos de las unidades operativas son procesados mediante procesos minero-metalúrgicos.

### **Tabla 1.**

*Materiales extraídos*

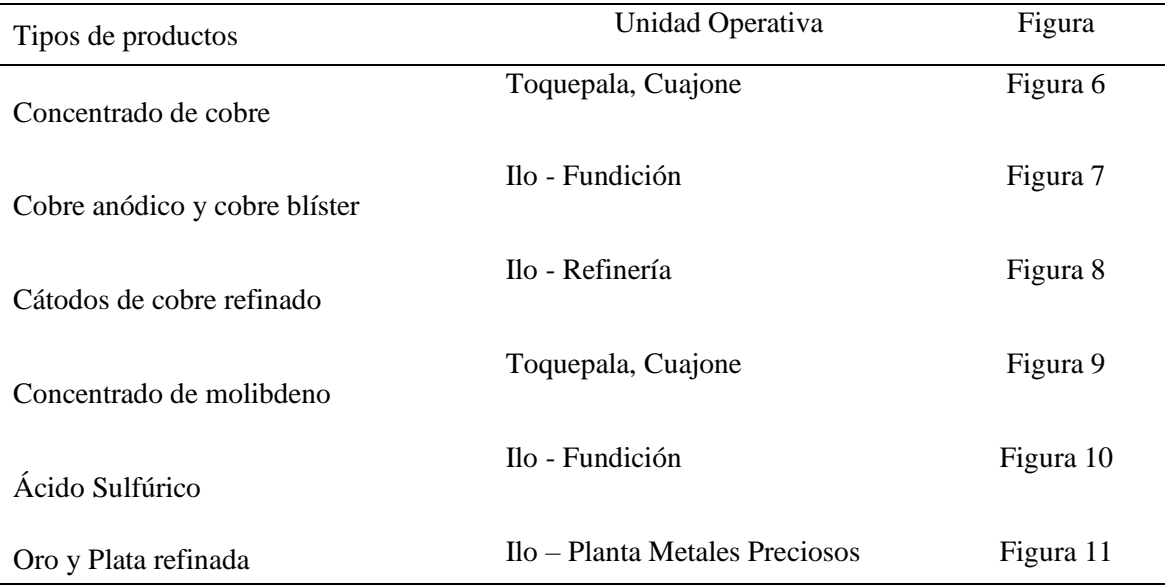

*Nota.* La tabla indica los materiales que se extraen en las diferentes unidades operativas de Southern Perú. Elaboración propia.

### <span id="page-23-0"></span>**Figura 6.**

*Concentrado de Cobre*

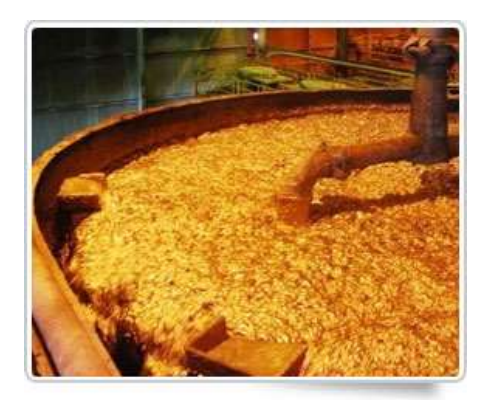

<span id="page-23-1"></span>*Nota.* Flotación del concentrado de cobre. (Southern Perú - a, 2018)

### **Figura 7.**

*Cobre Anódico y Cobre Blíster*

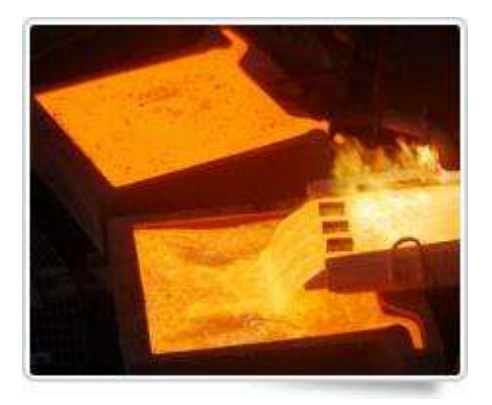

*Nota.* El cobre anódico y cobre blíster son productos finales de las fundiciones. (Southern Peru - b, 2018).

### <span id="page-24-0"></span>**Figura 8.**

*Cátodos de Cobre Refinado*

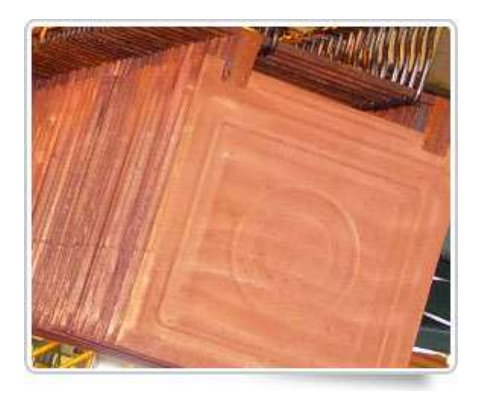

<span id="page-24-1"></span>*Nota.* El cobre refinado en forma de cátodos, es producido a partir de ánodos o blíster bajo una denominación de cátodo electrolítico. (Southern Perú - c, 2018)

### **Figura 9.**

*Concentrado de Molibdeno*

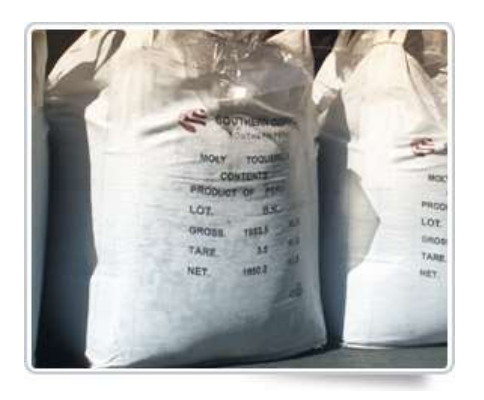

*Nota.* Material producto del tratamiento del concentrado de cobre bulk en nuestras plantas de molibdeno. (Southern Perú - c, 2018)

### <span id="page-25-0"></span>**Figura 10.**

*Ácido Sulfúrico*

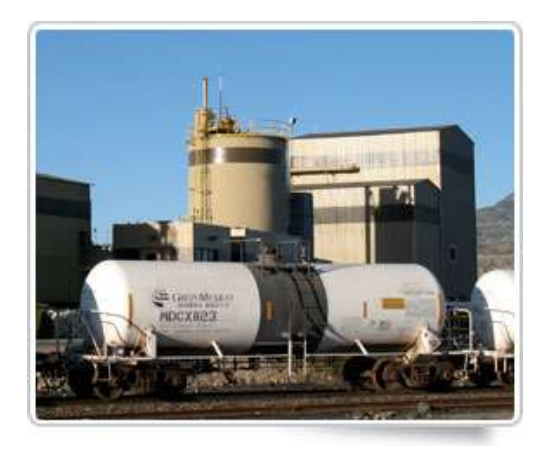

<span id="page-25-1"></span>*Nota.* Líquido cáustico, compuesto de azufre, hidrógeno y oxígeno, de consistencia oleosa, incoloro e inodoro, el cual se obtiene en la planta de ácido de la fundición de Ilo. (Southern Perú - d, 2018)

### **Figura 11.**

*Oro y Plata Refinada*

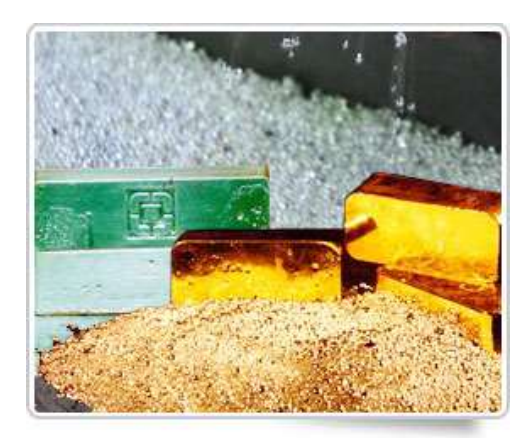

*Nota:* Producidos en las refinerías de metales preciosos a partir de los lodos anódicos recuperados en nuestras plantas electrolíticas. (Southern Perú - e, 2018)

#### <span id="page-26-0"></span>**1.10 Premios y Certificaciones**

"Reconocimiento por la contribución al desarrollo de la cultura en la región Moquegua El Instituto Nacional de Cultura de Moquegua (INC), destacó el valioso aporte de la Compañía a favor del desarrollo y difusión de la cultura en esta región, debido a la promoción de la cultura y el trabajo realizado para fortalecer la identidad de las comunidades." (Grupo Mexico, 2010)

"La organización internacional Bureau Veritas practicó una auditoría al sistema integrado de gestión de la Refinería de Ilo, reportando que merece preservar las tres certificaciones internacionales: ISO 9001, sobre Sistemas de Gestión de la Calidad, ISO 14001:2004, en Sistemas de Gestión Ambiental y OHSAS 18001:2007, sobre Sistemas de Gestión de Seguridad y Salud en el trabajo." (Grupo Mexico, 2010)

"Premio en la categoría Fundiciones y Refinerías, otorgado por el Instituto Nacional de Seguridad Minera (ISEM). Esta distinción se otorga a las empresas que cumplen con estándares de seguridad. Intervienen en la calificación el Ministerio de Energía y Minas, la Sociedad Nacional de Minería, Petróleo y Energía (SNMPE), el Colegio de Ingenieros y el Instituto de Ingenieros de Minas del Perú." (Grupo Mexico, 2010)

"Por tercer año consecutivo, la compañía "Mine Safety Appliances", de Perú, otorgó el Premio Nacional a la Seguridad Minera 2010 "John T. Ryan" en la categoría "Fundiciones y Refinerías" por el notable desempeño alcanzado en las operaciones de la unidad productiva de Ilo. La unidad de Ilo ha recibido este premio durante los últimos tres años." (Grupo Mexico, 2010)

#### **2 CAPITULO II**

### **PLANTEAMIENTO DEL PROBLEMA**

#### <span id="page-27-2"></span><span id="page-27-1"></span><span id="page-27-0"></span>**2.1 Descripción de la realidad problemática**

En la actualidad podemos observar que la gran evolución de las tecnologías en los procesos constructivos, que se utilizan en la ejecución de las grandes obras en la industria minera, ha obligado a que el desarrollo de la ingeniería de estos proyectos sufra cambios y adaptaciones en sus procesos y procedimientos, optando por implementar nuevas tecnologías y metodologías que beneficia el mejor control de los proyectos.

En los proyectos de desarrollo en minería, siempre se tuvo que lidiar con los problemas de interrelación y la fluidez de información entre los que participan en el desarrollo de ingeniería y la construcción, con las limitaciones de la tecnología durante el desarrollo de la ingeniería y construcción.

La actualización del expediente de ingeniería en las diferentes etapas del proyecto es deficiente ya que no se integrada automáticamente, al momento que se generan los cambios, ya sean en la ingeniería, procura, licitación o en la misma construcción, lo que ocasiona problemas en el manejo de la información.

Los inconvenientes en el largo del tiempo en el sector de la construcción son conocidos, sin embargo, la industria de la construcción se resiste al cambio y a la adopción de sistemas y nuevas formas de gestión procedentes de otras industrias. (Pons Achell & Rubio Pérez, 2019)

#### <span id="page-28-0"></span>*2.1.1 Nivel Mundial*

El sector de la construcción a comienzos del siglo XXI sigue sin poder integrar efectivamente las nuevas tecnologías y la innovación en metodologías de construcción, lo que no permite realizar una gestión adecuada y efectiva, que le permita competir con la productividad y competitividad del resto de las demás industrias.

Esta realidad es un factor común en la totalidad de países de nuestro entorno que están enfocados en el desarrollo tanto industrial como económico. Teniendo en cuenta la importancia que tiene la construcción en el desarrollo económico y social, sigue siendo una industria con bajos índices de gestión.

La minería es una industria donde su principal labor es la extracción de minerales, la cual genera diversos procesos ofreciendo la continuidad de sus operaciones, pero también es una industria que genera proyectos de optimización, de sus mismas plantas productivas, donde la elaboración, gestión y construcción de los proyectos, son tradicionales, logrando que los procesos constructivos sean poco eficientes y no permitan la sinergia entre las nuevas tecnologías y metodologías, siendo así menos eficaces, llegando al grado de la incertidumbre , la falta de fiabilidad e inexactitud en la realización de las metas y objetivos de la construcción.

Según (Picchi, 1993) en su tesis doctoral. Señala que "las estimaciones en los desperdicios generados en los proyectos de edificación realizados en la ciudad de Sao Paulo- Brasil, donde se puede apreciar que existe un 30% del costo total en desperdicios"

### <span id="page-29-1"></span>**Tabla 2.**

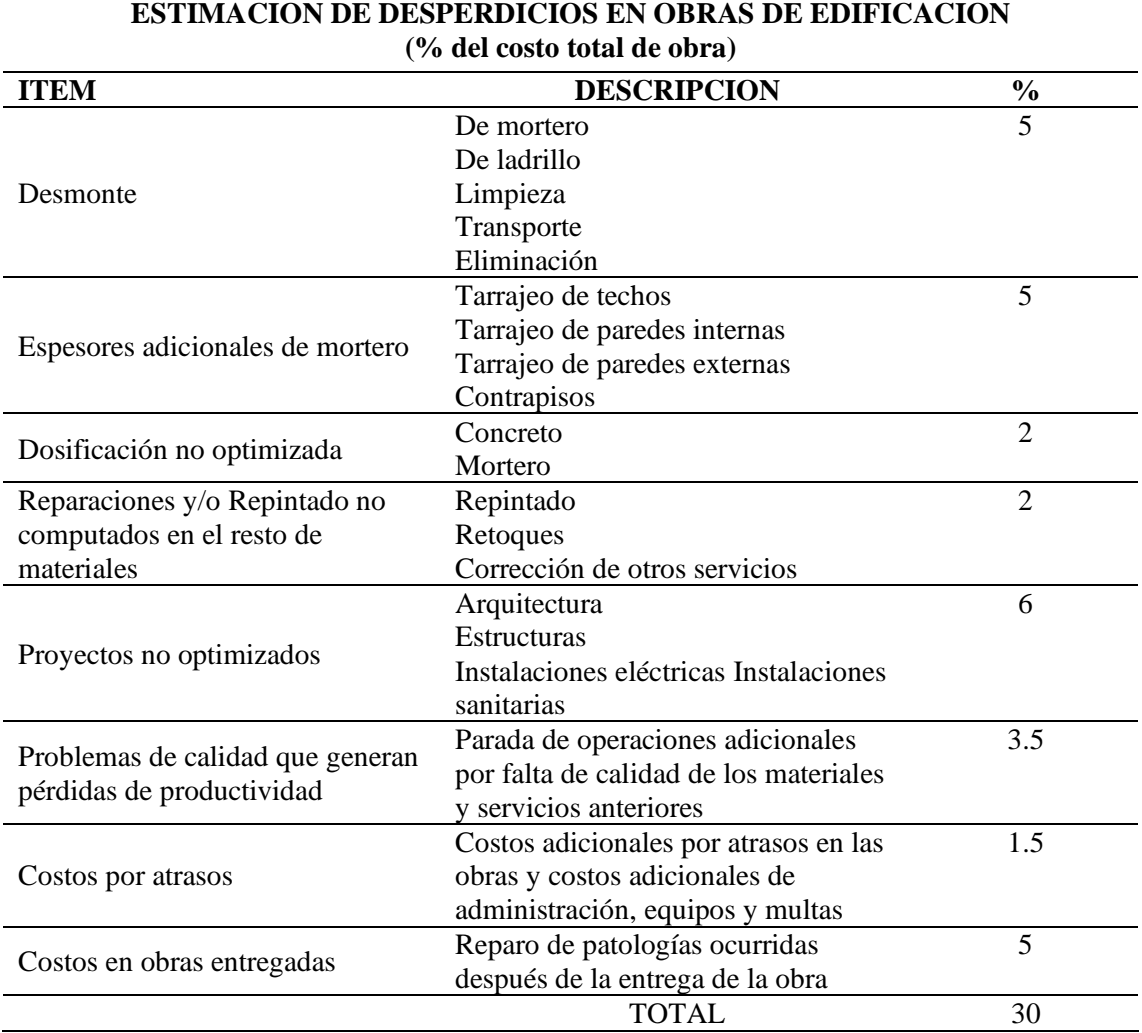

*Cuadro cuantitativo de desperdicios en una obra*

<span id="page-29-0"></span>*Nota.* La tabla 2 se muestra las 8 causas identificadas de desperdicios en las obras, de proyectos no optimizados. (Picchi, 1993)

### *2.1.2 Nivel Nacional*

El interés nacional sobre el proceso de construcción, reside en ejecutar eficientemente los proyectos de construcción y edificaciones sin sobre costos y dentro del tiempo programados, por lo que la situación actual del país representa tanto en el sector público como en el privado un paradigma para la gestión de la información de los proyectos y el ciclo de vida de los mismos. Ya que los métodos y procedimientos que actualmente se utilizan en la conceptualización, elaboración y ejecución de los

proyectos, basados en tecnologías y metodologías deficientes no permiten tener el control completo de la información de las diferentes especialidades del proyecto, permitiendo así un control inadecuado.

El Perú es un país centrado en el desarrollo y por ende cada vez es más competitivo en el desarrollo y construcción de proyectos, por lo que los usuarios y propietarios exigen más eficacia y fluidez la ejecución de sus proyectos. Como resultado de ello, los problemas que se presentan son la incompatibilidad e interferencias entre los elementos, la falta de información sincerada entre las disciplinas de diseño/construcción.

#### <span id="page-30-0"></span>*2.1.3 Nivel organizacional*

La gerencia de ingeniería de planta, está conformada por 3 oficinas de ingeniería, ubicadas en sus 3 áreas operativas (Cuajone, Toquepala y Ilo) y tiene una cuarta oficina que es la Central de Ingeniería de Planta que elabora los expedientes de optimización de mayor alcance presupuestal, la cual abarca los proyectos de las 3 unidades operativas de la empresa.

La construcción de los expedientes técnicos elaborados por la Central de Ingeniería de Planta, está a cargo de cada oficina de ingeniería de planta.

En la elaboración de los expedientes de los proyectos de ingeniería y en la construcción de estos mismos, generan muchas problemáticas, los cuales son originados por la falta de información verificada y contrastada con lo existente, evidenciados a la hora de entregar documentos de tipo técnico (planos, planimetrías, listados de materiales, etc.), a la contratista de construcción. El contratista de construcción realiza un replanteo de la ingeniería entregada con lo encontrado en campo, lo que genera inconsistencias e interferencias que se pudieron solucionar en las diferentes etapas de

diseño, lo cual provoca interrupciones en la ejecución del proyecto, ocasionando sobrecostos para la construcción, y desencadenando problemas de calidad, lo cual con lleva a la generación de cambios en obra, interrumpiendo los procesos constructivos de la obra.

La labor de los colaboradores de la central de ingeniería de planta es mejorar el periodo de tiempo del proyecto, De esta manera, manejan procedimientos y metodologías contrastándolas con las demás oficinas de ingeniería de plantas de las diferentes áreas operativas con el fin de poder manejar la misma información en tiempo real. Optimizando tiempo, recursos y personal.

La Central de Ingeniería de Planta, busca disminuir la deficiente gestión de los proyectos, ya que en el último año se han presentado problemas de compatibilidad entre ingeniería en gabinete e ingeniería de campo. En consecuencia, la construcción de los proyectos se hace más lenta e incide al error en campo.

Para poder definir las causas y posteriormente la solución a los problemas se debe conocer algunos de ellos.

- Errores: En el transcurso del proyecto, se presentan diversos errores de ingeniería o de construcción, pero en vez de solucionarlos al momento, se toma la mala decisión de ocultarlos u obviarlos; así que, en el transcurso de la construcción este acabará con manifestarse. De modo que, cuanto más demore la solución, más costosa es su solución.
- Sobre costos: Ya sea por partidas no contempladas, por retrasos en la ejecución, por materiales no contemplados o por diferencia de precios, es muy normal que los proyectos presenten reajustes de precios de acuerdo a los presupuestado y presentado en el CAPEX, del proyecto.
- Falta de sinergia entre el usuario y el proyecto: La escasa comunicación entre el dueño del proyecto y los que lo elaboran se debe porque hay una deficiente comunicación entre ambas partes, lo que puede ocasionar que el resultado final no sea de agrado al usuario del proyecto.
- Duplicidad de esfuerzos: Al momento de realizar la ingeniería, no se tiene las actividades definidas por los colaboradores que participan en ella, lo que ocasiona a que varias disciplinas, puedan hacer la misma labor.
- Falta de información: Un problema habitual es la falta de información de campo, lo que hace difícil la proyección exacta de lo que se quiere elaborar, llegando así a la toma de decisiones en gabinete y dejando la responsabilidad al constructor, lo que implica en sobre costos en tiempo, materiales, etc. en replanteos en obra.

<span id="page-32-0"></span>Para ello se analizará las posibles causas, que generan el problema principal.

### **2.2 Diagrama Ishikawa**

Con ayuda del diagrama Ishikawa se logró determinar que la deficiente gestión del desarrollo de ingeniería, teniendo consigo diferentes causas lo que hace que se refleje un conflicto entre la ingeniería y la construcción al momento de la ejecución de la obra.

### <span id="page-33-0"></span>**Figura 12.**

#### *Diagrama de Ishikawa*

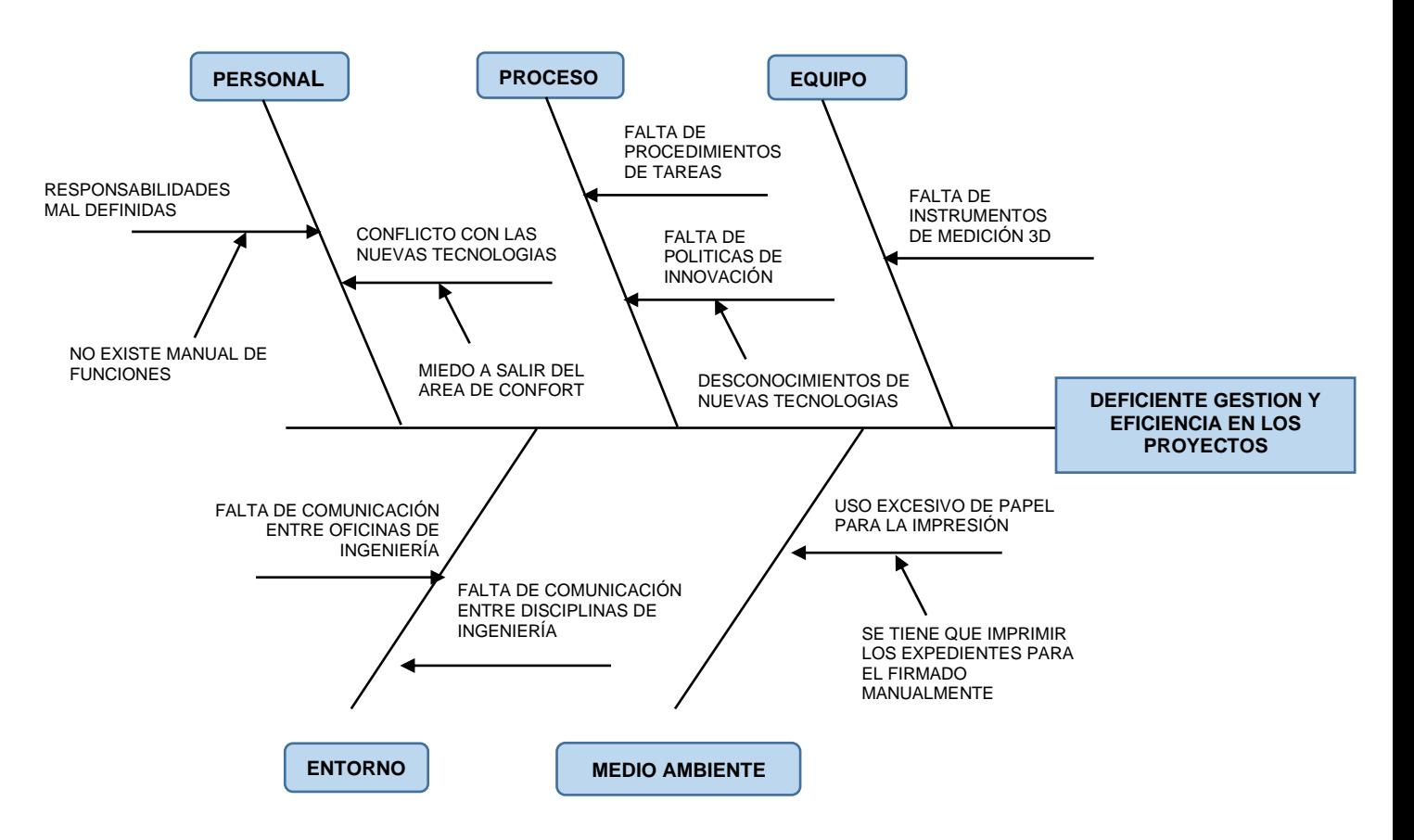

#### **DIAGRAMA DE CAUSA - EFECTO - ISHIKAWA**

*Nota.* El diagrama indica las causas y los efectos que genera la deficiente gestión y baja eficiencia en la elaboración de los proyectos. Elaboración propia.

Como se visualiza en la (Figura. 12) se identifica las principales causas al problema principal. Mediante este trabajo implantaremos unos procedimientos, bajo la metodología BIM y se tomará acción para poder corregir cada una de ellas y así poder generar ingeniería consecuente con el avance de la tecnología referente al desarrollo de la ingeniería y la construcción.

Se evidenció las siguientes causas al problema:

- Falta de procedimientos de las labores específicas para la elaboración de ingeniería. Por lo cual, se tienen reprocesos innecesarios al momento de la elaboración de la misma, lo que genera un sobre costo en mano de obra, insumos de oficina y tiempos muertos.
- Se evidenció que existe una deficiente comunicación entre el área de ingeniería y las áreas de construcción, rompiendo la sinergia del proyecto lo que no permite trabajar alineados al mismo objetivo.
- Falta de herramientas en la recolección de datos, para la digitalización de proyectos brownfield y greenfield.
- Se evidenció que, por desconocimiento, se tiene inseguridad y temor a las nuevas tecnologías de procesos de desarrollo de ingeniería.
- Se encontró que no se tiene políticas de innovación, que ayuden al mejor desarrollo de los procesos de elaboración de ingeniería.

#### <span id="page-34-1"></span><span id="page-34-0"></span>**2.3 Formulación del problema**

### *2.3.1 Problema General*

<span id="page-34-2"></span>¿De qué manera la implementación de la metodología BIM, mejorará la gestión y eficiencia de los proyectos en el área de diseño de la Central de Ingeniería de Planta Toquepala - Southern Perú?

### *2.3.2 Problemas Específicos*

¿De qué manera la implementación de la metodología BIM, mejorará la gestión de los proyectos en el área de diseño de la Central de Ingeniería de Planta Toquepala - Southern Perú?

<span id="page-35-0"></span>¿De qué manera la implementación de la metodología BIM, mejorará la eficiencia de los proyectos en el área de diseño de la Central de Ingeniería de Planta Toquepala - Southern Perú?

### <span id="page-35-1"></span>**2.4 Objetivo general y objetivos específicos**

### *2.4.1 Objetivo general*

<span id="page-35-2"></span>Implementar la metodología BIM para mejorar la gestión y eficiencia de los proyectos en el área de diseño de la Central de Ingeniería de Planta Toquepala - Southern Perú.

### *2.4.2 Objetivos Específicos*

Los siguientes objetivos específicos, permitirán analizar la gestión y eficiencia de los proyectos en el área de diseño de Central de Ingeniería de Planta Toquepala - Southern Perú.

- Implementar la metodología BIM para mejorar la gestión de los proyectos en el área de diseño de la Central de Ingeniería de Planta Toquepala - Southern Perú.
- <span id="page-35-3"></span>• Implementar la metodología BIM para mejorar la eficiencia de los proyectos en el área de diseño de la Central de Ingeniería de Planta Toquepala - Southern Perú.

### **2.5 Delimitación del estudio**

<span id="page-35-4"></span>Para lograr los objetivos para la implementación, se está definiendo las siguientes delimitaciones que influyen directamente en el siguiente trabajo.

#### *2.5.1 Delimitación temporal*

El periodo de tiempo del trabajo de implantación se dará en el año 2021.
El trabajo de implementación se dará en las oficinas de la Central de Ingeniería de Planta Toquepala y la Oficina de Ingeniería de Planta de Toquepala de Southern Perú – Tacna.

## *2.5.3 Delimitación social*

El trabajo de implementación se realizará al grupo de colaboradores del equipo de proyectos tercerizados que pertenece a la oficina de la Central de Ingeniería de Planta Toquepala de Southern Perú – Tacna. Que comprende a un total 5 ingenieros de cada disciplina, (Civil, Mecánica, Electricidad e Instrumentación) y 5 proyectistas de las mismas disciplinas y quien estará liderando el equipo es el Líder de diseño del equipo de proyectos tercerizados bajo la asesoría de del líder a cargo del equipo.

#### **2.6 Justificación e importancia de la investigación**

#### *2.6.1 Importancia de la investigación*

La importancia de este proyecto se encuentra en la innovación que representaría para la Central de Ingeniera de Planta, sobre la implementación de este tipo de metodología y así poder realizar el proceso de diseño y desarrollo de ingeniería unificando todas las disciplinas que involucran al desarrollo de los proyectos, creando una sinergia entre el área de proyectos y el área de la construcción.

La metodología BIM es una herramienta colaborativa para la gestión de proyectos de obras multidisciplinarias, que aporta a los proyectos gran eficiencia y sostenibilidad, se busca por medio de una maqueta digital transformar el mundo de la ingeniería y la construcción de la gran minería, llegando a permitir la gestión de proyectos, durante el periodo de tiempo de la misma.

#### *2.6.2 Justificación teórica*

El presente trabajo de implementación tiene el propósito de mejorar los procesos de función colaborativa entre las diferentes disciplinas que intervienen en el desarrollo de ingeniería y la coordinación con la oficina que se encarga de la construcción y así mejorar la sinergia entre la ingeniería y la construcción.

De tal manera, se utilizará las bases teóricas para definir los distintos procedimientos y la aplicación de la metodología BIM, en el proceso de la elaboración de la ingeniería y/o constructivo. Consiguiendo así poder utilizar de mejor manera y más eficiente las herramientas que esta metodología nos proporciona y así poder lograr las metas y objetivos de la oficina y gerencia respectivamente.

## *2.6.3 Justificación práctica*

El trabajo de implementación nos ayudará a definir eficientemente los procedimientos y definirá correctamente los indicadores para la correcta elaboración de la ingeniería y desarrollo de la construcción. Optimizando los recursos y definiendo mejor la gestión y mejorando la eficiencia del desarrollo de la ingeniería y mejorando la comunicación con el área de la construcción.

#### *2.6.4 Justificación metodológica*

En el trabajo de implementación se utilizará la metodología BIM, lo que permitirá optimizar la gestión del desarrollo de ingeniería, mejorando la eficiencia de elaboración de los proyectos.

La metodología BIM, nos permitirá tener el control de toda la información del proyecto desde la planificación hasta la ejecución del proyecto. Trazando la vida del

proyecto de manera directa y real, evitando sobre costos en los replanteos y disminuyendo las ordenes de cambio a la ejecución del proyecto.

### **2.7 Alcance y limitaciones**

### *2.7.1 Alcance*

En el presente trabajo se implementará la metodología BIM, en el área de ingeniería de la Central de Ingeniería de Planta de Southern Perú Toquepala, la cual se dedica a la elaboración de expedientes de proyectos de optimización de las tres unidades operativas de la empresa.

Para este caso se implementará los procedimientos y técnicas de la metodología BIM, para unificar los criterios de diseño y elaboración de ingeniería, mejorando la gestión y eficiencia de dichos proyectos, tanto en la concepción como en la ejecución.

### *2.7.2 Limitaciones*

Los proyectos se limitarán solo al equipo de proyectos tercerizados de la Central de Ingeniería de planta y a la oficina de ingeniería de planta Toquepala que estará encargada de la construcción del proyecto piloto a imprentar.

- Las limitaciones que se encuentran al momento de la implementación del trabajo son los siguientes:
- Falta de procedimientos de trabajo efectivo.
- Falta de formatos para el control de interferencias entre disciplinas.
- Falta de equipos para toma de datos 3D para el desarrollo de ingeniería.

#### **3 CAPITULO III**

## **MARCO TEÓRICO**

#### **3.1 Marco histórico**

### *3.1.1 Antecedentes internacionales*

Implementación de metodologías, basadas en conocimientos definidos por experiencias a lo largo de la historia, nos da lugar a la mejora continua de diferentes procesos constructivos, y es así como nace la necesidad de la construcción y anejo de la información inteligente.

Las tecnologías de diseño para la visualización de la información en las diferentes especialidades de la ingeniería, están produciendo resultados favorables que ayudan en la construcción con la técnica y rapidez en un tiempo óptimo de ejecución. Los estudios sobre la interrelación de procesos que se encuentran dentro de los procedimientos de elaboración de cada trabajo se registran en los procesos que están dentro de cada área como son: Visualización, automatización, diseño, fabricación digital y productividad. Los procesos de integración en la construcción han significado grandes procesos de adaptaciones graduales y con resistencia al cambio, produciendo importantes modificaciones en la estructura y en la filosofía de las organizaciones, cambios que en nuestro país aún estamos en proceso de entendimiento y asimilación. (Berdillana, 2008)

BIM (Building Information Modeling), está metodología desarrolla los modelos 3D inteligentes, basados en un arquetipo de gestión integral y colaborativo.

La metodología BIM, se ha convertido muy importante en los ámbitos del diseño y la construcción en los últimos 20 años. Dando sus inicios en los Estados Unidos y Europa Occidental que se ven enfrentados por creas la solución a la arquitectura eficaz e inteligente y así poder interrumpir los flujos de trabajo de diseño asistido por computadora (CAD), en una metodología bidimensional.

## **3.1.1.1 Esquema Cronológico de la historia del BIM**

En la Figura 13, se presenta el esquema cronológico que resume la historia de la metodología BIM, en los cuales se resaltan algunos hitos, desde el inicio hasta la actualidad.

Cabe resaltar que la información mostrada en la figura 13, ha sido constada del artículo "Una pequeña Historia de BIM". (Martinez M. D., 2015).

### **Figura 13.**

## *" Una Pequeña Historia del BIM"*

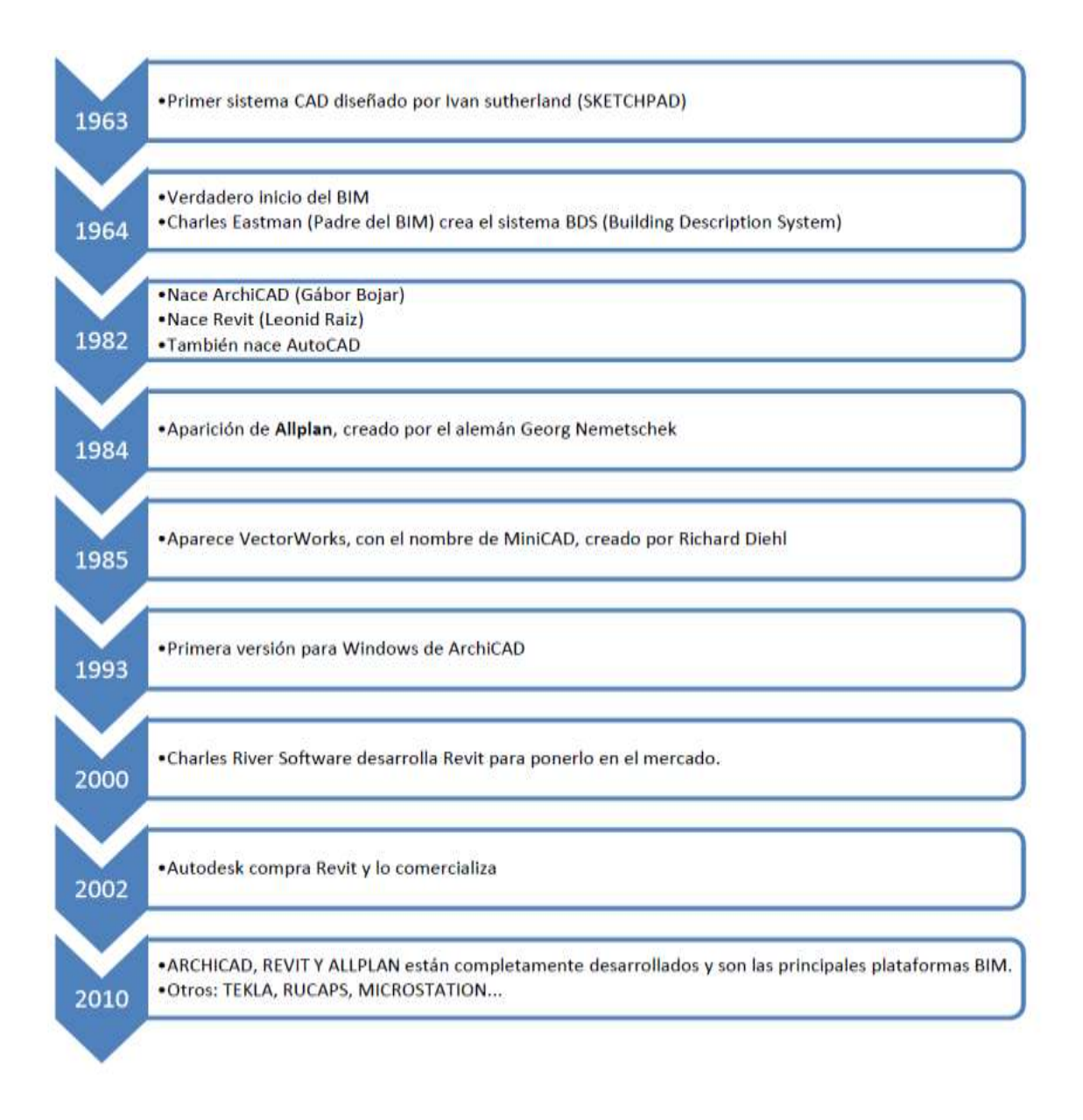

*Nota.* En el grafico se muestra la historia cronología de la metodología BIM. (Martinez M. D., 2015)

Charles Eastman ya conceptualizaba un modelo paramétrico, definiendo lo siguientes "La metodología BIM, un sistema de construcción descriptivo, que significa tener modelos en 3D con información especializada como su geometría, materiales, etc." (Eastman, 2011)

La metodología BIM, ha marcado una precedente revolucionario en el proceso de construcción de obras de mediana y gran envergadura, logrando permitir todas las disciplinas que integran un proyecto, llegando a integrar las necesidades de cada área bajo una misma línea y metodología.

Finalmente (Morfort, 2015) define en su Tesis de Grado, que la metodología BIM reduce efectivamente el periodo de tiempo invertido y el sobre gasto económico, de igual manera reduce el nivel de inseguridad, aumentando la eficiencia y eficacia de la productividad.

El tiempo y esfuerzo utilizado en la elaboración del expediente de construcción se reduce, ya que la información vertida en los modelos 3D son completos, porque se implementa los materiales, sistemas constructivos, etc. Se muestran etapas de la construcción en cualquier momento, lo que permite al constructor poder tener una mejor perspectiva del proyecto.

#### *3.1.2 Antecedentes nacionales*

Las inversiones de construcción de infraestructura de edificaciones en el Perú han presentado muchas carencias y problemas en los últimos años, desencadenando demoras y costos sobre valorados en la inversión del proyecto.

A consecuencia de estos problemas evidenciados en el sector de la construcción y edificaciones en el Perú, es necesario la implementación de metodologías que permitan alcanzar una eficiencia clara y con altos estándares de calidad en la inversión pública y privada.

A consecuencia de estos antecedentes nace en el Perú el "PLAN BIM PERU"

El Plan BIM Perú, es la herramienta normativa que conlleva la estrategia nacional para la implementación progresiva del uso de metodología BIM en los procesos y fases del ciclo del desarrollo, inversión y construcción de los proyectos que desarrollan las entidades públicas sujetas al Sistema Nacional de Programación Multianual y Gestión de Inversiones, de manera articulada y concertada, y en coordinación con el sector privado y la academia (Plan BIM Perú, 2021)

Según (Berdillana, 2008) En su Tesis de Maestría, indica que las nuevas tecnologías permiten, una mejor conceptualización tridimensional, dotando de una información necesaria a la arquitectura, ingeniería y construcción, lo que permite tener resultados favorables que demuestran la técnica y calidad, logrando un menor tiempo de ejecución .

#### **3.2 Bases teóricas**

#### *3.2.1 Bases Teóricas Metodología BIM*

#### **3.2.1.1 Definición de la Metodología BIM**

(Eastman, 2011) describe el BIM como una metodología que permite, que el modelado sea un conjunto de procesos que se asocian entre sí para obtener información, que se pueda analizar y contrastar entre las diferentes disciplinas y colaboradores. Los componentes tienen la capacidad de tener la información que describen sus cualidades constructivas y de diseño, los cuales son útiles para análisis. Dicha información es útil y dinámica de tal manera, si el modelo sufre cambios, la información también se actualiza y se acomoda a los nuevos requerimientos, tanto en el 3D, como en los planos 2D.

Hay múltiples términos que definen la metodología BIM. Por tanto, Building Information Modeling, es un término muy extenso que describe el proceso de creación y gestión de información digital sobre un activo construido, como un edificio, un puente, una carretera o un túnel*.* (BIM Wiki, 2021)

ISO 19650: 2019 define BIM como "Uso de una representación digital compartida de un activo construido para facilitar los procesos de diseño, construcción y operación para formar una base confiable para las decisiones".

El propósito de este proyecto es definir la implementación de la metodología BIM, como un proceso que genera información a partir de una base de datos dinámica que es implementada y actualizada en tiempo real, a base de la experiencia de cada proyecto que se realiza con esta metodología.

Dicha información es procesada y trabaja a los diferentes cambios que pudiera sufrí la ingeniería, repercutiendo en la construcción, operación, mantenimiento y después en la demolición de la obra.

Siendo así un proyecto inteligente, real y dinámico. (Ver figura 14).

### **Figura 14.**

*Cadena de Valor de la Ingeniería y La Construcción*

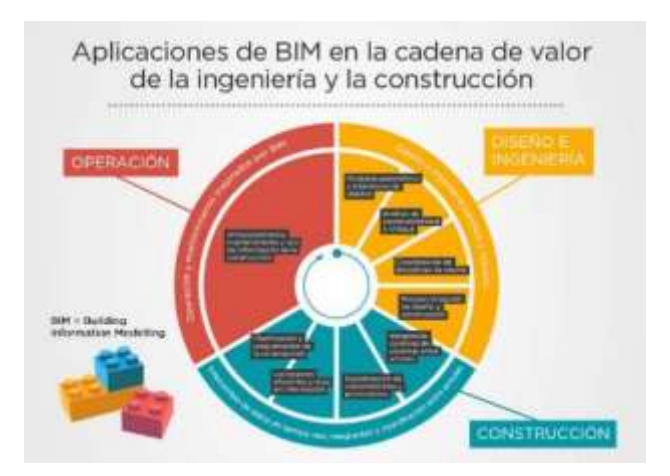

*Nota.* La imagen muestra la cohesión de la metodología BIM en el proceso de

construcción. (BID Mejorando vida - a, s.f.)

#### **Figura 15.**

*Beneficios de la metodología BIM*

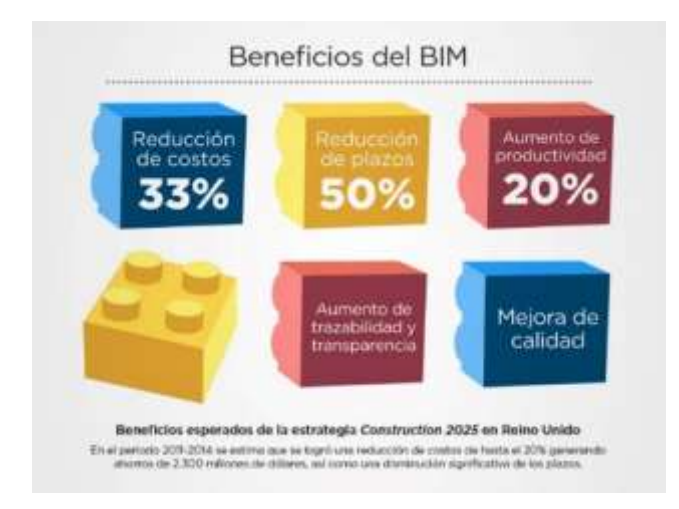

*Nota.* La imagen muestra la cohesión de la metodología BIM en el proceso de construcción. (BID Mejorando vida - b, s.f.)

#### **3.2.1.2 Importancia de la Metodología BIM**

Se tiene el pensamiento que BIM, es un recurso tecnológico que alberga una extensa base de datos, que son consultados mediante una interfaz gráfica; Dicho pensamiento se aleja de la realidad sobre la magnitud de la importancia de la Metodología BIM.

La metodología BIM debe conocerse como un nuevo paradigma, de la evolución de los procesos tradicionales de elaboración, control y ejecución de proyectos de construcción, hacia un sistema integrador en el que se integran conceptos, métodos y modelos que se relacionan entre todos los colaboradores del modelo y periféricos. Con el único objetivo de potenciar la eficiencia y eficacia de la gestión de información con

respecto a la construcción, disminuyendo rezagados, optimizando tiempo y ahorrando dinero.

El rechazo a la evolución es nuestro peor lastre, ya que el desconocimiento de la nuevas tecnologías y metodologías induce al temor y éste, a la inacción.

¿Qué es una metodología? Existen muchas definiciones sobre el termino, tanto lingüísticas como filosóficas, pero la más adecuada para el trabajo se encuentra en el PMBOK: "Una metodología es un sistema de prácticas, técnicas, procedimientos y reglas utilizado por quienes trabajan en una disciplina". (Project Management Institute, 2004)

La metodología BIM es, un conjunto estructurado de procesos y técnicas que permiten a los proyectos manejar la información de forma eficiente y controlada, logrando así un proceso colaborativo, donde intervienen una seria de agentes a todo el periodo de tiempo del proyecto.

#### **3.2.1.3 Usos de la Metodologia BIM**

Para desarrollar un proyecto aplicando la metodología BIM, es imprescindible determinar los procesos que se van a utilizar en la implementación BIM. Estos se aplicarán en los procesos de acuerdo con los objetivos y requerimientos que nacen del equipo de trabajo.

Es de suma importancia considerar que los usos BIM, se deben aplicar bajo el grado de madurez en la gestión adecuada de la información que nace de la metodología BIM. Considerando los recursos y herramientas con los que se cuenten.

De acuerdo a la Guía Nacional BIM, se ha determinado los usos más

predominantes en la metodología BIM, resaltando los iniciales como los más

recomendados para la aplicación de la metodología BIM.

# **Tabla 3.**

*Cuadro de usos considerados en BIM*

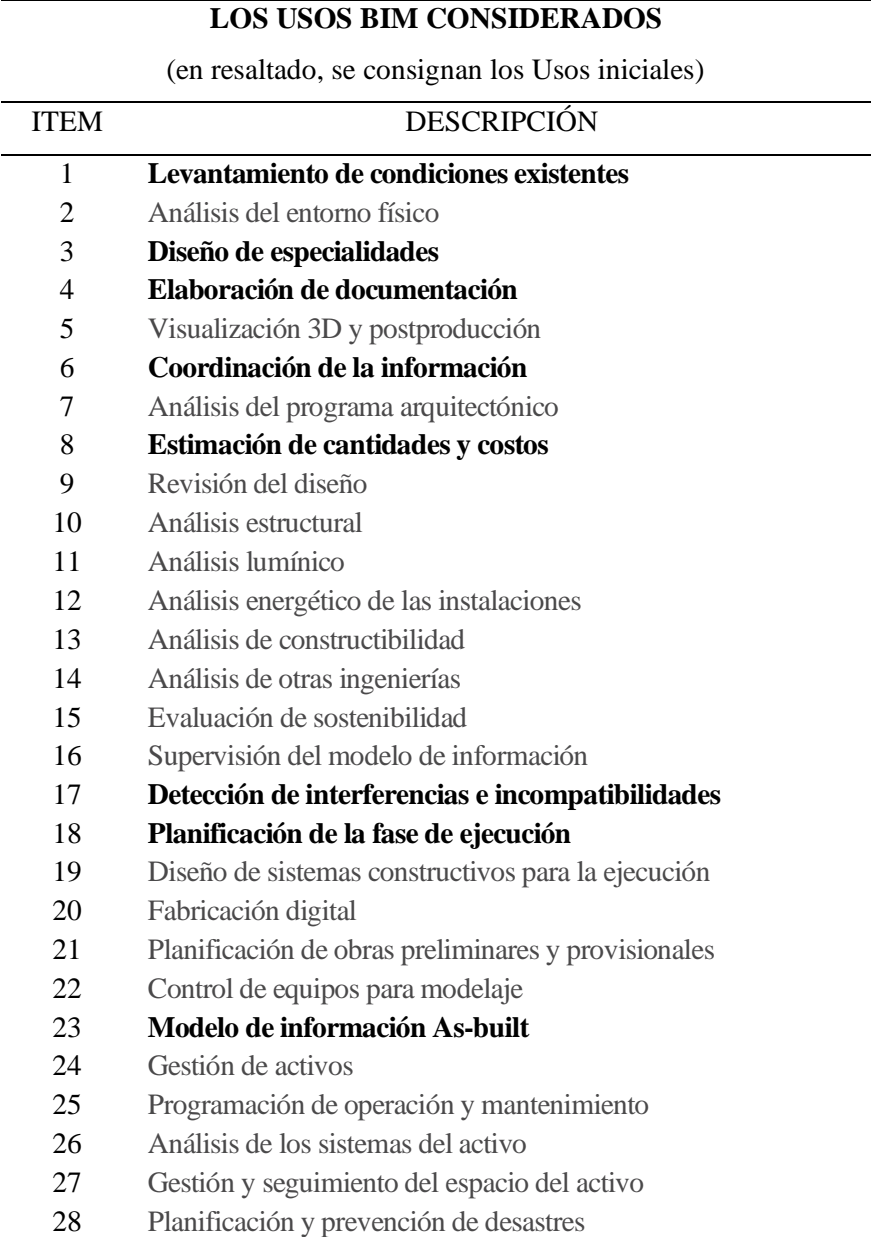

*Nota.* Referencia usada para plantear los Usos y Usos Iniciales BIM (The New Zeland

### BIM Handbbok, 2019)

#### *3.2.2 Bases Teóricas Gestión de proyectos con la metodología BIM*

El proceso de gestión y diseño de un proyecto de ingeniería y construcción es ejecutado en varias fases (Ciclo del proyecto), las cuales la metodología BIM toma parte esencial, según (Fernández, Rios, & Marreros, 2016) la metodología BIM presenta 5 dimensiones, las cuales son:

**BIM 3D – Modelo virtual integrado:** Está formado por la integración de todas las especialidades de manera colaborativa entre los diferentes colaboradores; Todos los modelos están integrados en información como en modelos 3D, permitiendo y tener una información actualizada en todas las fases del proyecto. (Fernández, Rios, & Marreros, 2016)

**BIM 4D – Programación/tiempo**: Desarrollo las tareas de construcción bajo el modelo 3D, añadiendo el planeamiento y control virtual de la construcción, permitiendo lograr una simulación virtual del proceso constructivo del proyecto. (Fernández, Rios, & Marreros, 2016)

**BIM 5D – Costo/presupuesto:** La metodología BIM, permite llevar el control de los metrados significativamente, ya que los modelos elaborados contienen información de cada componente, la cual puede ser extraída en cualquier momento o etapa del desarrollo del proyecto, creando documentos indispensables para los presupuesto o costos de construcción.

**BIM 6D – Sustentabilidad (Green BIM):** La metodología BIM, permite tener un estudio sostenible para una certificación verde, los componentes que forman el proyecto presentan información de los materiales como las (propiedades físicas, químicas, térmicas, acústicas, eléctricas, etc.) permitiendo alcanzar los resultados de

comportamiento térmico, análisis de energía, consumo de agua, estudio solar, análisis lumínico, acústico, etc.

**BIM 7D – Mantenimiento y operación:** Permite una mejor optimización de los espacios mejorando la distribución, para la mejor operación o mantenimiento de los elementos, maquinas, repuestos, logrando que los usuarios del proyecto se proyecten de tal forma que pueda tener distintas posibilidades de operación dentro del mismo modelo.

### **Figura 16,**

#### *Etapas o Dimensiones BIM*

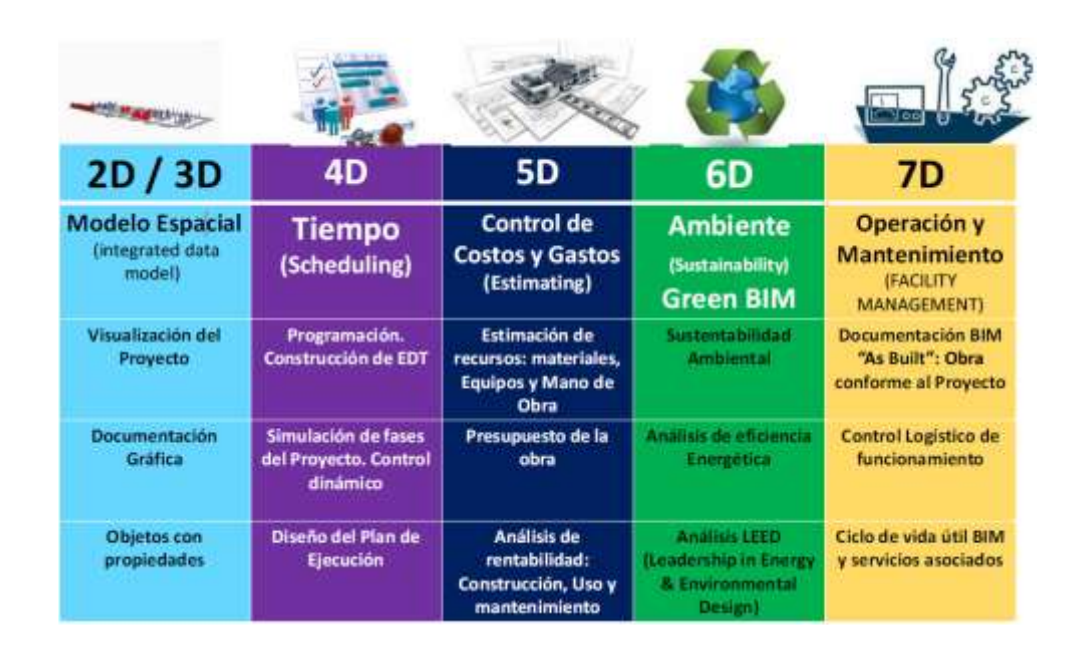

*Nota:* Presentación "El entorno BIM y las implicaciones" (Mata, 2015)

#### *3.2.3 Investigaciones o Antecedentes*

(González, 2014) indica que las proyecciones de crecimiento poblacional para el año 2050, será uno de los problemas más importantes en el mundo. Esto dará lugar a la construcción masiva de complejos habitacionales, surgiendo un reto para la ingeniera civil, arquitectura y el área de la construcción inmobiliaria, los cuales tendrán la

necesidad de buscar nuevas soluciones. No bastará con el crecimiento habitacional en las ciudades, si no se tendrá que pensar en la creación de nuevas ciudades en un corto tiempo. Esto implicará que los métodos de conceptualización y construcción civil, tendrá que asumir nuevos retos en tiempo, planificación y costos, cumpliendo con las normativas vigentes de edificación.

El informe del Ministerio de Economía y Finanzas (Plan de Implementación y Hoja de ruta del Plan BIM Perú, 2021) indica que el crecimiento poblacional genera una gran diferencia en la construcción de proyectos de construcción tanto pública como privada, donde la metodología tradicional usada no logra suplir los requerimientos de vivienda de dicha población. Sobre este aspecto el Poder Ejecutivo en el Perú en su publicación del Decreto Supremo Nº 289-2019 (EF) indica el proceso de la implementación de la metodología BIM debe ser de manera progresiva y efectiva en las entidades públicas; donde la primera entidad a ser aplicada es el Ministerio de Economía y Finanzas, lo cual busca gestionar los procesos a mayor velocidad.

Según la importancia que tiene la metodología BIM y su implementación en el Perú, podemos indicar a (Apaza, 2016) que indica que la metodología BIM nos permite identificar, procesar e implantar la información en una data tridimensional, a diferencia de los modelos 3D CAD que solo aportan ocupación de espacios, el modelo BIM posibilita tener toda información en todo el periodo de la vida útil del proyecto.

Respecto a las herramientas o componentes que conforman la metodología BIM (Espinoza, García, Pumayali, & Montejo, 2019) indica que los profesionales de la elaboración de proyecto y construcción utilizan las herramientas de gestión como: planificación, diseño, logística de recursos y simulación de procesos, de forma independiente, como complemento a sus labores encargadas en sus centros de trabajo,

pero solo las constructoras de proyectos de gran envergadura han implementado la metodología BIM en sus procesos de elaboración de proyectos de construcción.

Se suma ello la investigación de (Martinez S., 2019) indica que las empresas del sector privado en el Perú, ya están implementando y utilizando de forma parcial y total la metodología BIM, los procesos más utilizados son modelo BIM (detección de interferencias), metrados y producción en obra, simulación de avance del proyecto 4D y producción de planos de ingeniería.

### *3.2.4 Marco conceptual*

BIM, esta conceptualización de una forma más universal, al ser una metodología que se acomoda a las necesidades de cada proyecto o gestión que se da en todo el mundo.

**BIM:** Building Information Modeling, es un concepto complejo que se define de varias maneras, según (Eastman, 2011) "BIM es una simulación inteligente de la Arquitectura". Como se puede observar en la **figura 17** (Ciclo de vida del proyecto BIM).

## **Figura 17.**

*Ciclo de vida de un Proyecto BIM*

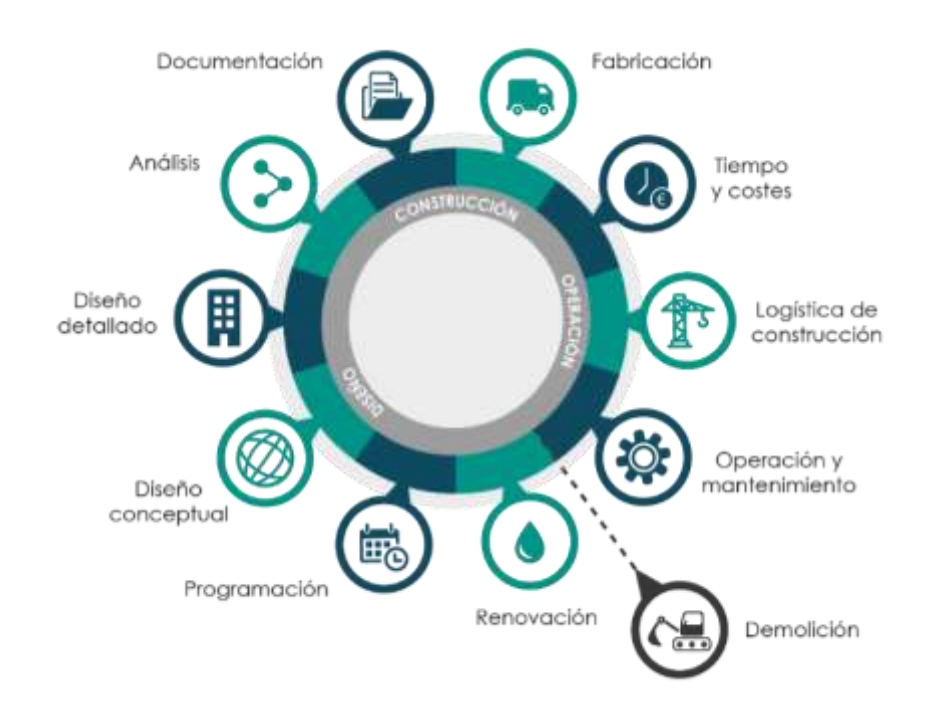

Nota. Procesos aplicados de la metodología BIM, (Engineering, Koala Architecture & Engineering, 2020).

Finalmente, (Autodesk Authorized Academic Partner, 2016) define cada proceso:

Programación: Tiene el objetivo de hacer el levantamiento de toda la data necesaria para realizar el proyecto.

Diseño Conceptual: Es la etapa donde se elaboran todos los esquemas básicos y se grafica la información obtenida en el paso anterior.

Diseño Detallado: Es la etapa donde se aumentan la cantidad de información y detalle de todo el proyecto siendo se suma importancia para su construcción y funcionamiento.

Análisis: En esta etapa se realiza el proceso de validación de todo el funcionamiento de la construcción, incluyendo el cálculo estructural, sostenibilidad, etc.

Documentación: Es la etapa donde se registra y clasifica la información completa generada durante el modelado y planificación del proyecto.

Fabricación: Es la etapa donde se genera toda la información relacionada con la fabricación de todos los elementos que conforma la obra.

Construcción 4D/5D: Etapa donde se analiza todo el proceso de planeamiento, costos y tiempos de la construcción.

Logística y Construcción: Se relaciona todos los procedimientos necesarios para cumplir con los objetivos de procura y construcción en todas las etapas del proyecto, así como el montaje de equipos, estructuras etc.

Administración de Operaciones: En esta etapa se considera todos los procesos del modelado en la gestión de mantenimiento predictivo, preventivo y correctivo, incluyendo los aspectos medio ambientales del proyecto.

Remodelación/ Reciclaje/ Demolición: Es la etapa donde se define el proceso de mantención a base de la remodelación o la demolición que se define con la demolición y reciclaje del proyecto de construcción. En esta etapa se define el fin del ciclo de vida del proyecto.

### *3.2.5 Base Legal*

En el ámbito internacional existen iniciativas que alinean los procedimientos legales, para determinar las reglas del manejo, en los procesos de sistematización de la información y la estandarización que obedece a la metodología BIM. Los procesos

constructivos ejecutados bajo la metodología BIM, están siendo regulados bajo la norma ISO 29481: 2010, ISO 19650-225. Lo que permite tener un mismo lineamiento y regla general en el cumplimiento de obras públicas y privadas.

A través de la normativa legal el gobierno peruano, se inicia la implementación de la metodología BIM, bajo el proyecto (Plan BIM Perú, 2021) que resulta de una medida política del Plan Nacional de Competitividad y Productividad, al identificar y aceptar la necesidad de modernizar y digitalizar todos los regímenes de ejecución, evaluación y manejo de la información de los proyectos de inversión.

Las normas técnicas peruanas para la implementación de la metodología BIM se describen a continuación:

- Decreto Supremo N. 237-2019-EF. Plan Nacional de Competitividad y Productividad
- Decreto Supremo N. 289-2019-EF. Disposiciones para la incorporación progresiva de BIM en la inversión pública
- Resolución Directoral N. 007-2020-EF/63.01. Lineamientos para la utilización de la metodología BIM en las inversiones públicas
- Decreto Supremo N˚ 108-2021-EF. Actualización a las disposiciones para la incorporación progresiva de BIM en la inversión pública
- Resolución Directoral N˚ 002-2021-EF/63.01. Aprobación del Plan de Implementación y Hoja de Ruta del Plan BIM Perú.

## **4 CAPÍTULO IV**

### **METODOLOGIA**

#### **4.1 Tipo y nivel de investigación**

#### *4.1.1 Tipo*

El presente trabajo se considera de **tipo aplicado**, ya que el objetivo es encontrar estrategias que puedan ser empleadas en el abordaje de un problema específico. La investigación aplicada se nutre de la teoría para generar conocimiento práctico y dar solución de una problemática mediante implementación de la metodología BIM.

*4.1.2 Nivel*

El presente trabajo se considera de **tipo aplicado**, ya que el objetivo es encontrar estrategias que puedan utilizadas en el abordaje de un problema específico. La investigación aplicada se nutre de la teoría para generar conocimiento práctico y dar solución de una problemática mediante implementación de la metodología BIM.

## **4.2 Población, muestra y muestreo**

#### *4.2.1 Población*

Esta implementación está constituida por 20 colaboradores de la Central de Ingeniería de Planta que pertenece a la Superintendencia de Ingeniería de Planta que a su vez pertenece a la Gerencia de ingeniería de Planta.

#### *4.2.2 Muestra*

(Vara-Horna, 2010, pág. 221) sostuvo que, La muestra (n), es el aglomerado de datos extraídos de una población, los cuales se someten a la selección mediante un método racional, siempre parte de la población. Si se analiza varias poblaciones, entonces resultaran varias muestras.

La muestra seleccionada está conformada por 20 colaboradores la Central de Ingeniería de Planta.

*4.2.3 Muestreo (No aplica)*

### **4.3 Técnicas e instrumentos de recolección de datos**

### *4.3.1 Técnica de recolección de datos*

(Arias, 2006, pág. 146) refirió que las técnicas para la recolección de datos e información se puede obtener de distintas maneras, el mismo autor señala que los instrumentos para la recolección de datos, pueden ser medios materiales para el almacenaje y recolección de dichos datos.

Para la recolección de datos de campo, dentro de la Central de Ingeniería de Planta, sobre el desarrollo de la metodología BIM, se realizó encuestas a los colaboradores que van a estar involucrados en el desarrollo de la implementación BIM.

### **4.3.1.1 Técnica Documental**

Análisis documental: Se realizarán una seria de análisis basados en la información recolectada de proyectos de implementación de metodologías de gestión, respaldados en la metodología BIM; las cuales permitirán identificar los aspectos

necesarios para poder definir la estructura básica para la implementación de la metodología BIM.

### **4.3.1.2 Técnica Empírica**

Observación: Se realizará visitas a los proyectistas para recopilar información sobre los procedimientos del desarrollo de los trabajos de modelamiento 3D, de los proyectos encargados, para poder así definir las herramientas necesarias para la implementación.

Entrevistas no estructuradas: Su aplicación será realizada cuando se requiera de información más específica, sobre los mejores procesos en la elaboración de los patrones 3D, en el proceso de aplicación y realización de los proyectos. Esta puede ser atreves de técnicas de conversación con los modeladores.

Encuesta: El objetivo de la encuesta busca recopilar la información del estado actual sobre el conocimiento y experticia de los colaboradores y también poder precisar los recursos de software y hardware indispensables para la implementación BIM, de la Central de Ingeniería de Planta; y así poder tener una visión y alcance global, esta técnica se realizó a los involucrados en el desarrollo de ingeniería (proyectistas e Ingenieros de diseño).

#### **Figura 18.**

*Proceso de la recolección de dato*

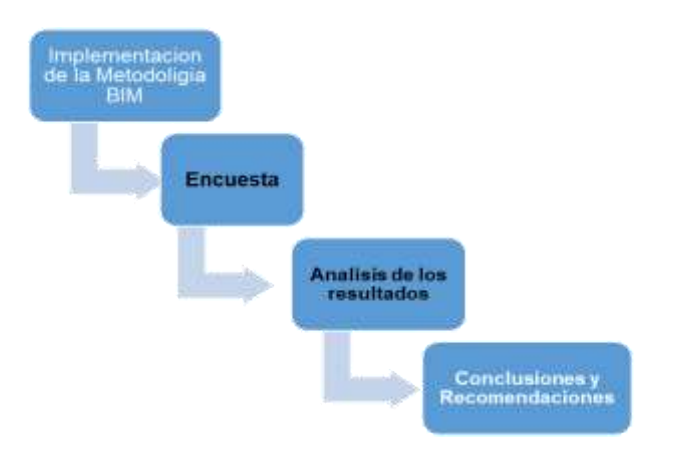

*Nota:* Elaboración propia

#### *4.3.2 Instrumento de recolección de datos*

(Hernández, Fernández, & Baptista, 2010, pág. 98) se refieren que el cuestionario es un conjunto de preguntas respecto a una o más variables, las cuales están sujetas a mediciones sobre lo que se pretender medir.

El instrumento que se utilizará para determinar el grado de conocimientos sobre la implementación BIM, será el **Cuestionario**.

El instrumento definirá los conocimientos básicos sobre la metodología BIM, en la Central de Ingeniera de Planta y también revelará las necesidades que se necesita implementar para el buen proceso de implementación BIM.

### **4.4 Procesamiento de datos**

(Méndez, 2007) expone que el procesamiento de los resultados de un proceso supone el manejo de los datos obtenidos, plasmándolos en cuadros y gráficos, una vez presentados, se inicia sus análisis basados en las bases teóricas y así poder cumplir con los objetivos propuestos.

Una vez obtenidos los resultados se ordenaron adecuadamente con el propósito de permitir su análisis y evaluación; y así precisar los resultados instados, para así aplicar la presente propuesta de implementación.

Se recopiló un total de 20 encuestas contestadas por proyectistas, Ingenieros de la Central de Ingeniería de Planta.

Mediante una hoja de cálculo se organizó los datos obtenidos de cada integrante y así poder precisar los costos para la implementación de la metodología BIM.

De acuerdo a la información recolectada y analizada, y utilizando el juicio experto se generará una "Propuesta de Implementación BIM" de acuerdo al objetivo general y a los objetivos específicos ya definidos.

#### **5 CAPITULO V**

# **ANÁLISIS CRÍTICO Y PLANTEAMIENTO DE ALTERNATIVAS**

#### **5.1 Determinación de Alternativas de Solución**

#### *5.1.1 Análisis crítico del problema*

Después de haber realizado el análisis de la situación problemática en el capítulo II, mediante el diagrama de Ishikawa, con el propósito de poder detectar las principales causas de la deficiente gestión y "baja eficiencia en la elaboración de proyectos de ingeniería"; se lograron identificar 05 causas (Ver figura 12); personal, proceso, equipo, entorno y medio ambiente, que se tiene en la Central de Ingeniería de Planta afectan el proceso de elaboración de ingeniería e todas sus etapas, lo cual perjudica en los tiempos de entrega, costos y calidad de los proyectos presentados.

Personal: No está definido el manual de funciones de cada colaborador, lo que no permite saber específicamente las responsabilidades lo que incurre en tiempos muertos y duplicidad de acciones, al no saber los límites de cada colaborador.

Proceso: No se tiene procedimientos actualizados sobre las tareas específicas de cada labor a realizar, lo que implica en hacer las cosas de la manera que cada colaborador vea por conveniente; lo que lleva a la pérdida de tiempo en procesos mal definidos o procesos desactualizados.

Equipo: La falta de instrumentos de medición en entornos 3D, hace que la recolección de datos sea deficiente y conlleva al error al momento de digitalizarlos en los planos de construcción.

Entorno: La falta de comunicación de las diferentes áreas de ingeniería y construcción, hace que el flujo de trabajo se interrumpa, lo que lleva a los colaboradores a asumir posibles soluciones, con que conlleva a un posible error en la construcción.

Medio Ambiente: Al no tener procedimientos definidos y actualizados en la ejecución de las tareas, se sigue con las técnicas antiguas de la revisión de documentos y planos a mano; lo que implica la impresión total o parcial de los documentos y así el uso desmedido del papel.

Con los datos obtenidos mediante el diagrama de Ishikawa se tomó la decisión de hacer una ponderación de todas las causas y así poder definir cuáles son las más importantes y predominantes.

La herramienta utilizada es el cuadro de puntuación del 1 al 5; donde la de mayor puntaje es la más importante.

### **Tabla 4.**

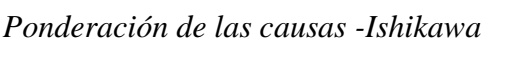

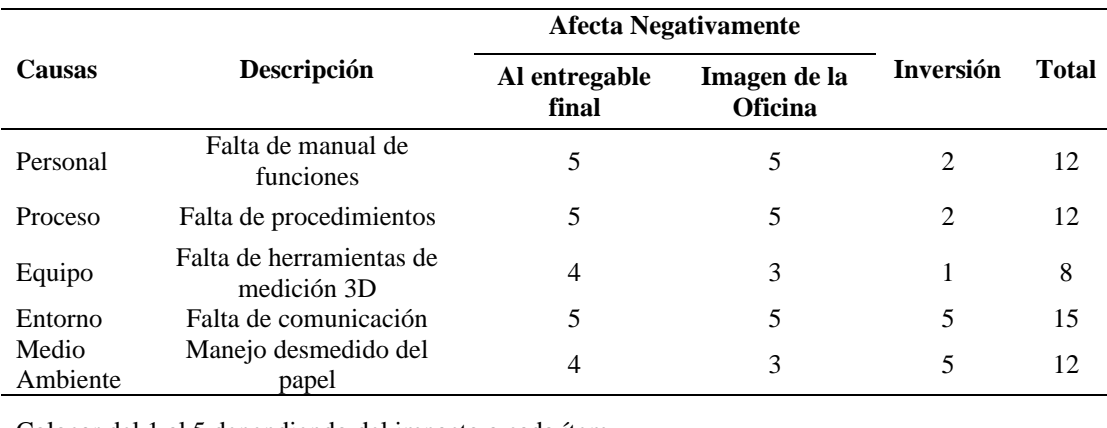

Colocar del 1 al 5 dependiendo del impacto a cada ítem. Para inversión el 5 es la más baja y el 1 es la más alta.

*Nota.* Las causas identificadas mediante el diagrama de Ishikawa

Con los datos obtenidos en el Tabla 4, realizaremos la evaluación de

ponderación con el objetivo de definir las causas más relevantes.

# **Figura 19**.

*Resultados del diagrama de Ishikawa*

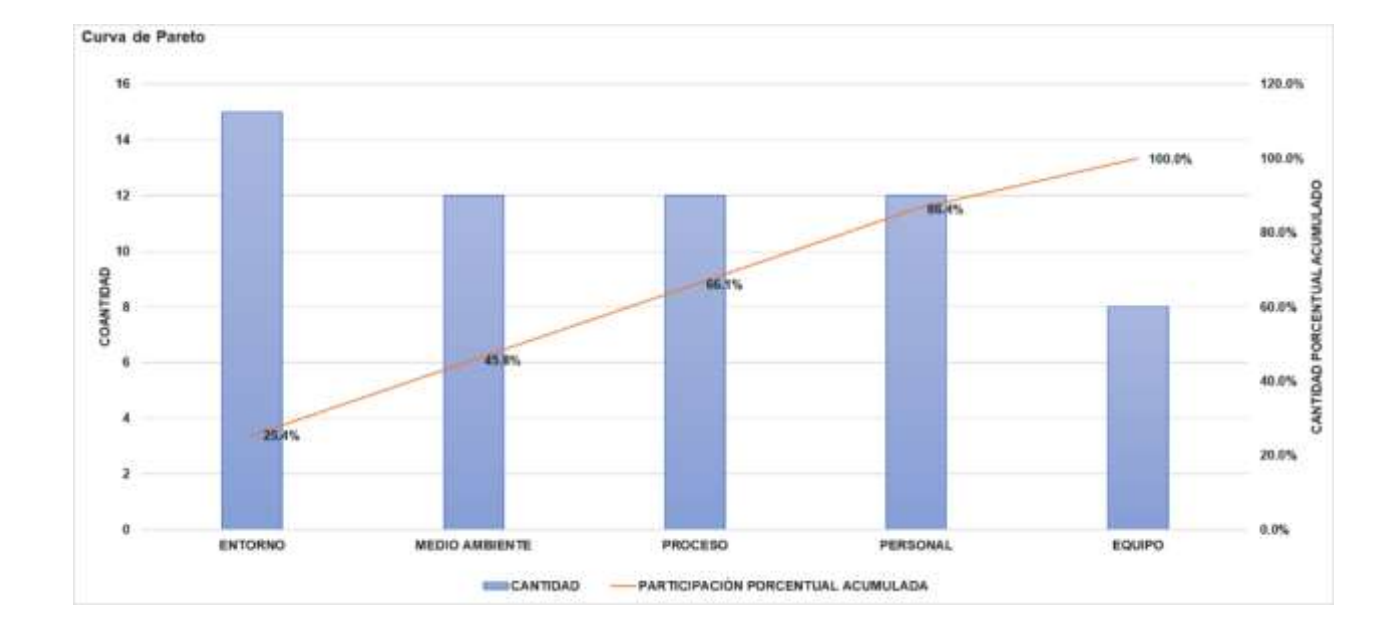

*Nota.* Elaboración propia.

En la figura 15, se muestra las causas de mayor predominancia, en las problemáticas de la Central de Ingeniería de Planta, las cuales son:

El entorno

El personal

El proceso

El medio ambiente

Las causas detectadas deben ser tomadas en cuenta para el proceso de implementación.

#### *5.1.2 Alternativas de Solución*

Al analizar las causas del problema y determinar las más relevantes, y se puede definir que las todas las causas de la problemática son debido a la falta de procedimientos definidos bajo una metodología de control de la ingeniería.

Con el fin de analizar los beneficios que se pueden obtener de la implementación de la metodología BIM, se tiene que conocer de los diferentes modelos PDS (Project Delivery System) o Sistema de Entrega de Proyectos, el cual se refiere al método de ejecución de la ingeniería y la construcción de un proyecto.

Se describirá los modelos PDS más utilizados en la industria de la construcción y así definir el modelo PDS, adecuado para la correcta implementación de la metodología BIM.

Implementación del Modelo Desing-Bid Build (DBB): Es el método más utilizado para la elaboración de proyectos de construcción; Este metodo consta de tres etapas distintas: La fase de diseño, La fase de licitación y la fase de construcción. Design-Bid-Build (DBB). Diseño, Licitación y Construcción, es una opción recomendable para nuevas construcciones dirigidas al comercio. Aunque es el proceso es largo, permitiendo a los propietarios trabajar en coordinación con un conjunto de arquitectos e ingenieros para obtener un buen precio por su proyecto.

El proyecto comienza cuando empieza la fase de diseño, es donde propietario contrata a una oficina de diseño la cual se encarga de la elaboración del expediente del proyecto a construir, los cuales generan los documentos necesarios para la construcción como: planos especificaciones, etc. Una vez terminado el trabajo de diseño, el proyecto pasa a la segunda fase el de la licitación.

Durante la fase de licitación, los contratistas de construcción revisaran el expediente del proyecto, realizando consultas a sus sub contratistas (proveedores de materiales, equipos menores, etc.) generando preguntas que aclaren el panorama de la construcción y los elevaran a la oficina de diseño, la cual levantara dichas consultas para que después pueda presentar la oferta; Cada oferta representa el mejor precio de un contratista de construcción para un proyecto, y varias ofertas para el mismo proyecto pueden variar mucho. Después de que todos los contratistas generales hayan presentado sus respectivas ofertas, la oficina de diseño revisará cada oferta, solicitará a los contratistas cualquier información adicional y, en última instancia, elegirá la oferta que crea que mejor se adapta a las necesidades del propietario.

Una vez que se ha seleccionado la oferta ganadora, comienza la fase de construcción y el equipo del contratista de construcción puede comenzar a trabajar en la construcción del nuevo proyecto. Una característica única del método Diseño-licitación-Construcción es que la oficina de diseño supervisará el trabajo del contratista de construcción y los subcontratistas. Esto permite garantizar que el propietario reciba un producto final de calidad.

Implementación del Modelo Design-Build (DB): En el modelo de Design-Build (DB), Diseño y Construcción, fue implementado para reducir los costos y tiempo que involucra el proceso de licitación. Lo que hace que el diseñador y el contratista de construcción cumple ambos roles, llamándose así constructor de diseño. El constructor de diseño suele ser la oficina de diseño y construcción, que cuentan con áreas específicas de cada etapa del proyecto y al final es la única que tiene el contacto directo con el propietario del proyecto.

Estas propuestas, al igual que las ofertas en el método Diseño-Licitación-Construcción, generalmente representan el mejor precio de una oficina de diseño y construcción para el proyecto. La diferencia clave entre una oferta y una propuesta es que las propuestas incluyen notas sobre el diseño del proyecto, mientras que las ofertas no alteran el diseño del proyecto. Los propietarios suelen seleccionar la propuesta que ofrece el mejor valor para el proyecto sin sacrificar los elementos de diseño.

Una vez que el propietario ha elegido una propuesta específica, la oficina de diseño y construcción puede ponerse a trabajar para obtener los permisos y comenzar la construcción de inmediato. El proyecto también se puede completar en fases, donde se diseña la primera fase y comienza la construcción mientras se diseña la segunda fase, lo que nuevamente permite un inicio más rápido de la construcción. Esto hace que Design-Build sea ideal para proyectos grandes que requieren una línea de tiempo acelerada.

Pero los beneficios de DB también añaden cierto riesgo al propietario. Los propietarios que eligen el método de entrega de DB para sus proyectos pierden la ventaja de tener una parte separada que supervise la calidad de la construcción. En cambio, el diseñador-constructor tiene total autonomía en la fase de construcción. Por lo tanto, elegir un creador de diseño confiable es fundamental para el éxito en Design-Build.

Implementación del Modelo Construction Management at Risk (CMAR): Denominado como gerente de construcción, también es un derivado del modelo "Desing-Bid Build" (DBB), pero en lugar que la oficina de diseño supervise el proceso de diseño, construcción y calidad del proyecto, el propietario una gerencia de construcción para supervisar todo el proyecto. De hecho, una vez contratado, la gerencia de construcción, es el representante y defensor del propietario en cada paso del proceso de construcción, desde la pre construcción hasta el diseño y la licitación, pasando por la construcción. Esto hace que CMAR sea ideal para los propietarios de proyectos que desean la ayuda de un experto para administrar su proyecto o comunicarse entre las

partes y a veces, CMAR permite a los propietarios retirarse de la mayoría del proceso de construcción por completo.

Cuando un propietario decide utilizar el método de entrega CMAR para su proyecto, llevará un diseño inicial a una Gerencia de construcción, quien luego comenzará a consultar con los diseñadores para elaborar planes. Durante la fase de diseño, la gerencia de construcción trabajará en nombre del propietario para valorar al ingeniero y encontrar oportunidades de ahorro de costes cuando sea posible. Aproximadamente a la mitad de la fase de diseño, la gerencia de construcción presentará al propietario su Precio Máximo Garantizado (PMG). Con su PMG, la gerencia de construcción establece un umbral de precio que prometen que el proyecto del propietario no superará. Si el proyecto se encuentra por debajo de este umbral, es probable que el propietario recompense a la gerencia de construcción mediante un acuerdo de costos compartidos. Pero si el proyecto excede las PMG, entonces la gerencia de construcción asume el riesgo de compensar la diferencia.

Una vez finalizada la fase de diseño, la gerencia de construcción aceptará las ofertas de los contratistas para el proyecto y seleccionará la oferta que, en su opinión, satisfaga mejor las necesidades del propietario sin traspasar el umbral del presupuesto estimado. Una vez que comience la construcción, la gerencia de construcción trabajará con el contratista para programar las fases de construcción, supervisar la calidad del trabajo del contratista y coordinar las órdenes de cambio necesarias.

Implementación de la Metodología (BIM): Es una metodología basada en un sistema integrado de gestión de proyectos, que tiene la facultad de integrar personas, sistemas, estructuras de negocio y procesos, los cuales son parte de un proceso colaborativo, el cual reduce las perdidas y optimiza la eficiencia atreves de las etapas de diseño, fabricación y construcción.

La metodología BIM se integra al Modelo Integrated Project Delivery (IPD) que busca alinear los intereses y objetivos de los que intervienen en el proyecto; esto se logra con un acuerdo de riesgos y beneficios compartidos.

El método IPD, resulta ser altamente colaborativo y busca que los miembros del equipo estén en sinergia desde el inicio del proyecto, compartiendo procesos con Building Information Modelado (BIM), este proceso de integración permite a los miembros de proyectos aprovechar el modelado de información de construcción (BIM) mediante la creación de un diseño virtual de cada elemento del proceso de un proyecto de construcción. Además, BIM puede jugar un papel valioso en DPI mediante la mejora de la comunicación entre las partes en la arquitectura, ingeniería e industrias de la construcción

Usando BIM en IPD, las imágenes digitales son creado para representar con precisión todos los aspectos de un proyecto de construcción y para simular el mundo real desempeño y operación de una instalación (Eastman, 2011).

Además, el uso de IPD y BIM está impulsando la industria de la construcción en general al facilitando no solo predecir, sino también lograr resultados de alta calidad

El sentido del IPD y BIM, es potenciador de talento, ya que cada integrante del proyecto se compromete e incrementa el valor del éxito para un beneficio propio y del equipo.

Para que el método IPD y BIM pueda implementarse, es necesario de un vínculo multipartidario, que cree una sinergia entre todos los involucrados con el compromiso de desarrollar todo lo que se encuentre en el alcance que establece el cliente.

Desde esta perspectiva tiene los siguientes objetivos: eliminar las deficiencias y limitaciones e incentivar la comunicación, colaboración y la creatividad;

equiparando a los participantes en objetivos bien definidos motivando y recompensado el comportamiento, logrando incrementar el valor del proyecto. Básicamente, el IPD busca optimizar el todo. ( Huancachoque, 2017)

### **5.2 Evaluación de alternativas de solución**

Para la evaluación y selección de la alternativa de solución que mejor se adapte a la Central de Ingeniería de Planta, se realizara el análisis teniendo en cuenta los siguiente los factores:

- Costo de Implementación
- Tiempo de Implementación
- Impacto en los resultados
- Sostenibilidad en el Tiempo
- Satisfacción del usuario

Para ejecutar la selección de alternativas se realizará una **matriz de priorización**, asignando un peso a cada factor, según el grado de importancia, de acuerdo a las necesidades y recursos disponibles de la Central de Ingeniera de Planta.

Se necesita determinar el orden de importancia de cada de los siguientes factores

## **Tabla 5.**

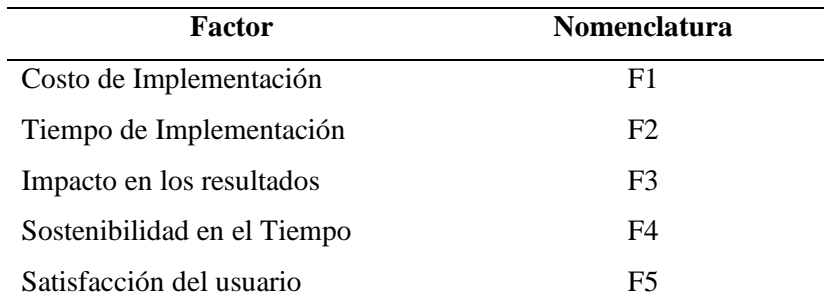

*Orden de importancia de cada factor*

Luego se debe de calificar cada factor considerando los siguientes criterios.

# **Tabla 6.**

*Calificación de criterios*

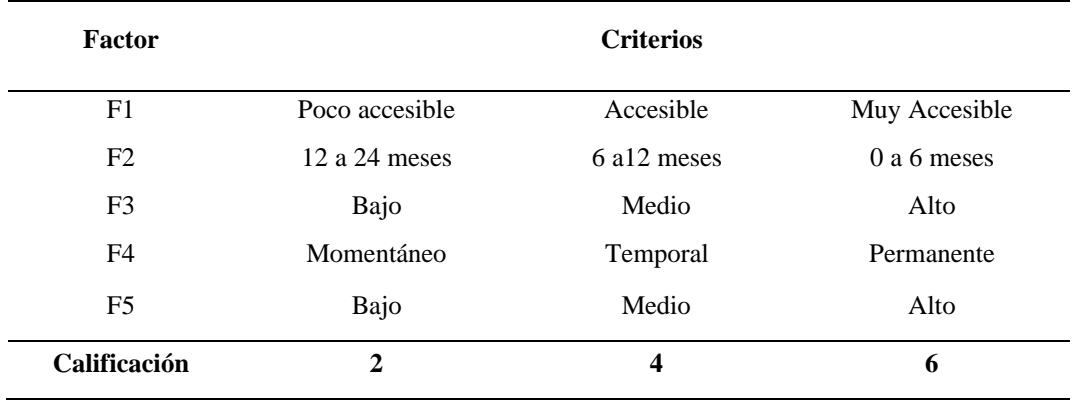

*Nota:* Elaboración propia

El siguiente paso es definir el grado de importancia de cada factor de uno respecto del con el otro y así lograr con la matriz de priorización determinar el peso de cada factor.

## **Tabla 7.**

*Grado de Importancia*

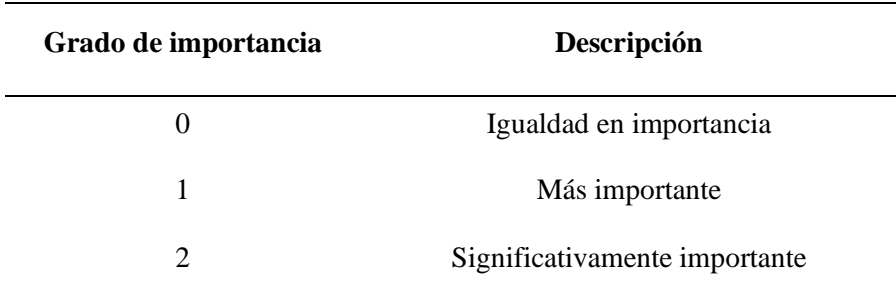

*Nota:* Elaboración propia

Ahora se define la matriz de priorización de factores y obtener el peso respectivo de cada factor.

## **Tabla 8.**

### *Matriz de Priorización*

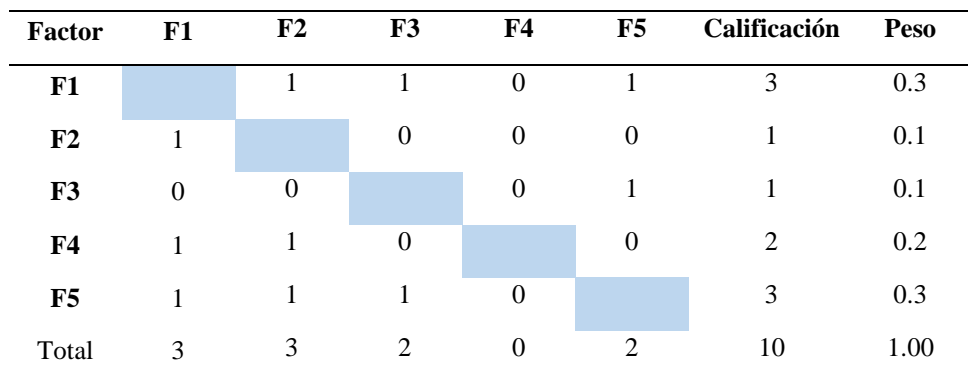

*Nota:* Elaboración propia

Lugo de obtener el peso de cada factor, se define el puntaje de cada una de las alternativas de solución, multiplicando el peso con la calificación (C) de acuerdo a los criterios definidos en la Tabla 6.

## **Tabla 9.**

### *Matriz de Selección*

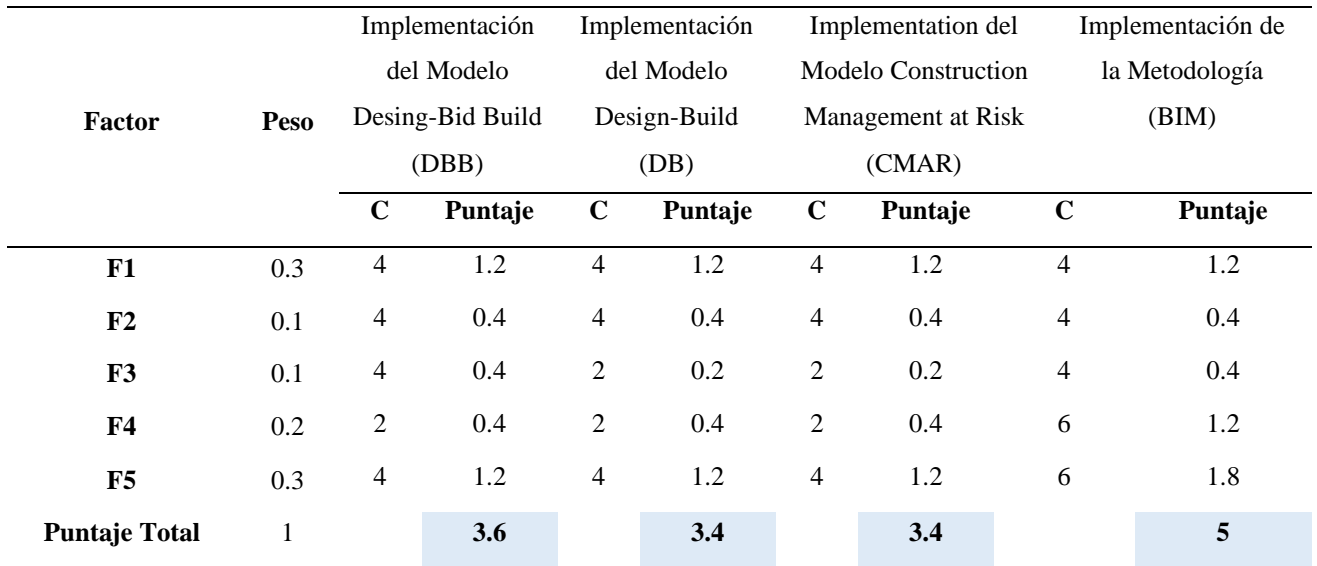

*Nota:* Elaboración propia

La tabla de Matriz de selección muestra como resultado final a la

"Implementación de la Metodología (BIM)"

#### **6 CAPITULO VI**

### **PRUEBA DE DISEÑO**

#### **6.1 Justificación de la Propuesta Elegida**

la empresa SOUTHERN PERU COPPER CORPORATION, con su unidad operativa de Toquepala cual es una operación minera a tajo abierto, con una infraestructura electro-mecánica y estructural con más de 60 años en operación, dicha infraestructura está una mejora continua, debido a las nuevas tecnologías, que permiten tener procesos más eficientes y reducir costos de mantenimiento en la operación.

Es así como se crea la oficina Central Ingeniería de Planta, la cual se encarga de dar soporte a las áreas de mantenimiento, operaciones y áreas anexas a la unidad operativa; Dicho soporte es la optimización de sus equipos electro-mecánicos, para los cuales se elaboran expediente de construcción.

Dichos expedientes nacen de una ingeniería que tiene procesos desactualizados, lo que hace que la ingeniería tenga problemas de compatibilidad en las diferentes especialidades, teniendo así una ingeniería que al momento de la construcción tenga sobre costos debido a los posibles cambios, los cuales no fueron detectados en la ingeniería.

Es así como nace la necesidad de la implementación de una nueva metodología, la cual permita la integración de todos sus colaboradores y mejorar los procesos de elaboración de ingeniería; los cuales deben estar acorde a las nuevas tecnologías y así poder incrementar la eficiencia y eficacia en la gestión y elaboración de proyectos.

Habiendo revisado los diferentes métodos y metodologías, indicadas en el Capítulo V, se concluyó mediante la matriz de priorización, la cual me permite definir
cuál es la mejor alternativa de solución, siguiendo el objetivo principal; el cual es, "Mejorar la gestión y eficiencia de los proyectos en el área de diseño de la Central de Ingeniería de Planta, mediante la "Implementación la metodología BIM".

Ya que la implementación de esta nueva metodología, permitirá crear nuevos procesos en la elaboración de ingeniería, mejorando la eficiencia en la gestión de los proyectos y cumplir con las expectativas de los usuarios de la unidad operativa Toquepala.

### *6.1.1 Beneficios en relación con los objetivos de la empresa.*

Según los datos obtenidos en la Tabla 9, podemos indicar que la implementación de la metodología BIM, tendrá un costo de implementación accesible para la oficina, el cual se tiene en un tiempo de implementación de no mayor a 6 meses, con un alto índice de efectividad en la emisión de resultados, los cuales serán sostenibles en el tiempo, siendo para los usuarios una satisfacción garantizada.

### *6.1.2 Beneficios en relación con el Objetivo de la Investigación.*

- Mejorar la gestión de los proyectos en el área de diseño.
- Mejorar la eficiencia de los proyectos en el área de diseño.
- Mejorar los procedimientos de elaboración de ingeniería.
- Disminuir los sobre costos en tiempos y cambios en la etapa de construcción.
- Fortalecer la comunicación entre los integrantes que elaboran los expedientes de ingeniería y las oficinas de construcción.

## *6.1.3 Beneficios de Implementación de la metodología BIM.*

El presente documento permitirá definir correctamente los procesos de elaboración de ingeniería, bajo la metodología BIM, la que facilita tener un mejor control de los datos de construcción como: costos, tiempos, metrados, recursos e interferencias que se puedan presentar en el momento del avance de la ingeniería o de la construcción.

### **6.2 Desarrollo de la Propuesta Elegida**

Para el desarrollo de la propuesta es necesario desglosar en actividades de implementación por fases de acuerdo a cada objetivo específico, basados en la "Implementar la metodología BIM para mejorar la gestión y eficiencia de los proyectos", según lo muestra la Tabla 10.

## **Tabla 10**

*Cuadro de implementación BIM.*

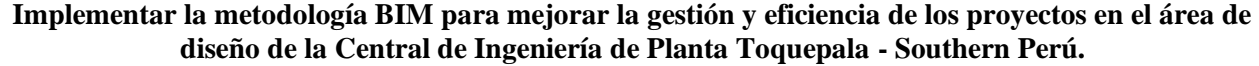

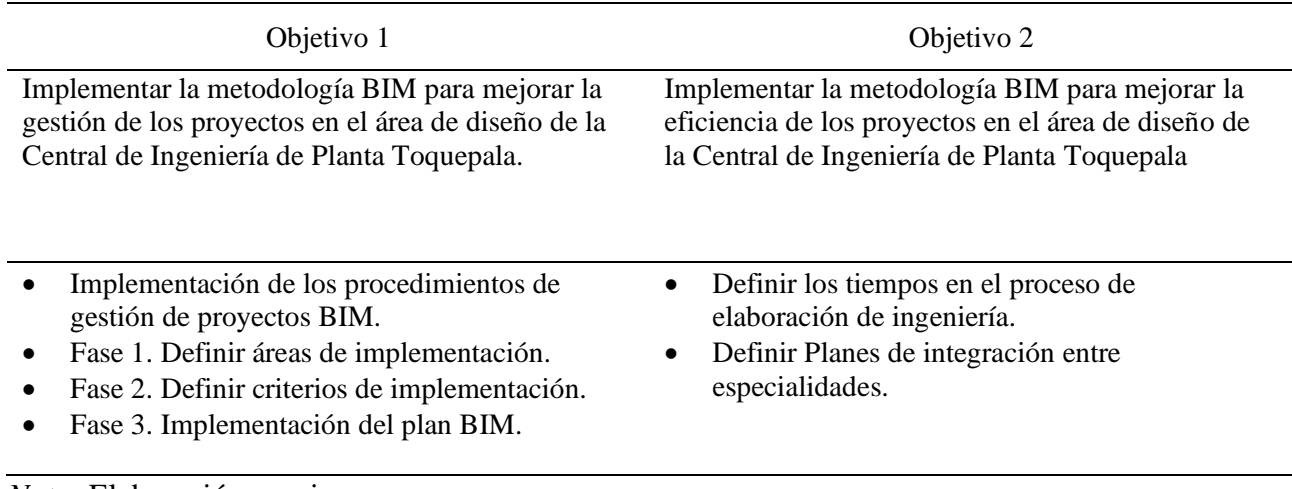

#### *6.2.1 Implementación de los procedimientos de gestión de proyectos BIM.*

El uso de nuevas tecnologías basada en la metodología BIM que se integra al Modelo Integrated Project Delivery (IPD), requiere un cambio estratégico en el modelo de elaboración de ingeniería convencional.

Esta variación se rige al incremento de productividad como consecuencia a las nuevas necesidades de la unidad productiva (nuevas tecnologías mayores metas de producción).

Entendemos por implementación al proceso por el cual una oficina, empresa u organización adapta sus procesos de trabajo a una nueva herramienta o técnica que permita mejorar y/o optimizar dichos procesos. En este caso la implementación de la metodología BIM, no abarca solo al desarrollo personal como herramienta, si no al uso de nuevas tecnologías y a la adaptación de conocimientos a una nueva metodología la cual es integral en todo el desarrollo del proyecto.

## *6.2.2 Definición de las Áreas de implementación*

En el proceso de la implementación BIM, según Bilal Succar, indica que la metodología BIM, se compone de tres campos entrelazados pero distintivos de actividad, ver Figura 3: Tecnología, Proceso y Política. Cada uno de estos campos BIM tienen sus propios colaboradores, requisitos y entregables. Los colaboradores pueden ser individuales, equipos, organizaciones u otras agrupaciones. (Succar, 2010)

## **Figura 20.**

## *BIM diagrama de venn*

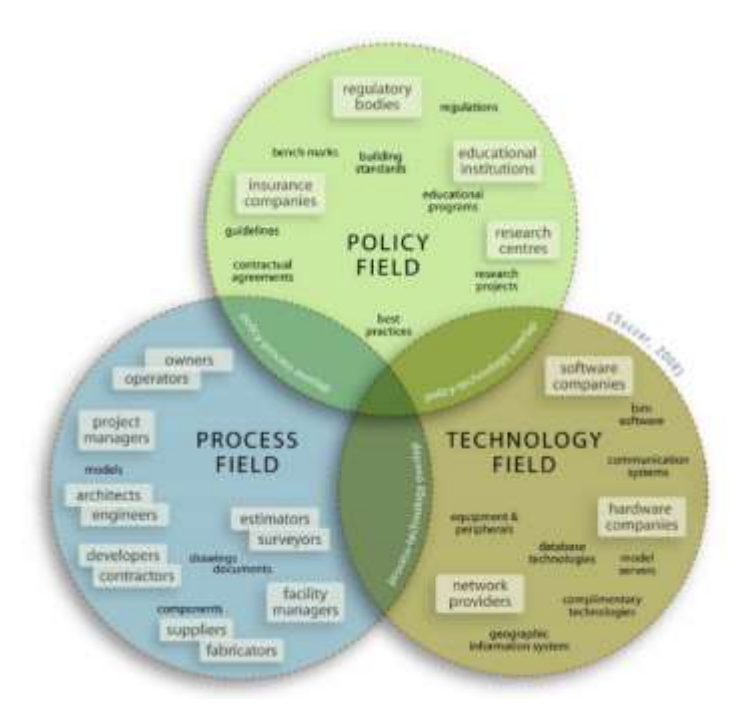

Nota: Tres campos entrelazados de actividad BIM (Succar, 2010)

## **6.2.2.1 Campo de Tecnología**

Se refiere campo que agrupa a los colaboradores que se especializan en el desarrollo e implementación de Hardware, Software, equipos y sistemas de redes. Las cuales son necesarias para poder incrementar la eficiencia, productividad y rentabilidad de los procesos BIM. Abarcando también el desarrollo procesos de interoperabilidad entre las diferentes aplicaciones.

## **6.2.2.2 Campo de Procesos**

Se refiere a diseñar, construir, gestionar y documentar los diferentes procesos que serán utilizados en el periodo de la ejecución del proyecto; Incluyendo a todos los participantes del proyecto como contratistas de construcción, ingeniería, usuarios que

puedan intervenir en el proceso del desarrollo de la ingeniería y la etapa de construcción.

### **6.2.2.3 Campo de Políticas**

Este campo está enfocado en la preparación de perfiles para profesionales los cuales van a organizar, formalizar y crea áreas especializadas en la correcta aplicación de la metodología BIM; Dichas áreas son definidas según la necesidad las cuales puede ser, soporte técnico, soportes de investigación, soportes de toma de decisiones, etc.

En el presente trabajo, los campos que se van a desarrollar son los de la adquisición de la tecnología y la elaboración de los procesos BIM. Ya que son los necesarios para poder cumplir con la implementación.

## *6.2.3 Definición de los Criterios de Implementación*

Los criterios definidos a continuación son necesarios para una correcta implementación así lograr cumplir con los objetivos planteados anteriormente.

## **Tabla 11.**

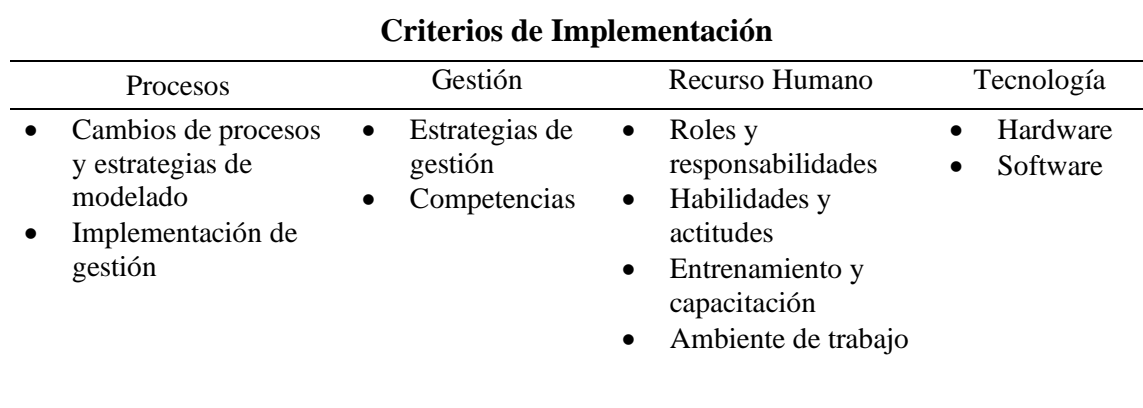

*Criterios de Implementación BIM*

#### **6.2.3.1 Procesos**

Cambios de procesos y estrategias de modelado: El primer criterio detectado en la Central de Ingeniería de Planta, es el rediseño de los flujos de proceso con los cuales se está trabajando el desarrollo de la ingeniería.

El flujo de trabajo que se define de la implementación BIM, está basada en el desarrollo de modelos que permiten el intercambio de información dinámica, en lugar de la información realizada en modelos que normalmente utiliza un flujo de procesos basados el diseño CAD; Por lo tanto, se requiere el rediseño de los procesos que permita adaptarse al nuevo flujo de trabajo.

En el desarrollo de la implementación BIM, se considera que el trabajo debe ser progresivo, logrando que los colaboradores engranen con la nueva metodología; Logrando una comunicación real y eficaz entre los miembros de equipo. Finalmente se considera que el rediseño de los flujos de trabajo, bajo un trabajo gradual con una intensa comunicación, se identifica como criterios de implementación.

Implementación de gestión BIM: En la implementación de la metodología BIM, se debe definir el correcto plan de ejecución, teniendo en cuenta un plan de procura de herramientas físicas como virtuales para el buen desempeño de las labores, asignar un plan de capacitaciones, asignar roles específicos a cada tarea, logrando así implantar la responsabilidad para poder modificar la fluidez del proceso interno. El plan de ejecución nos permite tener el control de la implementación en todas sus etapas, por lo tanto, se consideran un criterio de implementación: El proyecto piloto BIM, se considera como un criterio de implementación, ya que la necesidad de poder visualizar los cambios que surgen a consecuencia de la implantación BIM, los cuales deben ser manejados bajo los procedimientos, responsabilidades y los flujos de procesos que nacen de la metodología BIM, al momento de la realización de los proyectos.

Estrategia de gestión: Dentro los objetivos de implementación de BIM, es tener la estrategia de gestión orientada a apoyar las necesidades de la oficina. Es importante conocer cómo la metodología BIM puede mejorar la eficiencia y así poder justificar la inversión. Para consolidar los equipos de trabajo, es necesario ahondar sobre el potencial de la metodología BIM. La estrategia de gestión orientada en la metodología BIM, está basada en el manejo de la información, desde el inicio de la conceptualización, en criterios de tiempo, costo, metrados, interferencias (vicios ocultos), la visualización de la maqueta 3D, y la planificación 4D. Por tanto, dentro de los objetivos de BIM la estrategia de gestión se identifican como un criterio de implementación.

Competencias: En la implementación de la metodología BIM, se requiere un cierto nivel de competencias tanto técnicas como humanas, ya que es un nuevo proceso, el cual debes ser de fácil adaptación para los colaboradores.

Es de suma importancia que el apoyo y compromiso de partir de todos los niveles de la organización y así poder tener una misma dirección en el proceso de implementación, siendo así un criterio de implementación.

La implementación BIM, es un proceso que toma un tiempo de adaptación, pero al pasar del tiempo esto se convertirá en un proceso estándar dentro de las labores que se realizan en la Central de Ingeniería de Planta. El apoyo de la Gerencia y Jefatura es totalmente relevante, ya que determina en el proceso de implementación BIM, el apoyo debe ser integral cubriendo las necesidades tantos de software, el hardware.

#### **6.2.3.3 Recurso Humano**

Roles y responsabilidades: La implementación BIM, trae consigo la reorganización de funciones y responsabilidades, las cuales son posibles de encontrar una mayor de cantidad y especificad de roles, el objetivo del presente trabajo es simplificar y brindar una aproximación que genere valor a la Central de Ingeniería de Planta, ya que los nuevos roles serán designados a los colaboradores ya instalados en la oficina, de esta manera se definió los roles asociados a la metodología BIM, que se definen de la siguiente manera:

- BIM Manager (Estrategia): Es el responsable de definir la organización de los diferentes equipos de trabajo BIM, definiendo las condiciones de trabajo asegurando que el flujo sea compatible entre las diferentes disciplinas. El BIM Manager, debe tener los conocimientos avanzados en Gestión de Proyectos, logrando una interoperabilidad entre las plataformas, estableciendo los diferentes protocolos de comunicación entre los principales actores del proyecto (gestión, producción y usuarios). (Goméz & Córtes, 2015).
- Coordinador BIM (Gestión): Es el encargado de coordinar las labores dentro de una misma disciplina de trabajo, los cuales deben estar dentro de las pautas acordadas con el BIM Manager, tiene la facultad de definir los criterios para el control de calidad de los entregables que desarrolle en modelador BIM; Debe tener habilidades específicas sobre las herramientas de gestión y coordinación, las cuales serán empleadas en el manejo de los equipos que estén en su liderazgo. (Goméz & Córtes, 2015).
- Modelador BIM (Producción): Es el encargado de desarrolla los modelos BIM, orientados en el equipo que se encuentre, siguiendo los lineamientos

establecidos por el equipo BIM, lo que garantiza la coordinación entre disciplinas. Asegura la calidad de sus entregables al momento de ser integrados en el proyecto. (Goméz & Córtes, 2015).

Habilidades y actitudes: La habilidades y actitudes de cada puesto que integran el equipo BIM, por lo general están siendo capacitados por las empresas al interno, teniendo como resultados colaboradores con habilidades definidas según las responsabilidades de su puesto en la empresa, afianzando sus conocimientos sobre el modelado y potenciándolos con la metodología BIM. las habilidades y las actitudes que son necesarias para la implantación y trabajo bajo la metodología BIM, son los siguientes:

- Conocimiento de trabajo multidisciplinario
- Experiencia en proyectos BIM
- Buena capacidad de comunicación
- Iniciativa y liderazgo

Entrenamiento y capacitación: El entrenamiento es un pilar básico para la implementación de la metodología BIM, ya que permite tener los nuevos conocimientos y poder implantarlos en el trabajo a desarrollar. Tanto conocimientos del software de tecnología BIM, como los procesos de gestión de un proyecto.

Ambiente de trabajo: Definir un buen ambiente de trabajo con las herramientas y condiciones necesarias para una interrelación dinámica con los demás miembros del equipo, esto permitirá una relación de trabajo y realización de los hitos ya definidos en el desarrollo de la ingeniería. Logrando así una sinergia basados en la comunicación y el respeto.

#### **6.2.3.4 Tecnología**

Hardware: Los programas que se usan para el desarrollo de los modelos BIM, están desarrollados bajo estándares de visualización alta, lo que es necesario contar con equipos de alta gama en el proceso de datos y digitalización de imágenes. Por lo que se recomienda la necesidad de una estación de trabajo diseñada para tales trabajos, lo que permitirá un trabajo fluido y sin problemas, al momento de desarrollar los modelos BIM.

Software: La selección de las diferentes herramientas la elaboración de los modelos BIM, nace las necesidades propias de la empresa u oficina la cual está desarrollando proyectos bajo esta metodología.

En este contexto de implementación, la Central de Ingeniería de Planta, cuenta con la colección "Colección Autodesk para Arquitectura, Ingeniería y Construcción". La cual cuenta con las herramientas pertinentes para la implementación y desarrollo de proyectos bajo esta metodología.

Las herramientas que se utilizan por disciplinas son siguientes:

- Disciplinas Mecánica: AutoCAD Plant 3D.
- Disciplinas Tuberías: AutoCAD Plant 3D.
- Disciplinas Electricidad e Instrumentación: AutoCAD Electrical, Revit.
- Disciplinas Concreto: Revit.
- Disciplinas Estructuras Metalicas: Advance Steel.
- Integración, Gestión y planeamiento: Navisworks Manage.

#### **6.3 Implementación del Plan de ejecución BIM**

## *6.3.1 Análisis de la Organización*

La Gerencia de Ingeniería de Planta de Southern Perú, tiene su oficina donde se centra el desarrollo de los proyectos de optimización de sus diferentes unidades operativas como son: Cuajone, Toquepala, Ilo, dicha oficina es la Central de Ingeniería de Planta que está ubicada estratégicamente en Toquepala – Tacna, la cual tiene una operación por más de 40 años desarrollando ingeniería básica, detalle y de construcción.

La estructura organizacional de la Central de Ingeniera de Planta, involucra todas las etapas del desarrollo del proyecto en su fase de ingeniería, una vez terminado el expediente para la licitación, pasa a manos del área de Contratos y Servicios Ingeniería el cual se encarga del proceso de licitación y adjudicación de la buena pro del contrato al contratista de construcción; una vez que se tiene la ingeniería y el contratista de construcción, el proyecto regresa a la Gerencia de Ingeniería de Planta.

Para la construcción y puesta en marcha; Las oficinas de Ingeniería de Planta de cada área operativa que se encargan de la construcción, montaje y puesta en marcha del proyecto.

#### *6.3.2 Propuesta de Implementación BIM*

Para definir la propuesta de implementación es necesario ahondar en los temas de estandarización y poder realizar un "Procedimientos de Estándar BIM" contemplando también la planificación en los procesos de ejecución del "Plan de Ejecución BIM".

los proyectos que se elaboran en la Central de Ingeniería de Planta deben ser conceptualizados de acuerdo a la Metodología de la implementación BIM; de tal manera se elaboraran documentos de control para los diferentes entregables, formatos, registros, etc., de los cuales se generan:

### • **Plan de Ejecución de Proyectos BIM**

### **6.3.2.1 Plan de Ejecución de Proyectos BIM**

Importancia del Plan de Ejecución de Proyectos BIM: Para integrar eficazmente la metodología BIM en el proceso de ejecución de un proyecto, es importante el desarrollo de un plan con los detalles de cada paso a implementar. Un Plan de Ejecución de proyectos BIM, representa la visión global de los pasos a seguir de los colaboradores al largo de la vida del proyecto en todas sus etapas. Lo que permite que la implementación sea monitoreada y sea dinámica en sus posibles cambios de mejora continua.

Los objetivos que se quieren alcanzar, al desarrollar el plan de ejecución de proyectos BIM son los siguientes:

- Que todos los colaboradores tengan claro los objetivos estratégicos para la implementación BIM.
- Que los colaboradores conozcan sus Roles dentro del proyecto.
- Que se tenga claro el comienzo de la implementación y que se pueda medir el progreso.

Estructura del Plan de Ejecución de Proyectos BIM (PEPB): La estructura de los procedimientos y la planificación de la implementación BIM, bajo en plan de ejecución de proyectos BIM, son etapas fundamentales para el PEPB, las cuales se detallan a continuación:

## **Tabla 12.**

*Etapas de Plan de Ejecución de Proyectos BIM*

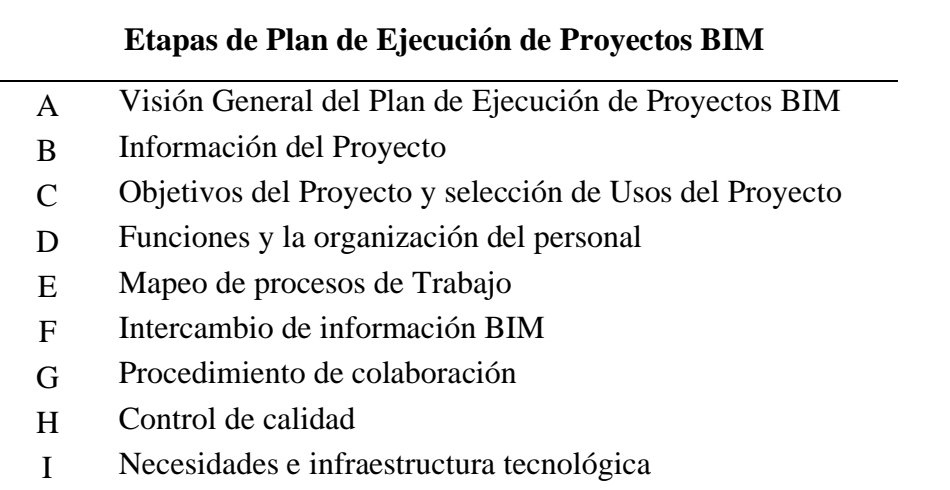

J Entregable BIM proyecto

*Nota:* Elaboración propia

Elaboración de Plan de Ejecución de proyectos BIM: Según la metodología BIM propuesta, se llevará a cabo reuniones de coordinación que permitan reunir ideas y propuestas que permitan desarrollar la documentación para el Plan de Ejecución de Proyectos BIM.

Dichas reuniones nos permitieron tener los conceptos más claros del proceso de implementación y se logró tener el PEPB, de acuerdo a las necesidades de la Central de Ingeniería de Planta - Toquepala.

## **A. Visión General del Plan de Ejecución de Proyectos BIM**

La visión general del equipo de proyectos BIM, debe tener en cuenta la importancia del proceso de implementación y los beneficios que se van a obtener, siendo de gran valor para el equipo y para la Central de Ingeniería de Planta, logrando así definir y establecer los parámetros, estándares y técnicas definidas en las funciones de cada integrante lo que permite optimizar el desarrollo de los proyectos en todas sus etapas.

### **B. Información del Proyecto**

En el desarrollo del Plan de Ejecución de Proyectos BIM, el equipo de proyectos, debe recolectar y revisar la información general del proyecto, la cual debe de ser documentada y presentada a todos los integrantes del equipo de ingeniería, dicha información debe contener los aspectos generales del proyecto a ejecutar, lo que permitirá a los nuevos integrantes del proyecto, tener una idea rápida y precisa del proyecto. En la **Tabla 13**, se muestra la información del proyecto, si es necesario incluir información adicional al proyecto se puede y deben ser incluidos en esta sección.

### **Tabla 13.**

*Formato de Datos Generales de Proyecto BIM.*

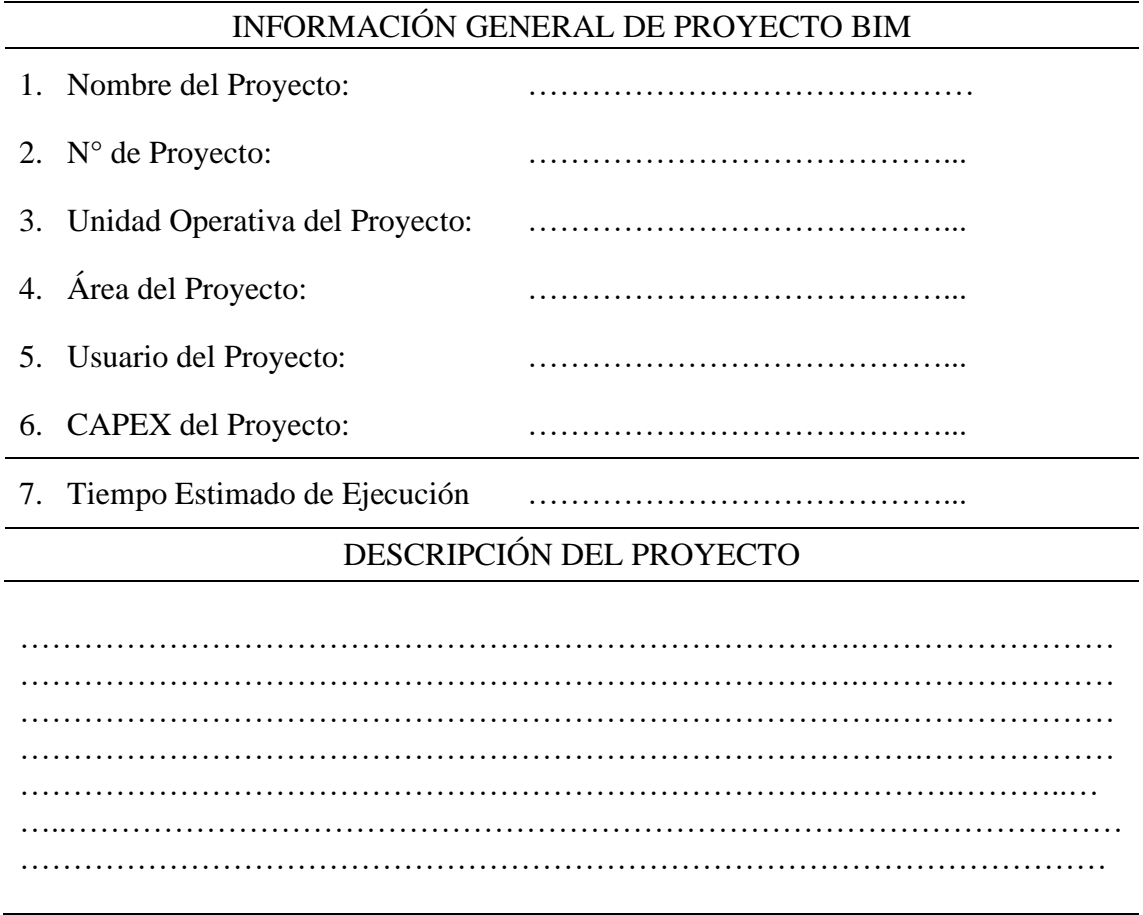

## **C. Objetivos del Proyecto y selección de Usos del Proyecto**

La definición y selección de objetivos primarios para la elaboración y ejecución del proyecto está ligado a la selección de los USOS BIM; La asignación de cada uso está de acuerdo a la visión general del PEPB, definidos en la **Tabla 14**, el objetivo es determinar el propósito de la implementación BIM en los proyectos.

## **Tabla 14.**

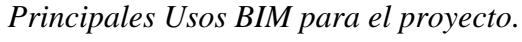

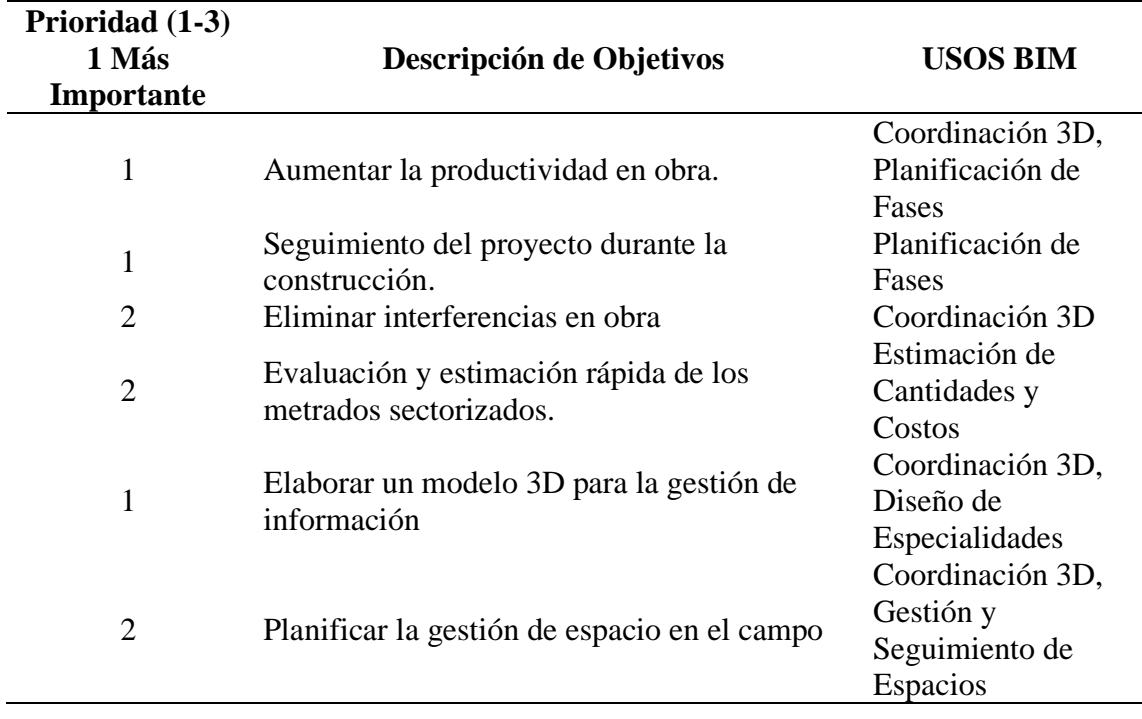

## **Figura 21.**

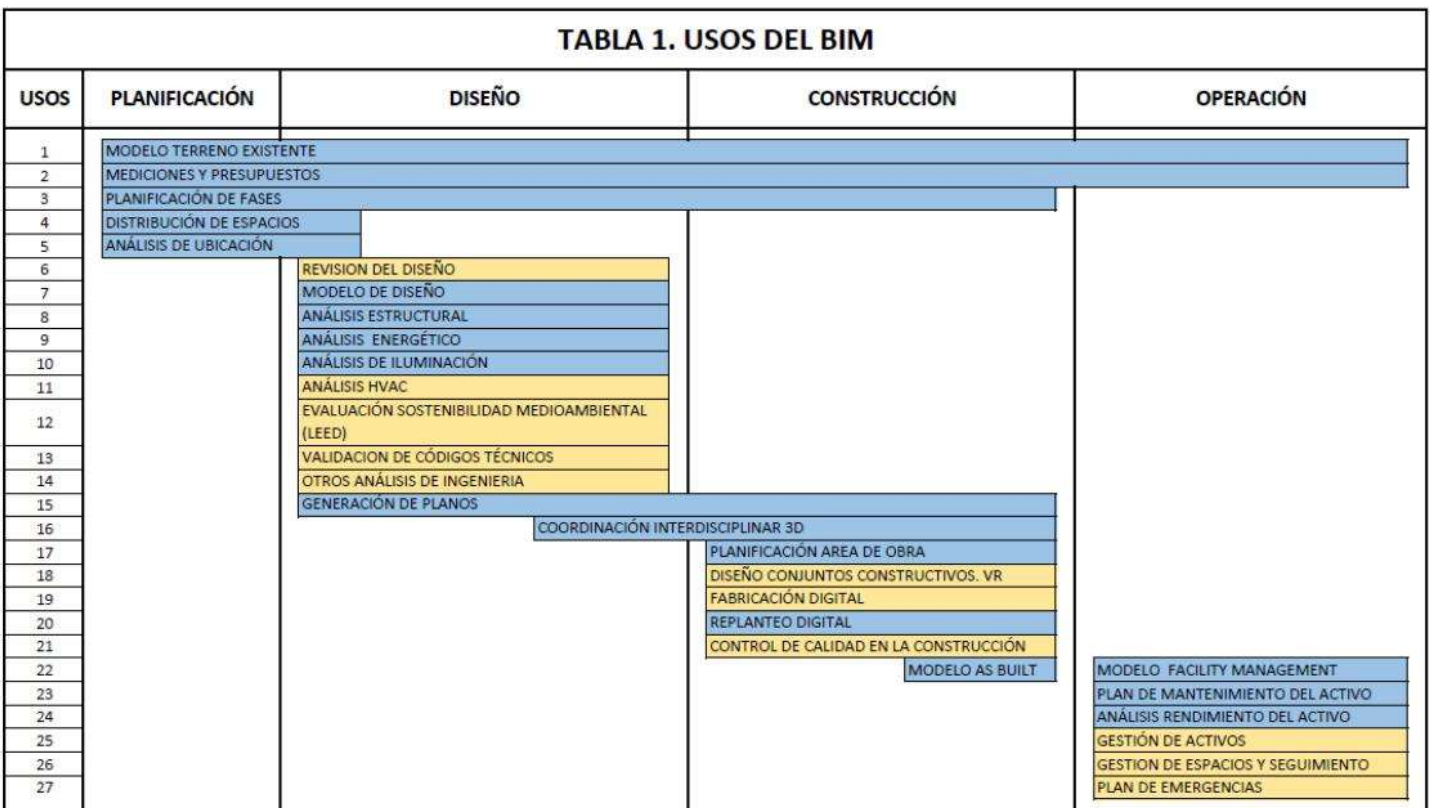

# *USOS BIM - Diseño, Construcción y Operación*

*Nota:* Cuadro de USOS BIM según la Universidad de Pensilvania (PennState College of

Engineering)

## **Tabla 15.**

*Identificación de USOS BIM - Proyecto*

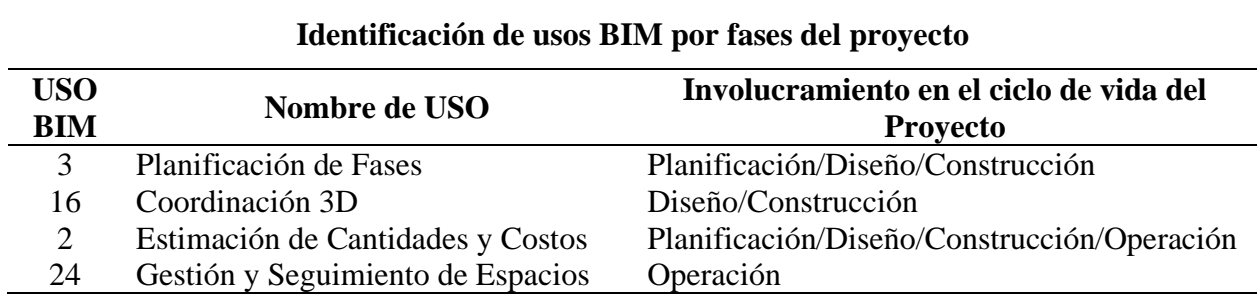

### **D. Funciones y la organización del personal**

Las funciones y las responsabilidades específicas del personal del proyecto deben ser asociados a cada USO BIM seleccionado; El equipo de ingeniería es definido por el BIM Manager, en asistencia del equipo de planificación el cual definirá la magnitud del proyecto y los tiempos requeridos para la elaboración y ejecución del proyecto, de ahí que se define la cantidad de colaboradores y el tiempo de permanecía de los mismos. También se tomará en cuanta el tipo de proyecto que se va a realizar, para poder seleccionar al personal de acuerdo a las habilidades que se necesite para la elaboración y ejecución del proyecto BIM.

## **Tabla 16.**

*Funciones y Responsabilidades de Roles BIM del Proyecto*

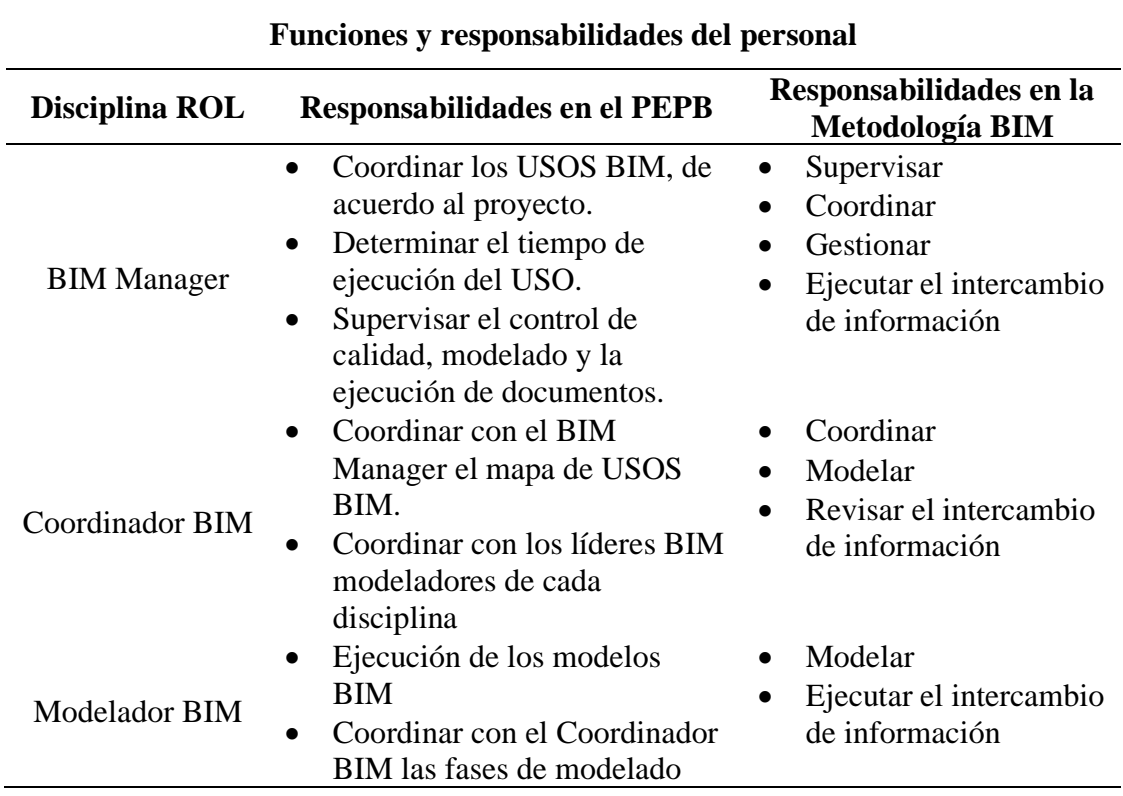

#### **E. Mapeo de procesos de trabajo**

• Mapas de Procesos de la etapa de Ingeniería:

El mapa de procesos delimita la información detallada para la ejecución de cada uso BIM; también definen la transferencia dinámica de información de ida y vuelta de cada especialidad, lo cual nos permite tener las bases para el desarrollo del PEPB. La etapa de Ingeniería nos permite realizar el modelado 3D y también conocer las interferencias entre disciplinas, las cuales son detectadas en las sesiones de intercambio de información interdisciplinarias.

El Mapa de proceso de ingeniería está definido para la ejecución de proyectos de la Central de Ingeniería de Planta. **Ver Anexo 1.**

- o Modelado BIM Civil Estructural, Concreto y Arquitectónico.
- o Sesiones de Intercambio de Información (SII) para compatibilización de modelos civiles Estructural, Concreto y Arquitectura.
- o Modelado BIM de Eléctrica e Instrumentación.
- o Sesiones de Intercambio de Información (SII) para compatibilización de modelos Eléctrica e Instrumentación.

## **F. Intercambio de información BIM**

• Hoja de Intercambio de información:

La hoja de intercambio de información debe tener una trazabilidad que permita tener el control de la información en todas sus etapas; El BIM manager llevar el control de las interferencias entre las disciplinas, las cuales se presentan en el intercambio de información y así llevar un planeamiento de control de cambios como un proceso del Plan de Ejecución de Proyectos BIM; Pare tener un mejor control de cambios y detección de interferencias entre disciplinas es necesario saber el nivel de

detalle del desarrollo de la ingeniería del proyecto.

## **Tabla 17.**

*Cartilla de intercambio de Información*

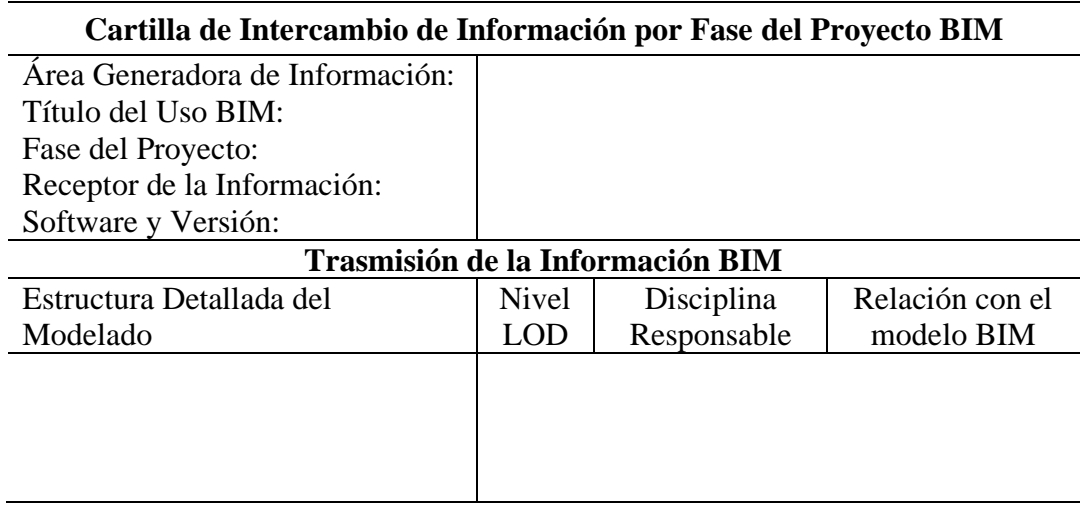

*Nota:* Elaboración propia

• Nivel de desarrollo del modelo BIM (LOD)

El Level of Development (LOD), o nivel de desarrollo del modelado está

caracterizado por el nivel de madurez de la información que tiene cada

elemento modelado 3D. (BIMForum, 2019)

## **Tabla 18.**

*Niveles de Modelado LOD-BIM*

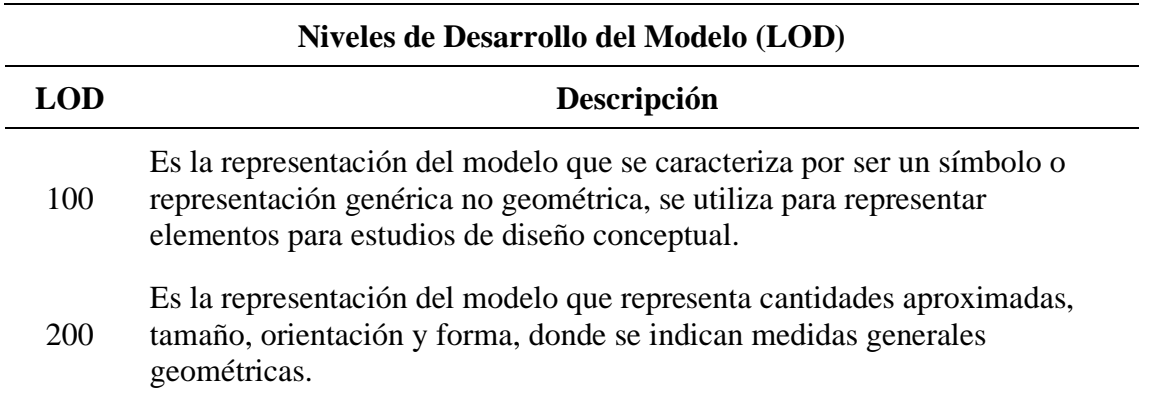

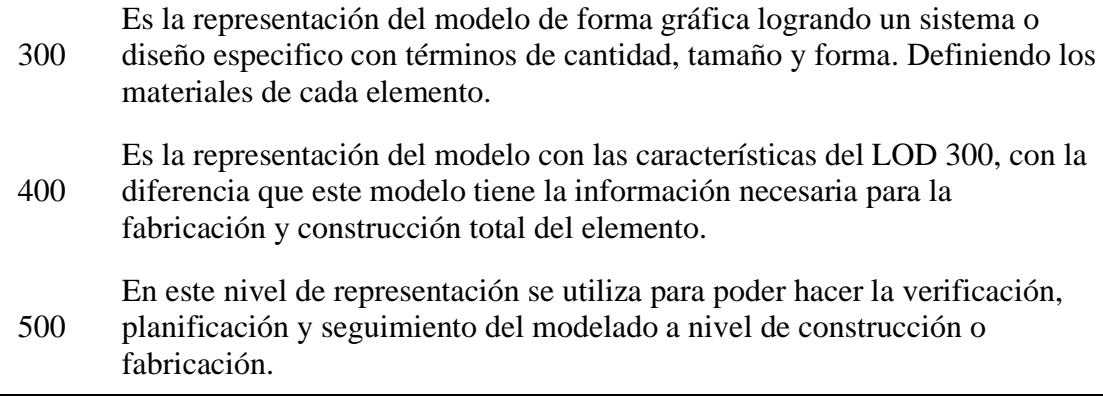

*Nota.* Desarrollo de niveles (LOD), Level of Development (BIMForum, 2019).

## **Figura 22.**

*Niveles LOD*

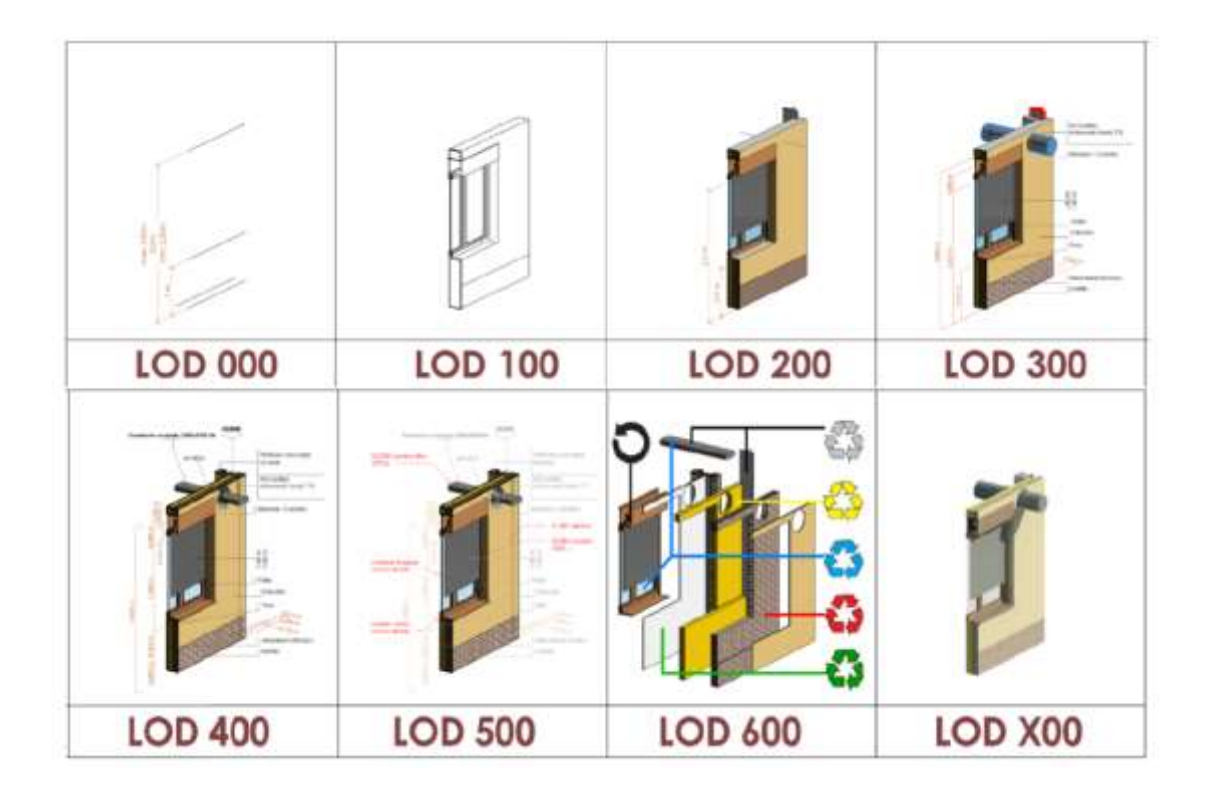

*Nota.* Desarrollo de niveles (LOD) aplicados a una pared (BIMForum, 2019).

• Fases de un proyecto BIM

Para el desarrollo de los proyectos de la Central de Ingeniería de Planta, se contemplará con diferentes fases y sub-fases de cada USO BIM. Los

cuales se muestran en la **Tabla 19**; Lo que permite tener un mejor control

de la producción de entregables y actividades del proyecto.

## **Tabla 19.**

*Fases de un Proyecto BIM*

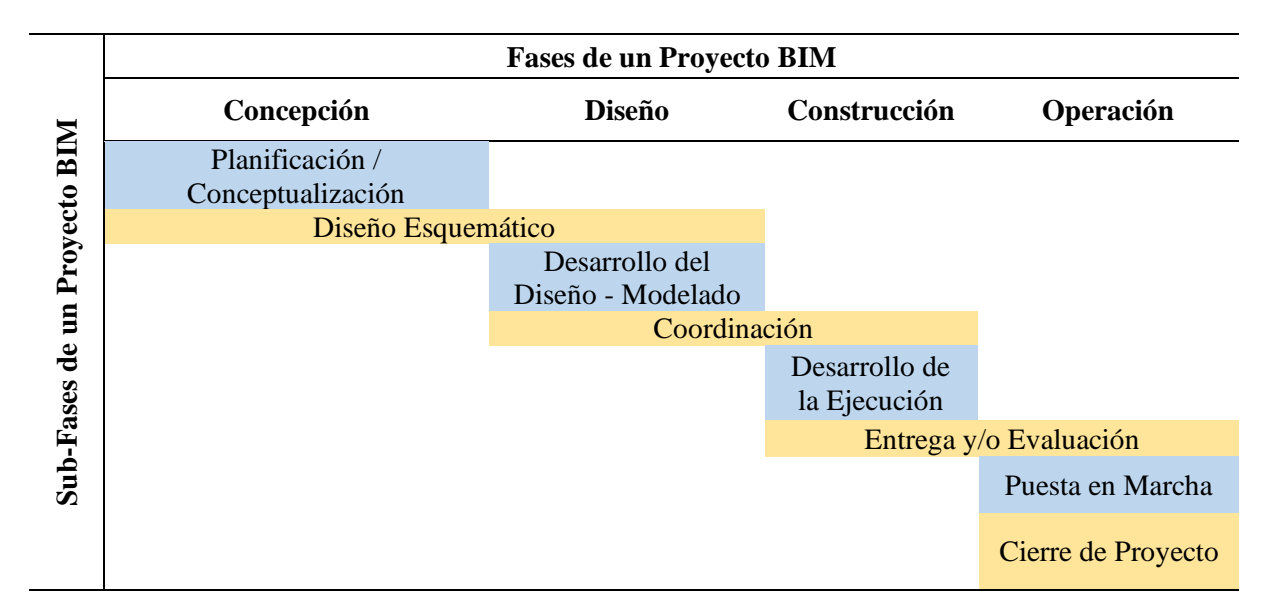

## *Nota.* Elaboración propia

• Designación de responsabilidades del contenido por disciplinas

Se ha definido las responsabilidades del contenido de cado disciplina, asignándole un código de acuerdo a la especialidad a trabajar, lo que permite tener una trazabilidad de la generación de documentos específicos al momento de generar y representar los modelos BIM.

## **Tabla 20.**

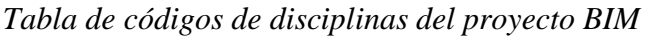

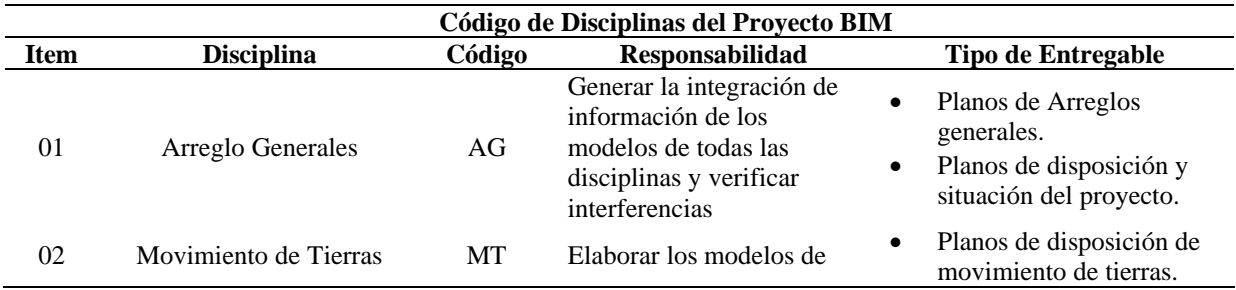

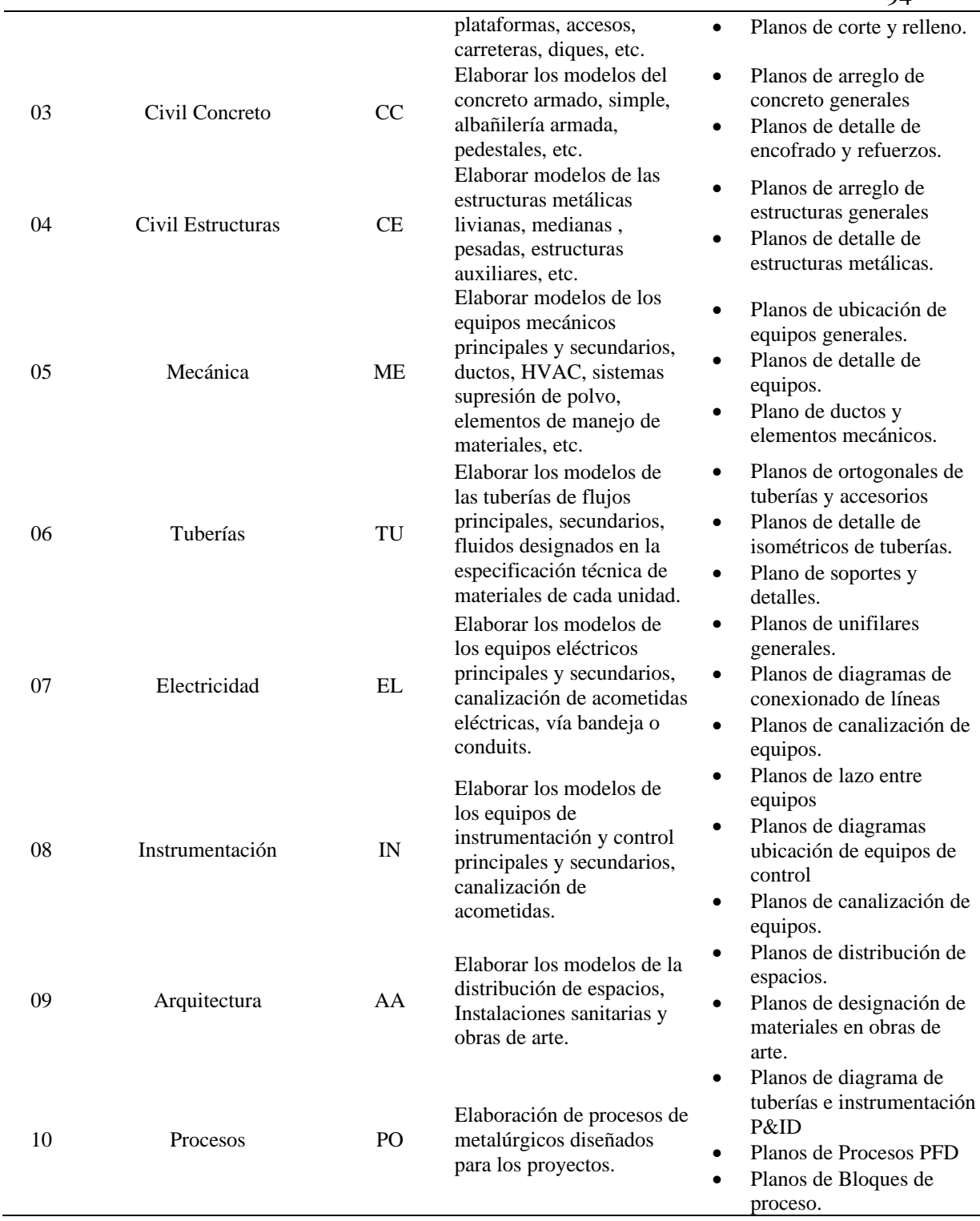

*Nota.* Elaboración propia

## **G. Procedimiento de colaboración**

El proceso de colaboración es de forma electrónica y dinámica, esto nace a

partir de la Gestión del Modelo BIM, se define los registros de salida y

entrada de información interdisciplinaria, los procesos de revisión, acompañados de reuniones objetivas de Gestión de Cambio del modelo BIM. El equipo de planeamiento define los siguientes procesos para una colaboración efectiva:

• Procedimiento de reuniones

El proceso de toma de decisiones de un proyecto está acompañado de las reuniones objetivas y eficaces para el buen desarrollo de la ingeniería, para que esto sea posible se ha definido los requerimientos mínimos para definir la existencia de una reunión.

- o Identificar y definir todas las actividades que se involucran en el desarrollo del modelo BIM.
- o Determinar las Fases del proyecto BIM.
- o Determinar la frecuencia para generar la detección de interferencias entre disciplinas.

Para cumplir con estos requerimientos, se ha definido los siguientes tipos de reuniones los cuales se muestran en **Tabla 21**, lo que permitirá tener conocimientos más asertivos del desarrollo del proyecto.

### **Tabla 21.**

### *Esquema de reuniones durante el ciclo de proyecto BIM*

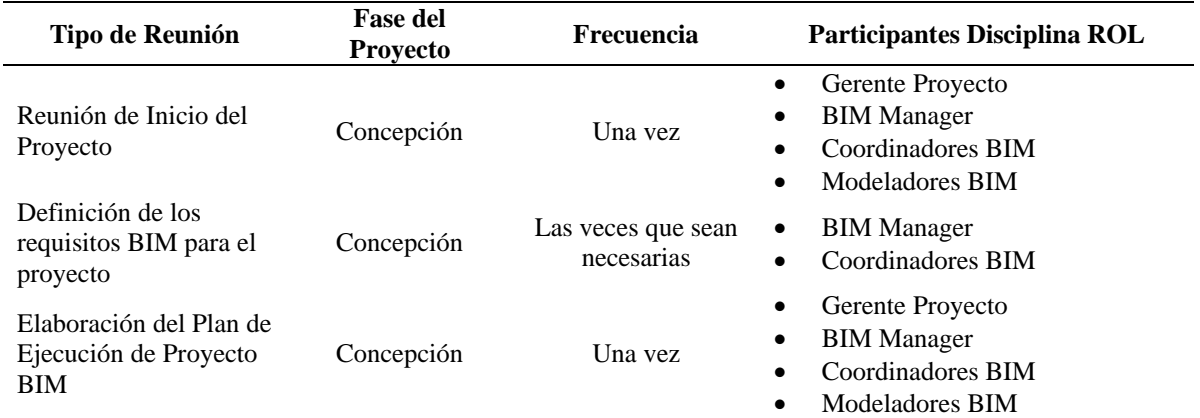

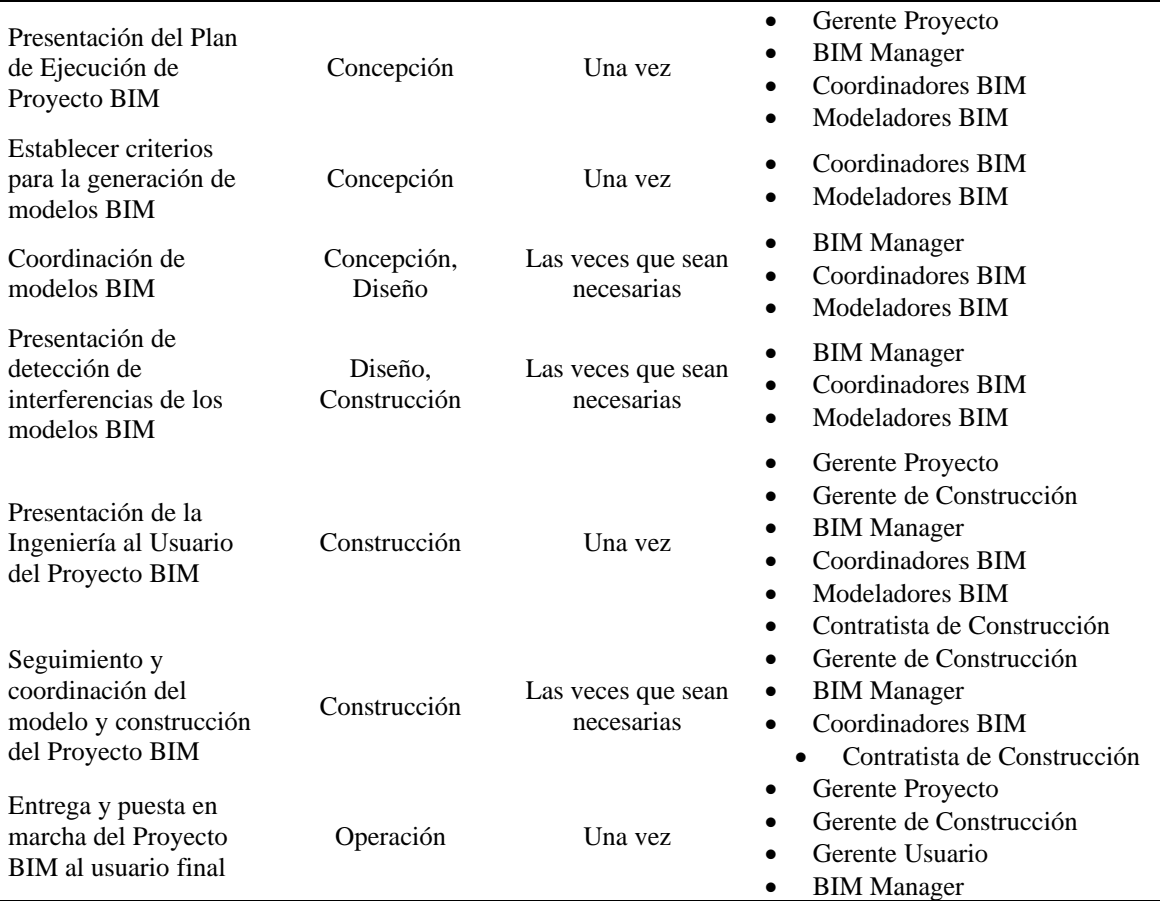

*Nota.* Elaboración propia

## **H. Control de calidad**

• Estrategia general para el control de calidad

Las estrategias para determinar y documentar un procedimiento general de control de calidad deben ser definido e implementado por el equipo de planeamiento de Central de Ingeniería de Planta, en coordinación de BIM Manager lo cual permita asegurar la calidad del modelo BIM, en cada una de sus fases y al momento de realizar los intercambios de información.

Al momento de definir los USO BIM, que se utilizara durante toda la vida del proyecto debe ser conceptualizado de tal manera que el contenido del modelo BIM, tenga el detalle acorde a los requerimientos del usuario final y así asegurar la calidad del modelo.

Cada disciplina debe tener un coordinador BIM, el cual va a permitir que se cumpla la Sinergia entre todas las disciplinas al momento del desarrollo del modelo BIM; Además deben ser el responsable solucionar los problemas que pueden surgir con de la actualización periódica del modelo BIM.

• Revisión de control de calidad

La revisión periódica de los modelos, entregables (plano, documentos, etc.) es responsabilidad de miembro del equipo de diseño, los cuales son responsables de revisar sus parámetros de diseño y estándares BIM de la oficina.

El BIM Manager es el responsable de confirmar la calidad del modelo, luego de hacer las revisiones periódicas a las diferentes disciplinas del equipo BIM, para tal revisión se debe tomar en cuenta los siguientes criterios de control de cálida del modelo BIM.

## **Tabla 22.**

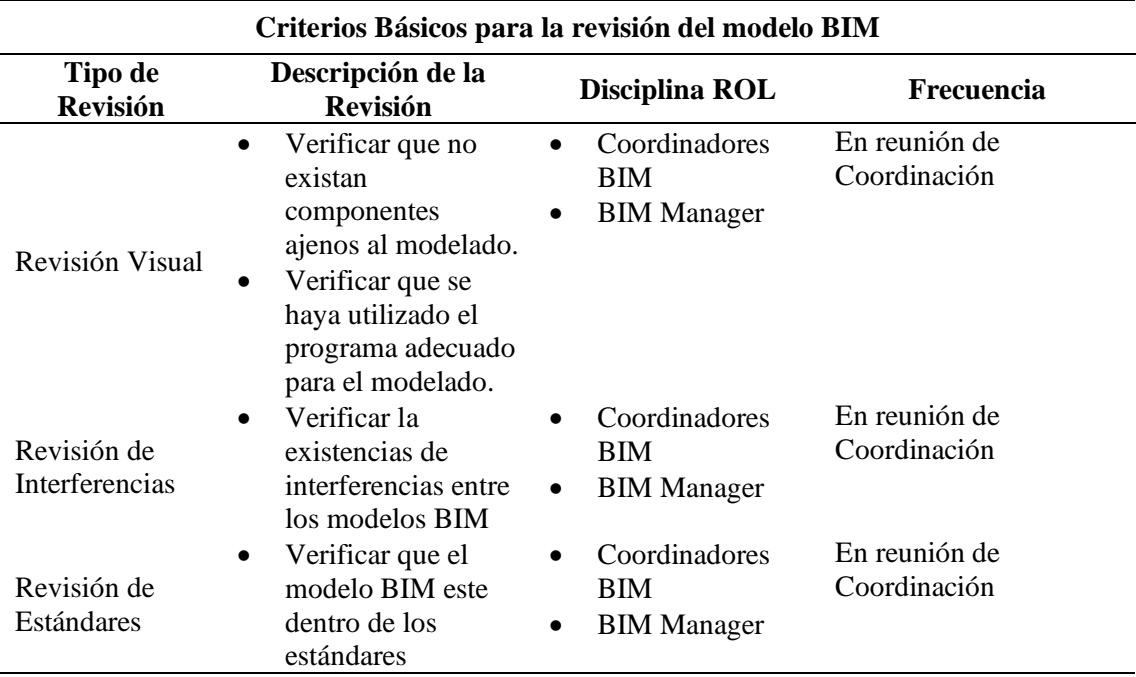

*Criterios para la revisión del modelo BIM*

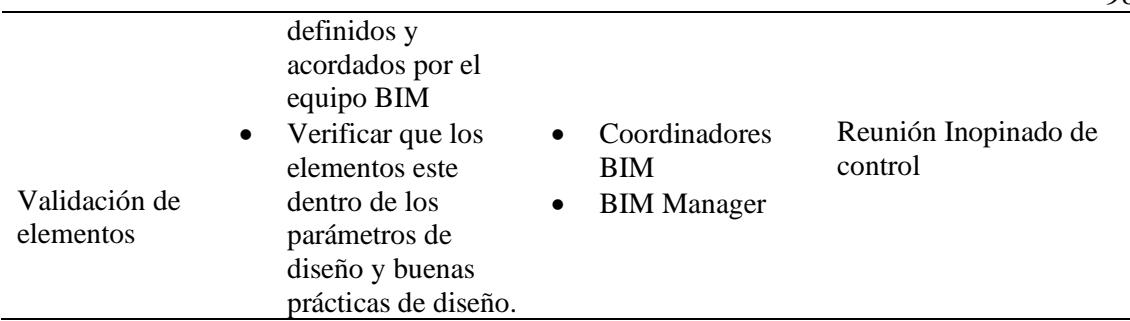

*Nota.* Elaboración propia

## **I. Necesidades e infraestructura tecnológica**

• Software:

La necesidad de un software que cumpla con los requerimientos óptimos para la elaboración de los modelos BIM, puede definir una gran variedad de programas que son desarrollados bajo la metodología BIM, de acuerdo a los usos BIM que fueron seleccionados (Objetivos del Proyecto y selección de Usos del Proyecto). Es importante definir la plataforma de diseño, versiones, etc. en la que se va a generar los modelos BIM, ya que esto permite que el flujo de información sea rápido y compatible con todos los integrantes del Equipo BIM. La plataforma elegía para el desarrollo de los modelos BIM es la AEC -Colección Autodesk para Arquitectura, Ingeniería y Construcción, ya que la Central de Ingeniería de Planta, cuenta con un servicio de adquisición de software especializados para tal fin.

## **Tabla 23.**

*Definición de software para la elaboración de los modelos BIM*

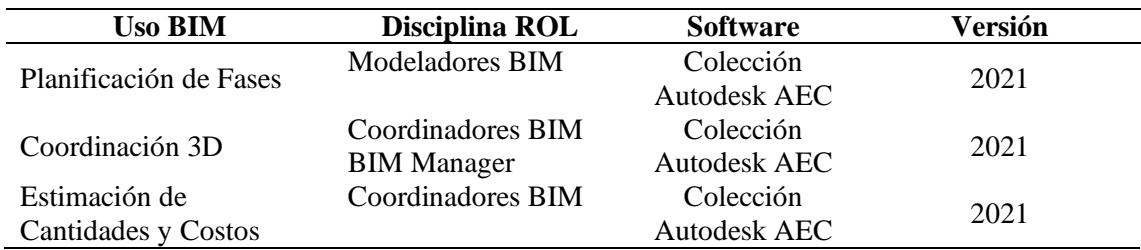

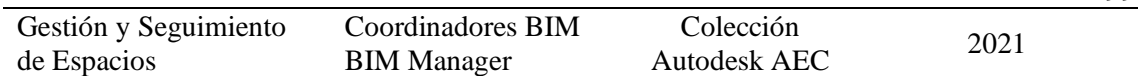

99

*Nota.* Elaboración propia

• Hardware/Estación de Trabajo

Para definir la estación de trabajo que se va a utilizar para el desarrollo de los proyectos BIM bajo esta metodología, es necesario saber el grado de madurez (LOD) con el que se va a trabajar los proyectos, tomando en cuenta que la Central de Ingeniería de Planta tiene una cartera de proyectos multidisciplinarios con una variedad de detalles, la conceptualización de la estación de trabajo es necesariamente valiosa para el buen desempeño de los proyectos. Por tal motivo se está seleccionado la estación de trabajo acorde a las necesidades ya indicadas.

## **Tabla 24.**

*Especificaciones de la estación de trabajo BIM*

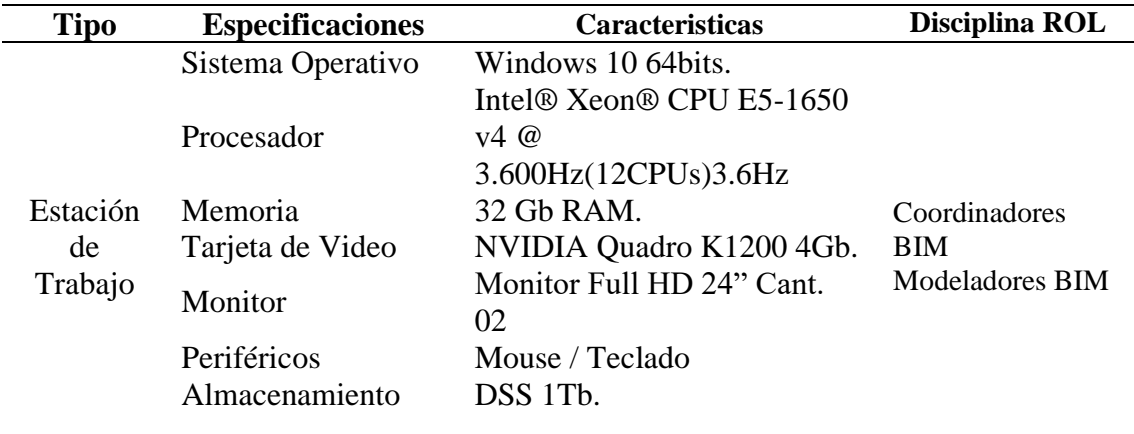

### **J. Entregable BIM proyecto**

Los entregables del proyecto están basados en la información que genera los modelos BIM, al culminar la etapa de revisión y terminar la fase de ingeniería del proyecto, los cuales se definen en la **Tabla 25.**

### **Tabla 25.**

*Entregables del Proyecto BIM*

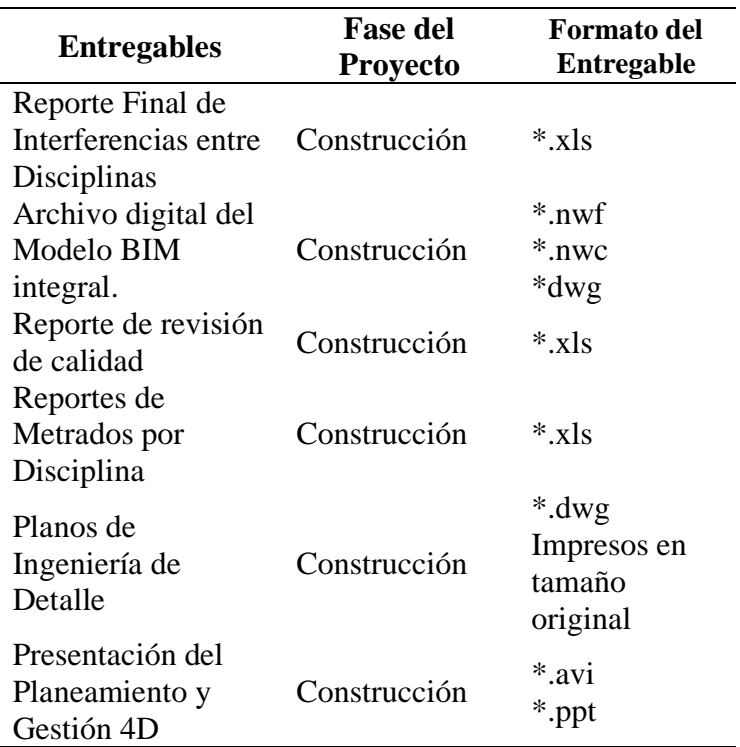

*Nota.* Elaboración propia

## **6.4 Aplicación de la metodología BIM**

El objetivo del Trabajo de Suficiencia Profesional es analizar el proceso de implementación de la metodología BIM, por lo cual se define la utilización de algunos Usos de la metodología BIM. Para ello se iniciaron evaluaciones de un proyecto piloto en la etapa de desarrollo de ingeniería.

El proyecto a evaluar e implementar la metodología BIM ES:

### **Tabla 26.**

#### *Tabla de Información general - Proyecto*

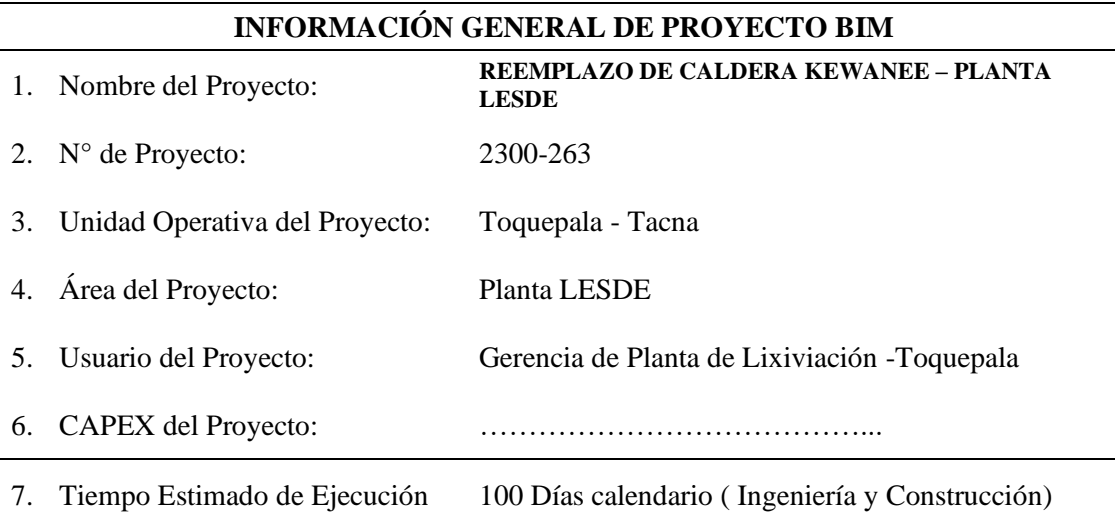

### **DESCRIPCIÓN DEL PROYECTO**

Actualmente se cuenta con una caldera Kewanee la cual ha presentado varios mantenimientos correctivos debido a su tiempo de servicio, así mismo hay pérdidas de calor que se han detectado al exterior de la caldera siendo esto un indicativo de una mala eficiencia y perdida de combustible.

Es requerido reemplazar esta caldera Kewanee para mejorar la confiabilidad en la generación de vapor, así como, mejorar la eficiencia de los diferentes procesos que dependen del mismo. El nuevo caldero también será el respaldo ante la falla del caldero principal Cleaver Brooks.

*Nota.* Se Recolecta la información general del Proyecto Piloto BIM. Elaboración propia

Con la elaboración del Plan de Ejecución de Proyectos BIM, nos permitirá evaluar los beneficios que se pueden alcanzar al utilizar la metodología BIM como proceso, lo que nos permitirá mejorar la eficiencia y gestión de la elaboración de los proyectos. Por lo que se procederá a desarrollar la implementación de la metodología BIM dentro del proyecto mencionado.

### *6.4.1 Análisis de la información inicial – Ingeniería Básica*

Antes de comenzar con el desarrollo de la ingeniería de detalle, se procede a revisar la ingeniería básica, la cual fue desarrollada para el proceso de adquisición del presupuesto CPAEX del área comprometida con el proyecto.

Se reviso es expediente técnico de la ingeniera básica donde se encontró los siguiente entregables:

- Arreglos generales de ubicación de la caldera
- Diagramas de Procesos PFD
- Diagramas de tuberías e instrumentación P&ID
- Especificaciones técnicas de los equipos principales

Con la información recibida se procedió a hacer una estrategia para el desarrollo de la ingeniera, basándonos en el Plan de Ejecución de Proyectos BIM.

Se definió los equipos BIM, que participaran en el desarrollo de la ingeniería los

cuales analizaron la ingeniera entregada y a partir de dicho análisis se procedió a

generar el **listado de entregables BIM,** del proyecto para la elaboración del modelo

BIM**,** el cual es el documento de inicio para la elaboración de la ingeniera y el

planeamiento de la misma.

## **Tabla 27.**

*Listado de entregables del Proyecto Piloto BIM*

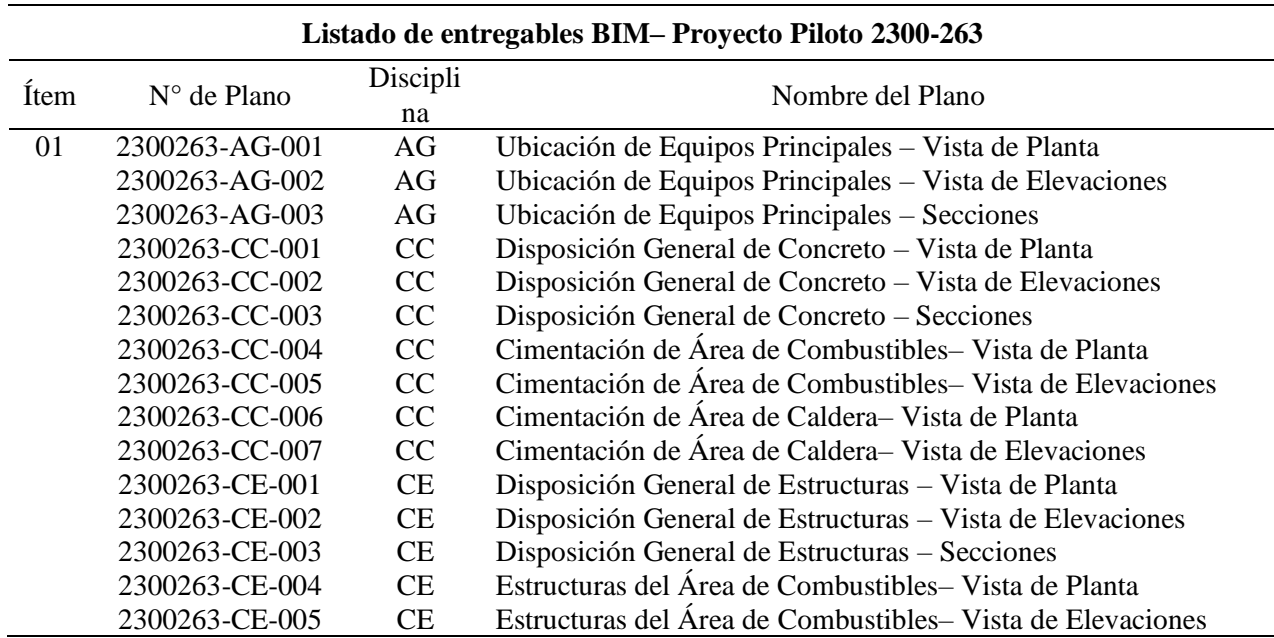

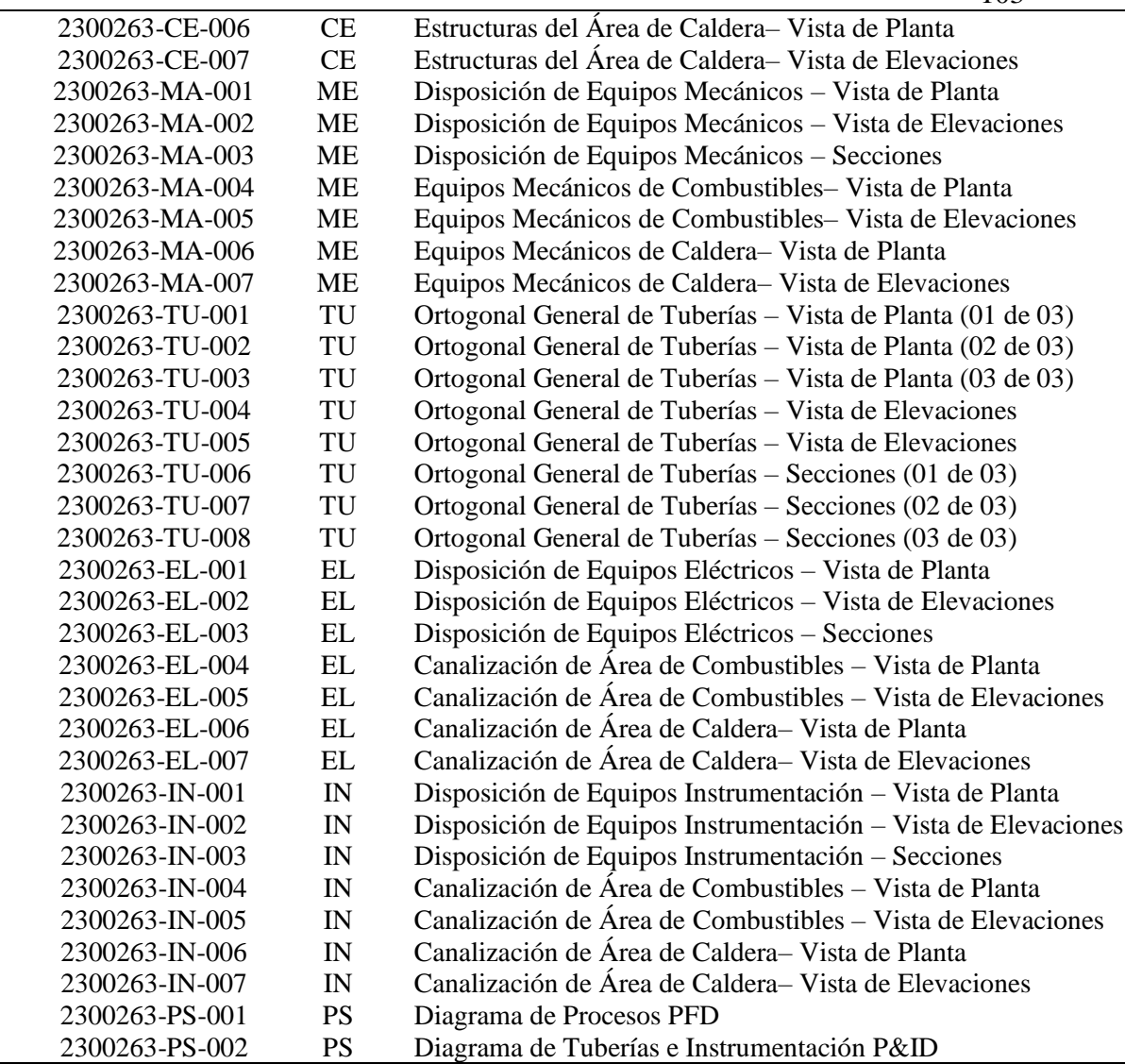

*Nota.* Se define el listado de entregables del Proyecto Piloto BIM. Elaboración propia.

Una vez se definió la lista de entregables para el modelado del proyecto, se procedió a

generar los modelos BIM, de las diferentes especialidades como:

- Civil Concreto
- Civil Estructuras
- Mecánica
- Tuberías
- Electricidad
- Instrumentación

#### *6.4.2 Modelamiento BIM del Proyecto Piloto*

Ciñéndonos al modelo constructivo estándar, se comienza con la distribución de equipos principales y definiendo los espacios de operación y mantenimiento para el proyecto. Definiendo también el nivel de detalle (LOD), con el que se va a trabajar logrando una mejor versatilidad del modelo y del proceso de detección de interferencia al llegar a la coordinación con las demás disciplinas.

Según el PEPB, se definió el cronograma de elaboración de modelos BIM, de todas las disciplinas que va a intervenir en el proyecto piloto. **Ver Anexo 2.**

Para tener una muestra clara de la implementación BIM, con respecto al desarrollo de ingeniería tradicional que se lleva en la Central de Ingeniería de Planta, se contrasto con el cronograma del modelado tradicional. **Ver Anexo 3.**

Para la eficiencia de la gestión y planeamiento se midió los ratios de rendimiento de los modeladores BIM, así como los ratios del modelado tradicional de cada etapa de modelamiento, con la finalidad de generar indicadores de tiempos y costos en la implementación de la metodología BIM, con respecto al desarrollo de la ingeniería tradicional en 2D. **Ver Anexo 4 y Anexo 5.**

Para definir el comienzo del modelado BIM se tomó los datos geográficos de la zona definiendo los siguientes aspectos generales para el modelo BIM:

- Las coordenadas generales: UTM G84.
- El sistema de unidades: Sistema ISO Milímetros.
- Nivel de madurez: LOD 300.

De acuerdo al cronograma de ejecución de modelado BIM, se procedió en el siguiente orden el modelado BIM.

- Disciplina Mecánica
- Disciplina Civil Concreto
- Disciplina Civil Estructuras
- Disciplina Tuberías
- Disciplina Electricidad e Instrumentación

### Modelo BIM Mecánico

Para el desarrollo del modelo BIM mecánico se definió el uso del programa BIM **Autocad Plant 3D**; Se definió las especificaciones de los equipos principales y secundarios para el modelado, los cuales han ido sufriendo cambios en lo largo del modelado, eso se debe a la confirmación de los planos Vendor. Una vez que se tiene los planos Vendor certificados, se procede a realizar la identificación de incompatibilidades y definir los criterios de constructibilidad del proyecto.

## **Figura 23.**

### *Distribución de equipos Mecánicos 2D*

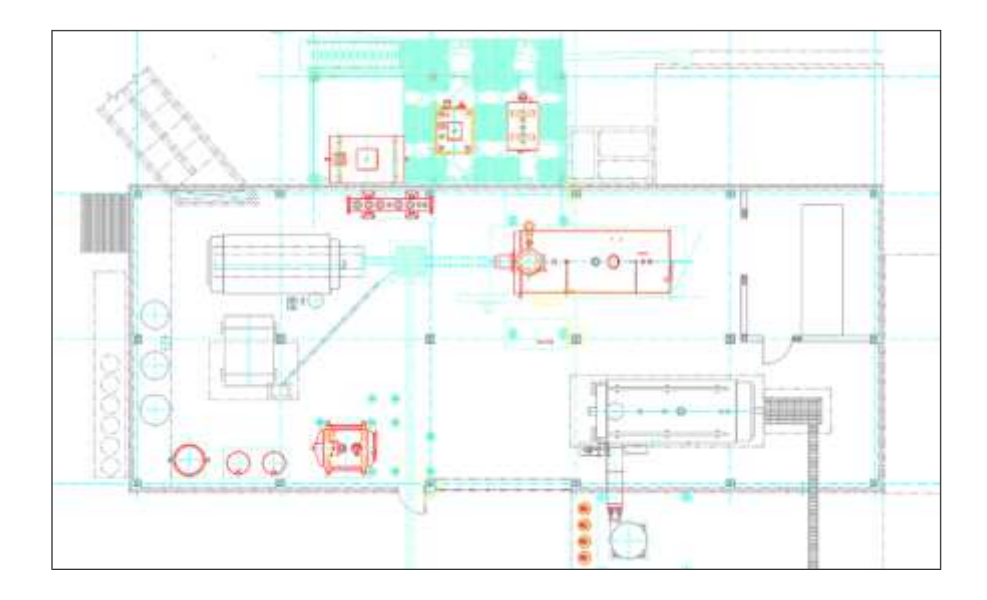

*Nota.* Se define la distribución de los equipos Mecánicos 2D. Fuente C.I.P.

### **Figura 24.**

*Distribución equipos Mecánicos BIM*

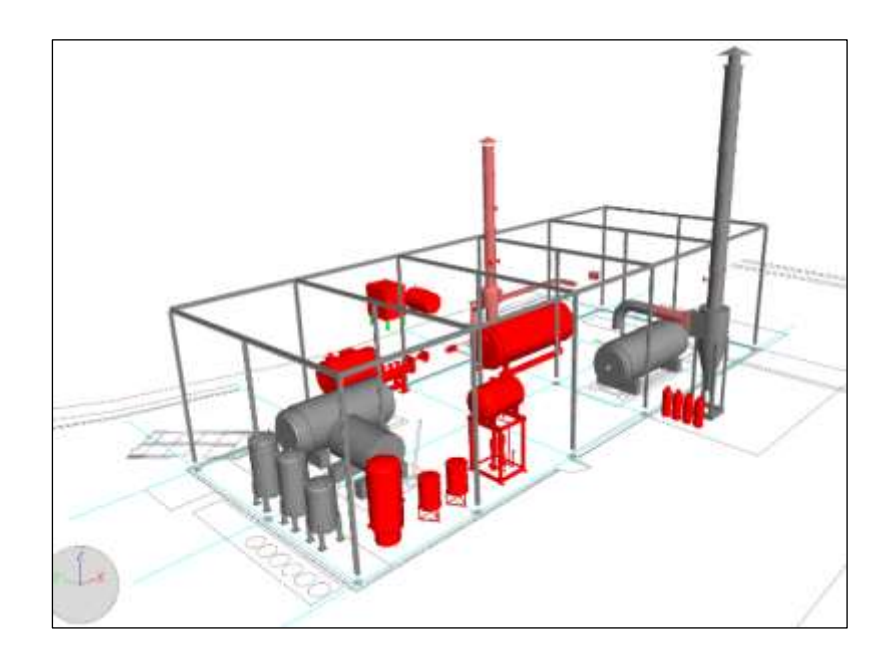

*Nota.* Se define la distribución de los equipos Mecánicos Proyecto Piloto BIM. Fuente C.I.P.

### Modelo BIM Civil Concreto

Para el desarrollo del modelo BIM civil concreto se definió el uso del programa BIM **Autodesk Revit**; Ya definido la ubicación de los equipos principales y secundarios se procedió al modelado de los elementos civiles como las cimentaciones de la caldera como elemento principal y sus periféricos, así como pedestales para bombas de combustibles, Sistemas Aireador, Tanques de reactivos, Tanques de combustible (R-500) y estructuras auxiliares, seguidamente se procede a realizar la identificación de incompatibilidades y definir los criterios de constructibilidad del proyecto.

Levantando las observaciones y definidos ya los criterios se termina con el modelado civil concreto listo para la presentación a los integrantes del equipo y la distribución y ruteo, para ver las interferencias entre disciplinas.

## **Figura 25.**

## *Modelado de Civil Concreto BIM*

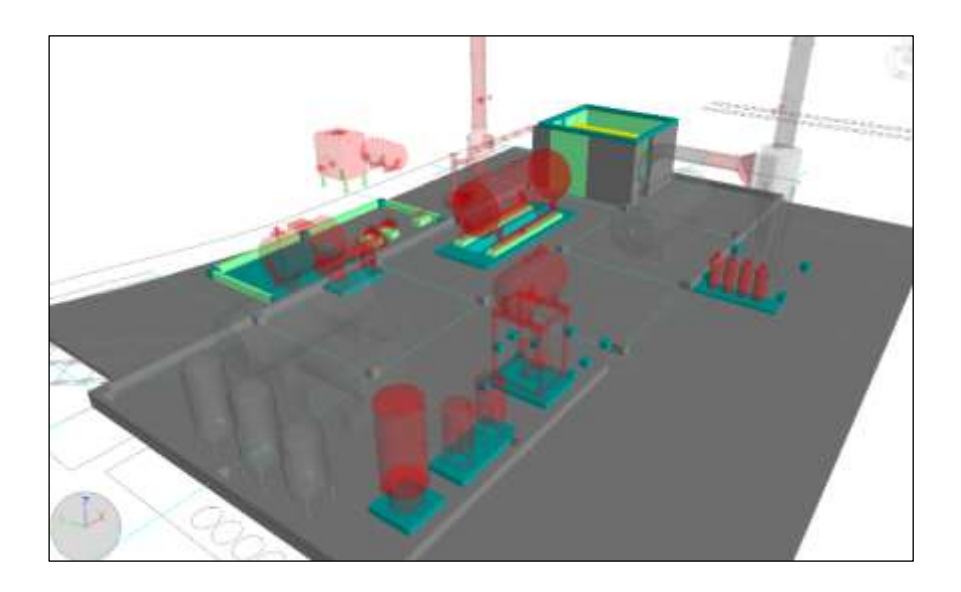

*Nota.* Se define la distribución obras Civil Concreto Proyecto Piloto BIM. Fuente C.I.P. Modelo BIM Civil Estructuras

Para el desarrollo del modelo BIM civil estructuras se definió el uso del programa BIM **AutoCAD Advance Steel**; Ya definido la ubicación de los equipos mecánicos y la disposición del concreto, se procedió al modelado de los elementos civiles estructurales, accesos de mantenimiento, soportes de tuberías, plataformas del área de combustible (R-500) y estructuras auxiliares, seguidamente se procede a realizar la identificación de incompatibilidades y definir los criterios de constructibilidad del proyecto.

Levantando las observaciones y definidos ya los criterios se termina con el modelado civil estructural listo para la presentación a los integrantes del equipo y la distribución y ruteo, para ver las interferencias entre disciplinas.

## **Figura 26.**

## *Modelado Civil Estructuras BIM*

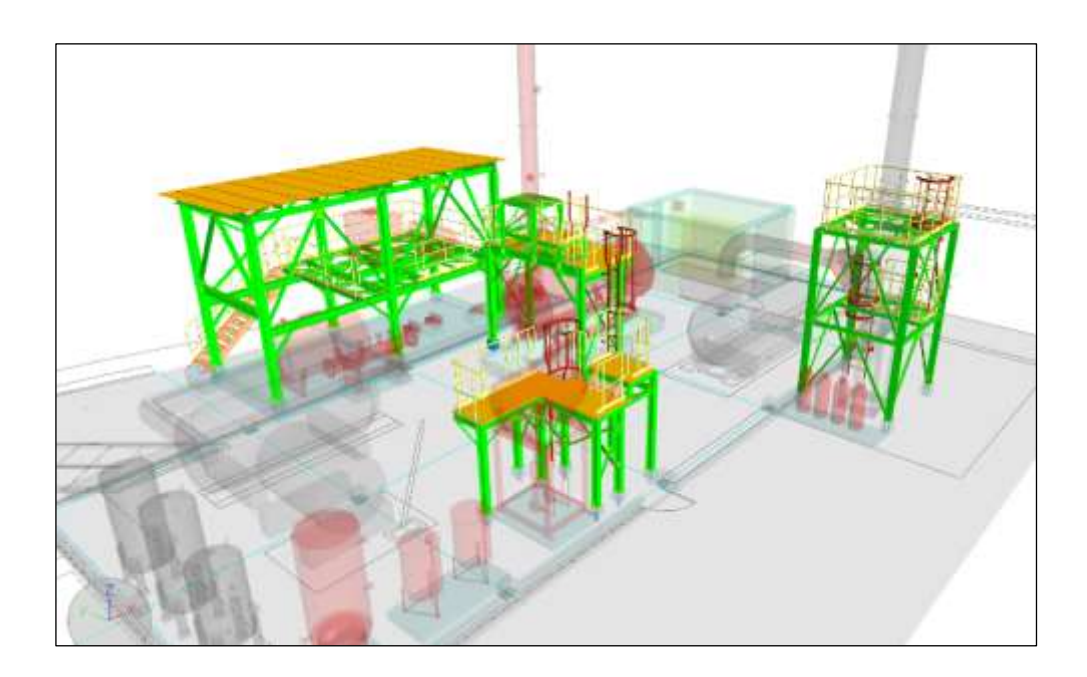

*Nota.* Se define la distribución obras Civil Estructuras Proyecto Piloto BIM. Fuente C.I.P.

## Modelo BIM Tuberías

Para el desarrollo del modelo BIM Tuberias se definió el uso del programa BIM **Autocad Plant 3D**; Ya definido la ubicación de los equipos mecánicos y la disposición del concreto y estructuras metálicas, se procedió a realizar el modelado de las tuberías de proceso y tuberías de servicios primarios, seguidamente se procede a realizar la identificación de incompatibilidades y definir los criterios de constructibilidad del proyecto.

Levantando las observaciones y definidos ya los criterios se termina con el modelado tuberías, listo para la presentación a los integrantes del equipo y la distribución y ruteo, para ver las interferencias entre disciplinas.
# **Figura 27.**

*Modelo de Tuberías de Proceso BIM*

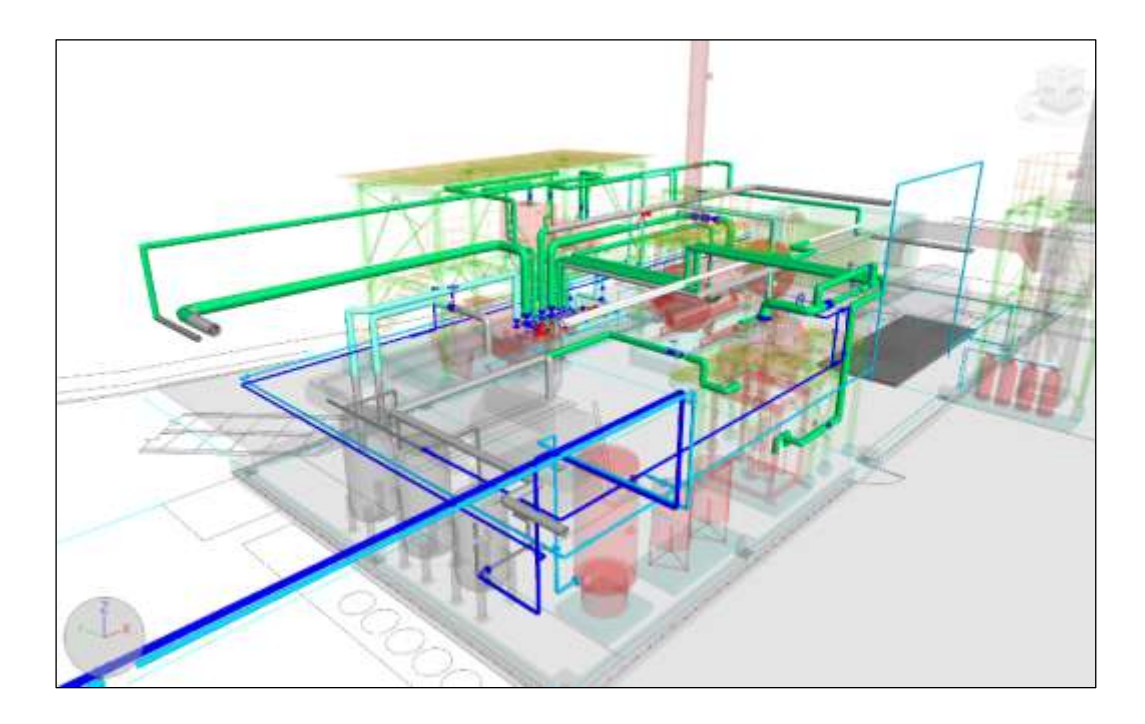

*Nota.* Se define la distribución de Tuberías del Proyecto Piloto BIM. Fuente C.I.P.

Modelo BIM Electricidad & Instrumentación

Para el desarrollo del modelo BIM Electricidad & Instrumentación se definió el uso del programa BIM Autocad Plant 3D; Ya definido la ubicación de los equipos mecánicos y la disposición del concreto, estructuras metálicas y tuberías de proceso, Se procedió a realizar las canalizaciones del cableado de los equipos de eléctricos y de control y seguidamente se procede a realizar la identificación de incompatibilidades y definir los criterios de constructibilidad del proyecto.

Levantando las observaciones y definidos ya los criterios se termina con el modelado tuberías, listo para la presentación a los integrantes del equipo y la distribución y ruteo, para ver las interferencias entre disciplinas.

#### **Figura 28.**

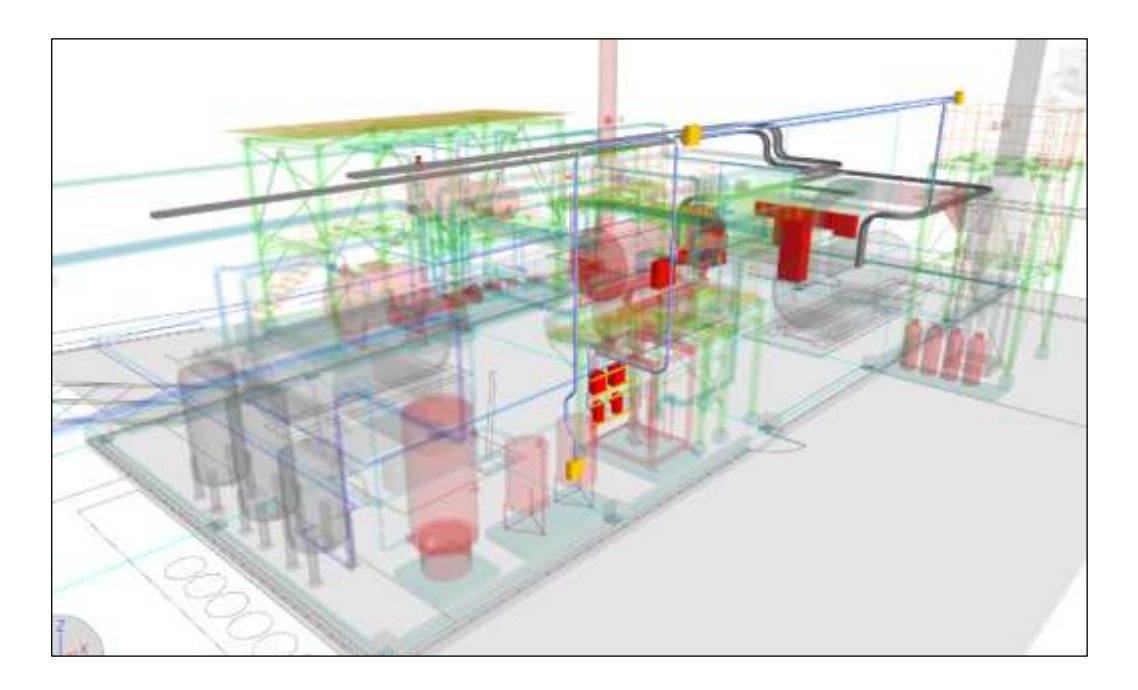

*Modelado de Canalizaciones eléctricas & Instrumentación BIM*

*Nota.* Se define la distribución de canalizaciones del Proyecto Piloto BIM. Fuente C.I.P.

# *6.4.3 Metodología BIM para la detección de interferencias*

Para poder tener un proceso definido sobre la detención de las interferencias se definió le grado de madurez que alcanzaría los modelos BIM, por lo que se definió el LOD 300, siendo este el más adecuado para el grado de detalle que se está realizando, a medida que se elaboraba los modelos de cada disciplina, se realizaba las reuniones de incompatibilidades e interferencias en los diferentes modelos. La ventaja de la detección interferencias con la metodología BIM, con respecto al sistema tradicional 2D, es que en el modelo BIM 3D, permite visualizar fácilmente y rapidez las interferencias e incompatibilidades del proyecto, en cambio, en el sistema tradicional 2D, la detección de interferencias es difícil porque esta forma no es visual y no es dinámica en las modificaciones o actualizaciones siendo más complicado detectar estas incidencias.

Al momento de elaborar los modelos de cada disciplina y por fase de desarrollo, como lo indica en el plan de ejecución de Proyectos BIM, primero se realizará la superposición de las fases de las disciplinas Mecánica, Civil Concreto, Estructuras, Tuberías y Electricidad & Instrumentación, mediante el programa **Autodesk Navisworks Manage,** el cual nos arroja un número de incidencias, las cuales se pueden consultar las características de las incidencias detectadas.

Al momento de la detección de interferencias se realiza una reunión de coordinación entre las disciplinas involucradas y los responsables del modelado BIM. Una vez se produzca la detención se debe aplicar el sistema de Gestión de Cambios, de acuerdo al procedimiento definido por la Centra Ingeniería de Planta, del cual se ha definido los siguientes pasos:

- Al detectar alguna una interferencia se debe señalar en el modelo BIM donde se encuentra dicha interferencia.
- Definir el estado de la interferencia e identificar las disciplinas involucradas.
- Comunicar de las interferencias al BIM Manager para su revisión y dar conformidad de las mismas.
- Elaborar la ficha de detención de interferencias y posterior mente programar una reunión de coordinación entre los modeladores BIM y personal de las disciplinas involucrados para resolver la interferencia de la forma más objetiva para el proyecto.
- Elaborar la conformidad de solución de la interferencia.
- Aplicar la solución de la interferencia.

En la **figura 29**, se muestra la interferencia entre un elemento estructural y una tubería de procesos, dicho resultado se logró por la superposición de las disciplinas de tuberías y estructuras metálicas.

# **Figura 29.**

## *Detección de Interferencia BIM*

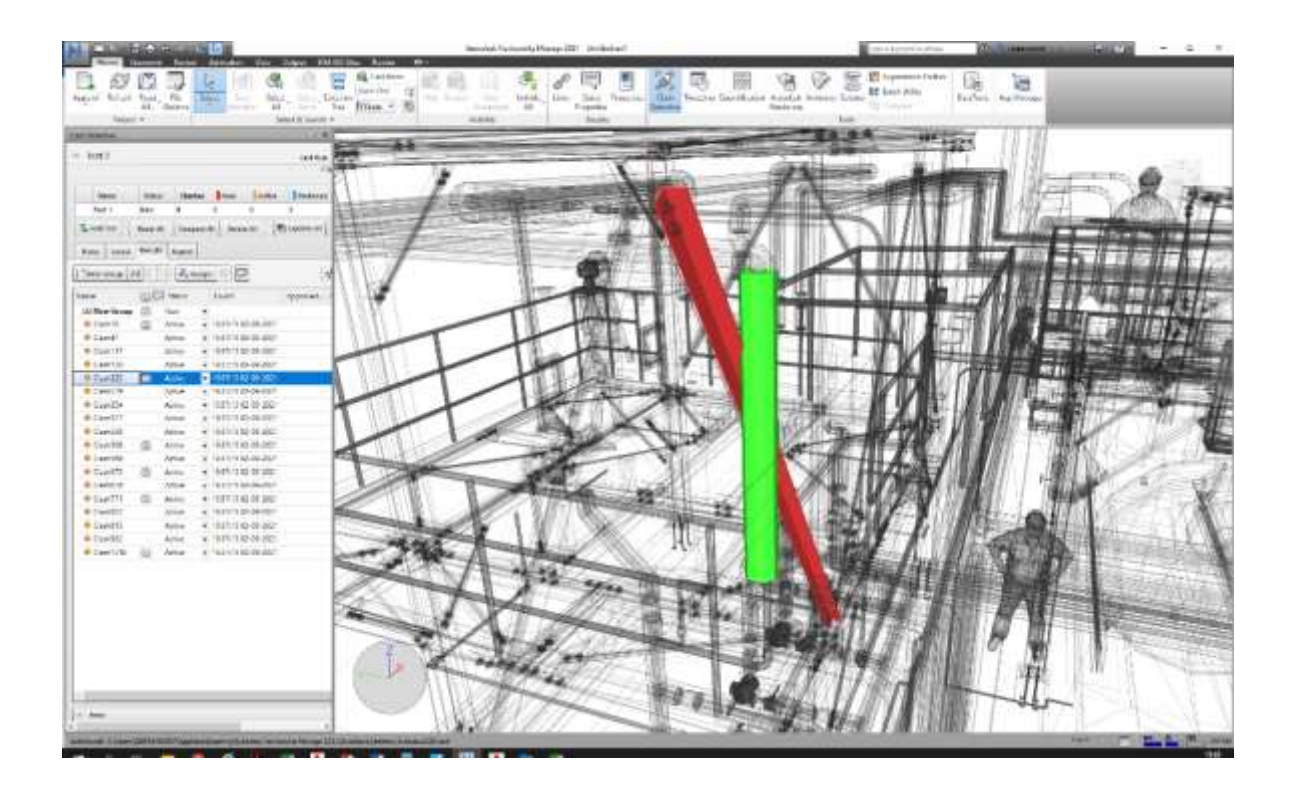

*Nota.* Detención de interferencias del Proyecto Piloto BIM. Fuente C.I.P.

### **Figura 30.**

*Detención de Interferencia por disciplina*

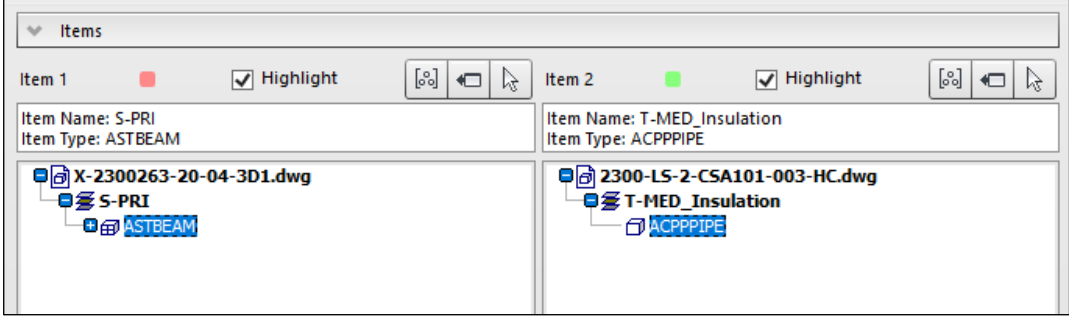

*Nota:* Detención entre diferentes disciplinas del Proyecto Piloto BIM. Fuente C.I.P.

Para la identificación y clasificación de las interferencias localizadas dentro del proyecto piloto BIM, primero se definió el impacto que esta traería consigo, y de define el tipo de impacto que provocaría en el proyecto y de ahí se cataloga según su severidad en el desarrollo del proyecto; Al momento haber logrado los pasos anteriormente indicados se procede a aplicar un procedimiento ordenado y controlado, manejando la información actualizada de la solución de dicha interferencia y distribuyéndola a todos los colaboradores implicados en el proyecto.

En el modelado BIM del proyecto, entre las disciplinas mecánica, civil, tuberías y la parte de electricidad & instrumentación se llegó a detectar 32 interferencias, mediante programa **Autodesk Navisworks Manage.**

Para el presente proyecto piloto, las interferencias encontradas en la etapa de modelamiento BIM, del desarrollo de ingeniera fueron definidas y resueltas mediante reuniones de coordinación en participación de todos los involucrados del proyecto y así poder llegar a la etapa de elaboración de planos y posteriormente en la construcción del proyecto si inconvenientes ni vicios ocultos.

# **Figura 31.**

*Cuadro de detención de interferencias Modelo BIM*

|                         | Clashes - Total: 32 (Open: 32 Closed: 0) |          |              | Last Rum: säbado, 4 de setiembre de 2021 20:53:31 |                                                                   |                              |                   |                              |                  | <sup>n</sup> Test 1                                               |
|-------------------------|------------------------------------------|----------|--------------|---------------------------------------------------|-------------------------------------------------------------------|------------------------------|-------------------|------------------------------|------------------|-------------------------------------------------------------------|
|                         |                                          |          |              |                                                   |                                                                   |                              |                   |                              |                  |                                                                   |
|                         |                                          | Resolved |              | Approved                                          | Reviewed                                                          | Active<br>lo                 | <b>Ities</b>      | Clashes<br>32                | Status<br>Done   | Name<br>Test 1:                                                   |
|                         |                                          |          |              |                                                   |                                                                   |                              |                   |                              |                  |                                                                   |
|                         | 店-                                       |          |              |                                                   | C: Update All                                                     |                              | Delete All        | Compact All                  | <b>Reset All</b> | Add Test                                                          |
|                         |                                          |          |              |                                                   |                                                                   |                              |                   | Report.                      | <b>Results</b>   | Rutes<br>Select                                                   |
|                         | Re-run Test                              | (45 电)   |              | of None. -                                        |                                                                   |                              | $5 -$<br>Шt       | <b>R</b> <sub>n</sub> Assign | Ţ4               | New Group                                                         |
|                         | Descripti                                |          |              | Approved. Approved                                |                                                                   | Found                        |                   |                              | <b>百己 Status</b> | Name                                                              |
| <b>IBuxuals Amthico</b> | Hard                                     |          |              |                                                   |                                                                   | $= 20.53 - 3104 - 09 - 2021$ |                   |                              | New              | Clash15                                                           |
|                         | Haid                                     |          |              |                                                   |                                                                   | $-20533104092021$            |                   |                              | New              | Clach16                                                           |
|                         | Hard                                     |          |              |                                                   |                                                                   | $-20533104-09-2021$          |                   |                              | New              | Clash 17                                                          |
|                         | Hard                                     |          |              |                                                   |                                                                   | $-205331040932021$           |                   |                              | Nater            | Clash18                                                           |
|                         | Hard                                     |          |              |                                                   |                                                                   | $-20533104-09-2021$          |                   |                              | New              | Clash 19                                                          |
|                         | Hard                                     |          |              |                                                   |                                                                   | 20533104-09-2021             | ٠                 | New                          |                  | Clash20                                                           |
|                         | Hard                                     |          |              |                                                   |                                                                   | $-2053310409-2021$           |                   |                              | New              | Clash21                                                           |
|                         | Hard                                     |          |              |                                                   |                                                                   | $-20533104-09-7021$          |                   | New                          |                  | Clash22                                                           |
|                         | Hard                                     |          |              |                                                   |                                                                   | $-20533104.09.2021$          |                   |                              | Nation           | Canh23                                                            |
|                         | <b>Haid</b>                              |          |              |                                                   |                                                                   | $-20533104-09-2021$          |                   |                              | New              | Clash24                                                           |
|                         | <b>Hard</b>                              |          |              |                                                   |                                                                   | $-2053310409-2021$           |                   |                              | New              | Clash25                                                           |
|                         | Hard                                     |          |              |                                                   |                                                                   | $-20.13310409.2021$          |                   |                              | New              | Clash26                                                           |
|                         | Hard                                     |          |              |                                                   |                                                                   | $-20533104-09-2021$          |                   |                              | New              | Clash27                                                           |
|                         | Hard                                     |          |              |                                                   |                                                                   | $-20-53-3104-09-2021$        |                   |                              | New              |                                                                   |
|                         | Hard                                     |          |              |                                                   |                                                                   |                              | $-20333164693021$ |                              | New              | Cach29                                                            |
|                         | Hard                                     |          |              |                                                   |                                                                   | $-20533104-09-2021$          |                   | New                          |                  | C <sub>crit</sub> 30                                              |
|                         | Hard                                     |          |              |                                                   |                                                                   | $-20.533104-09-2021$         |                   |                              | Niewi            | Clash 31                                                          |
|                         | Hard                                     |          |              |                                                   |                                                                   | $+20533104-09-2021$          |                   |                              | New              | Clash32                                                           |
|                         |                                          |          |              |                                                   |                                                                   |                              |                   |                              |                  |                                                                   |
|                         |                                          |          |              |                                                   |                                                                   |                              |                   |                              |                  | * items                                                           |
|                         | 岡口ト                                      |          | V: Highlight |                                                   | <b>Brm 2</b>                                                      | NON                          |                   | - Highlight                  |                  | Reno 1<br>啻                                                       |
|                         |                                          |          |              |                                                   | Item Name: T-EX Insulation<br><b>Item Type: ACPPPIPE</b>          |                              |                   |                              |                  | Item Name: S-EX<br><b>Item Type: ASTBEAM</b>                      |
|                         |                                          |          |              |                                                   | Onl 2300 RS-1-CB-002 (E) dwg<br><b>OUT-EX Insulation</b><br>行政科学院 |                              |                   |                              |                  | Dall X-2300263-99-04-3D1.dwg<br><b>OWSEX</b><br><b>DEPARTMENT</b> |

*Nota.* Cuadro de detención de inferencias del Proyecto Piloto BIM. Fuente C.I.P.

# *6.4.4 Análisis de las Interferencias mediante la elaboración de cuadros de Valoración*

Los cuadros de valorización de interferencias nos permiten estimar la cantidad de horas hombres utilizadas en la gestión de cambios de la ingeniera o mejoras en la propuesta, lo que se traduce en costos adicionales al presupuesto del proyecto.

Por eso es necesario analizar los flujos de gestión de la información para poder hacer una comparación de desarrollo de la ingeniería con la metodología BIM que se está implementando con respecto al desarrollo de la ingeniera con los métodos tradicionales.

Se elaboraron 3 mapas de procesos de flujo de gestión de cambios, en los cuales se toma una interferencia detectada y así poder evaluar la cantidad de días utilices que toma llegar a la solución en sus diferentes escenarios.

- Mapa de Procesos Gestión de Cambios Metodología BIM: Desarrollo de la gestión de cambios con los modelos BIM. **Ver Anexo 6.**
- Mapa de Procesos Gestión de Cambios Método Tradicional Favorable: Desarrollo de la gestión de cambios sin modelos BIM, pero con coordinación entre disciplinas. **Ver Anexo 7.**
- Mapa de Procesos Gestión de Cambios Método Tradicional No Favorable: Desarrollo de la gestión de cambios sin modelos BIM, pero con sin ninguna coordinación entre disciplinas. **Ver Anexo 8.**

Se analizó los 03 mapas de procesos según la interferencia presentada, en la cual se observa el tiempo que toma cada proceso, a continuación de indicar los tiempos de cada proceso. No se está considerando el tiempo de solución de la interferencia ya que se ha definido que sea la misma para los 3 casos y así tener el tiempo real del cambio en su gestión.

- Gestión de Cambios Metodología BIM: 3 días
- Gestión de Cambios Método Tradicional Favorable: 7 días
- Gestión de Cambios Método Tradicional No Favorable: 8 días + Tiempo posible de espera.

Cabe indicar que los tiempos definidos en los mapas de procesos son referenciales para otro proyecto de ingeniera, ya que estos están en función al proyecto piloto definido para este Trabajo de Suficiencia Profesional y de acuerdo a los ratios que se tiene de la Central de Ingeniería de Planta.

El costo de hora hombre de los modeladores BIM de la Central de Ingeniería de Planta se estima de acuerdo a la su remuneración básica mensual, con este dato se estima los costos de acuerdo al tiempo que se toma la solución de las interferencias en el desarrollo de la ingeniería.

Para tener una idea clara del costo por hora hombre que genera una interferencia en el desarrollo del proyecto, vamos a analizar la siguiente interferencia.

Interferencia N°14: El programa BIM, de detección de interferencias **Autodesk Navisworks Manage.** Se detectó la interferencia de la especialidad de civiles estructuras y la de tuberías de proceso existentes en la sala de calderas. La interferencia N° 14, se basa en la colisión entre las tuberías existentes de combustible Residual 500, con Tag 2300-R5-1"-C8-004 (e) con la jaula de protección de la escalera de gato, con código de modelo BIM X-2300263-10-04-3D1, la cual sirve para el acceso a la plataforma de inspección a la caldera Pirotubular nueva que se va a instalar. Como se observa en la **Figura 32 y 33.**

# **Figura 32.**

*Cuadro de colisión de elementos BIM*

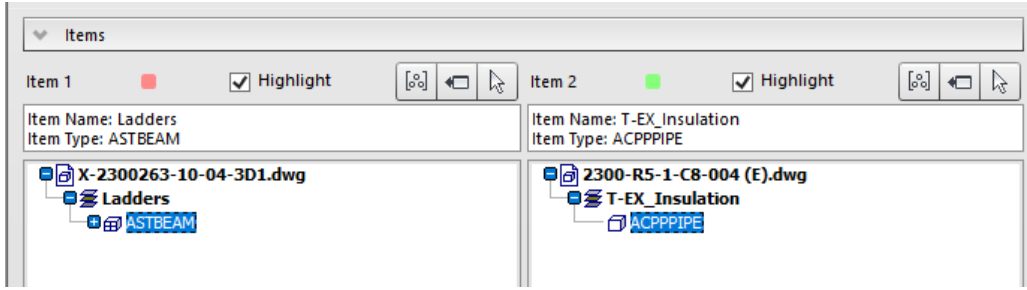

*Nota.* Cuadro de detención de inferencias N°14. Fuente C.I.P.

# **Figura 33.**

*Detalle de Interferencia de Proyecto Piloto BIM*

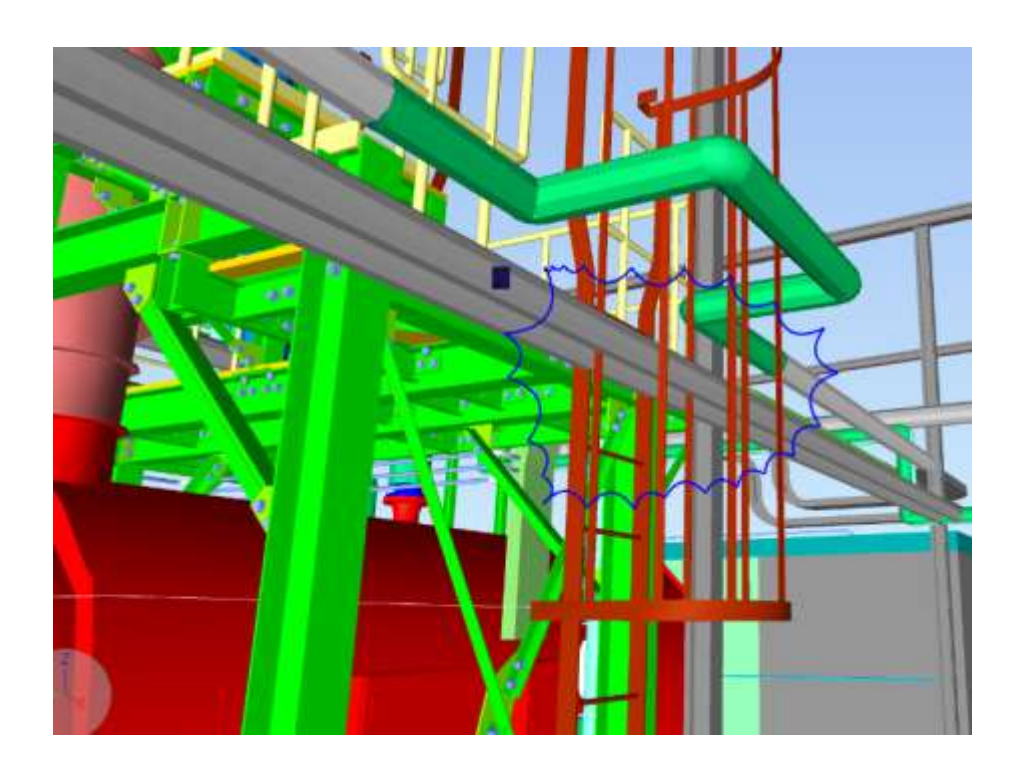

*Nota.* Detalle de inferencias N°14. Fuente C.I.P.

Esta interferencia nos demuestra la falta de comunicación y coordinación entre las disciplinas de estructuras metálicas y la de tuberías de proceso.

Para la solución de la interferencia N° 14 se procedió a realizar los cuadros de valorización y analizar las posibles soluciones a esta interferencia y también se logra realizar la comparación entre el uso de la metodología BIM y de la metodología tradicional.

En el **Anexo 9,** se muestra el cuadro de valorización de la interferencia N°14, según la metodología BIM.

En el **Anexo 10,** se muestra el cuadro de valorización de la interferencia N°14, según la metodología Tradicional Favorable.

En el **Anexo 11,** se muestra el cuadro de valorización de la interferencia N°14, según la metodología Tradicional no Favorable.

Según los cuadros de valorización nos demuestran la diferencia en costos entre el uso de la metodología BIM y el desarrollo de la ingeniería tradicional tanto la favorable y la no favorable; esa diferencia nos sirve para poder evaluar el impacto que ocasiona tener interferencias en el proceso de modelado, los cuales afectarían en el presupuesto del desarrollo de ingeniera.

#### **7 CAPITULO VII.**

# **IMPLEMENTACIÓN DE LA PROPUESTA**

### **7.1 Propuesta Económica de Implementación**

### *7.1.1 Costos de Implementación*

La implementación de la Metodología BIM para mejorar la Gestión y Eficiencia de los Proyectos en el Área de Diseño de la Central de Ingeniería de Planta Toquepala genera costos de capacitación e implementación de softwares y hardware, los cuales se desarrollaron en la **Tabla 24**; ya que se utilizan diferentes recursos para lograrlo y así poder cumplir los objetivos del presente Trabajo de Suficiencia Profesional.

A continuación, se indicará los costos de implementación de la metodología BIM y los beneficios que se obtiene para la Central de Ingeniería de Planta.

Análisis de costo beneficio: Para el análisis de costo-beneficio se realizará la identificación, cuantificación y valoración de los costos implementación BIM.

Costo por capacitación del personal: Costo que se da por cada modelador que intervienen en el proceso de implementación del proyecto piloto BIM.

### **Tabla 28.**

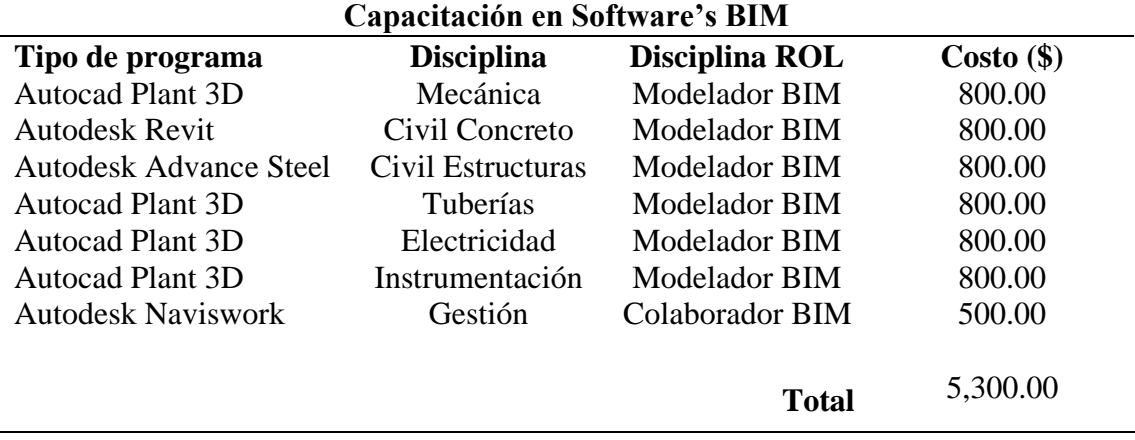

*Cuadro de Costos de Capacitación Anual*

*Nota.* Elaboración propia

Costo por licencia de software: Se está considerando 05 licencias, Colección de

Arquitectura, Ingeniería y Construcción (AEC) de la empresa Autodesk. Las licencias

que se está considerando es para el uso de un año, por los procedimientos que tiene la

oficina de arrendamiento y compra de softwares para la oficina.

### **Figura 34.**

# *Costo de Colección Autodesk AEC Anual*

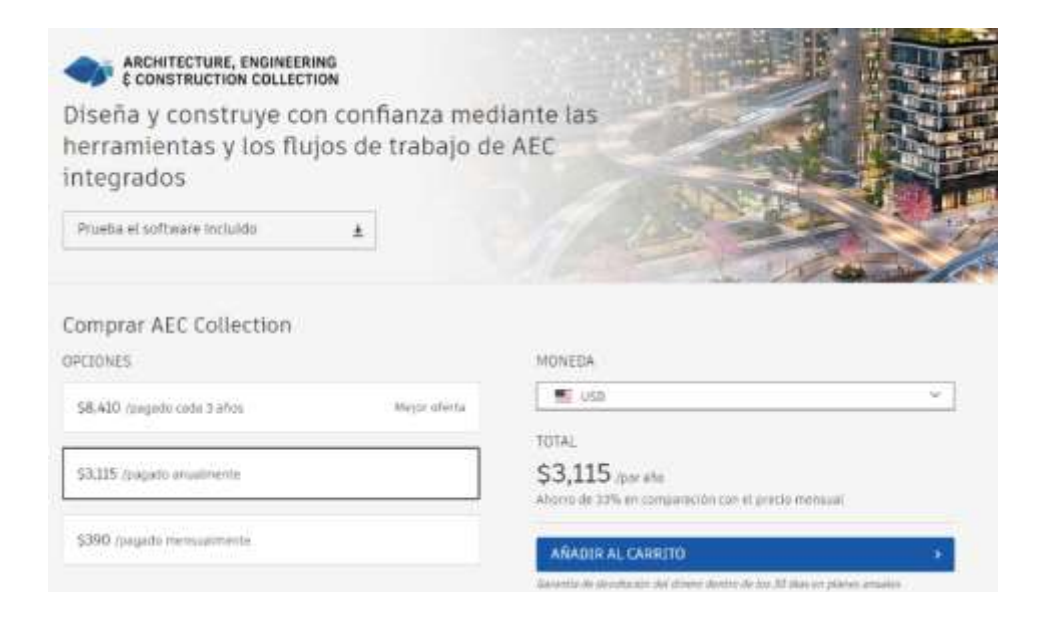

*Nota.* Colección Autodesk (Autodesk, s.f.)

# **Figura 35.**

*Listado de Programas de la Colección AEC*

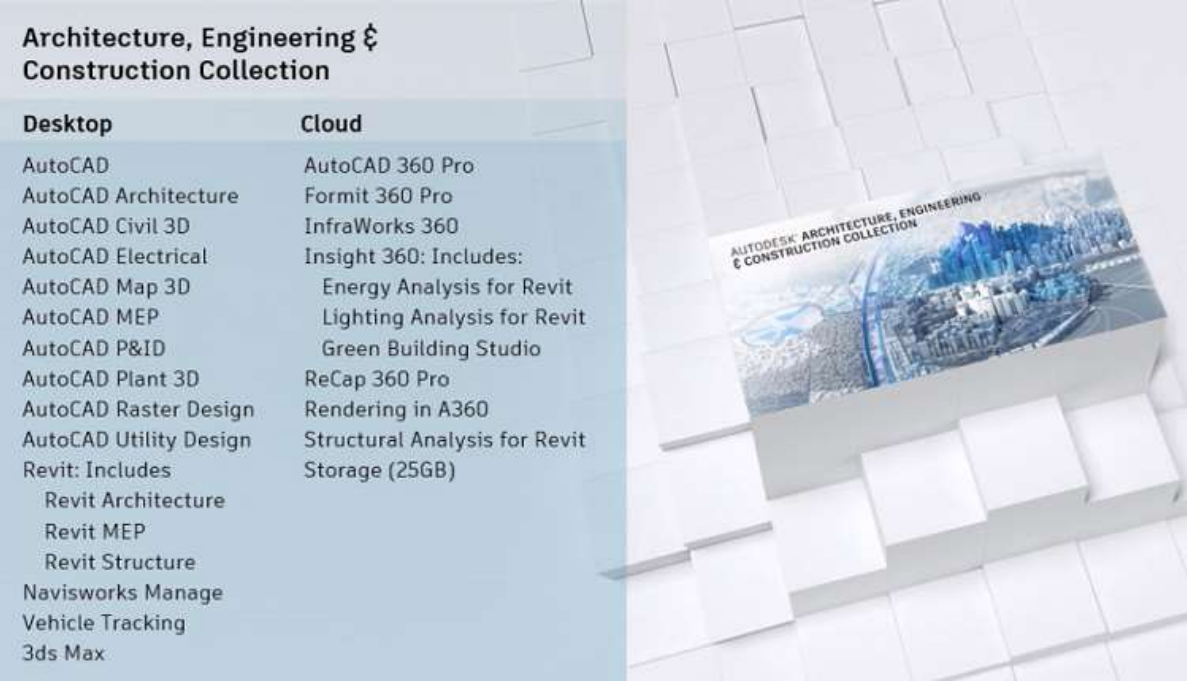

*Nota.* Colección Autodesk (Autodesk, s.f.)

# **Tabla 29.**

*Listado de Precios de Alquiler Anual*

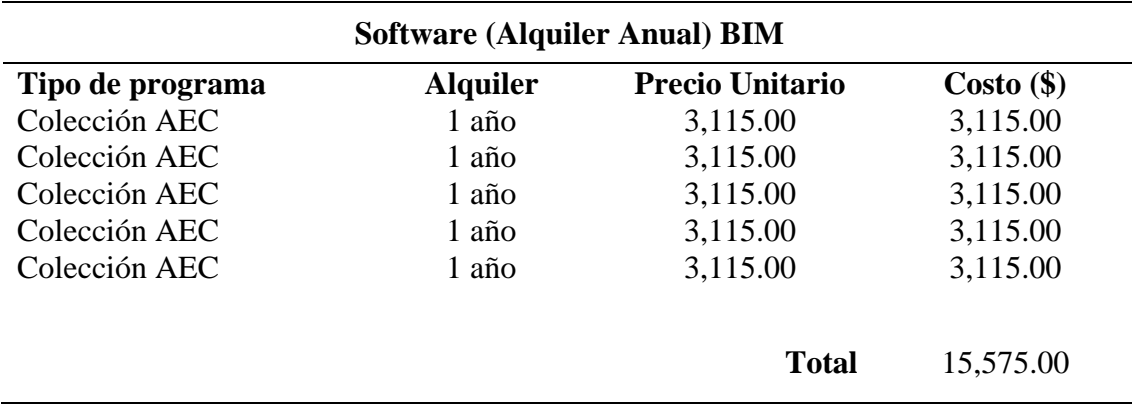

*Nota.* Colección Autodesk (Autodesk, s.f.)

Costos hardware: Se considera 05 estaciones de trabajo con la capacidad

necesaria para el modelado 3D y la coordinación y gestión del proyecto piloto BIM.

# **Tabla 30.**

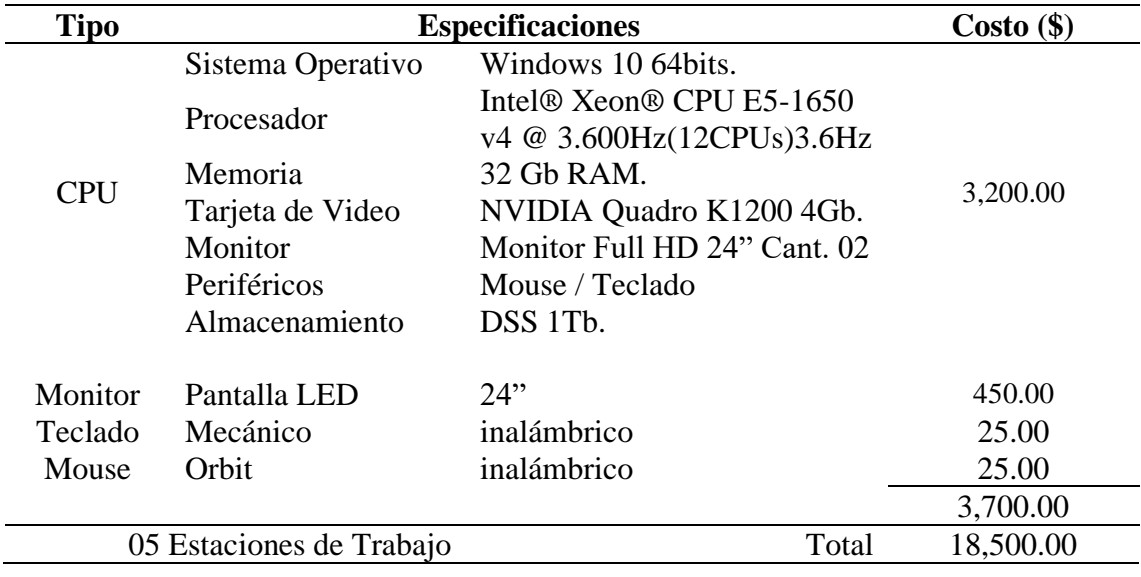

*Descripción de Costo de una Estación de Trabajo BIM*

*Nota.* Elaboración Propia.

Resumen de costos

### **Tabla 31.**

*Resumen de los Costos por Implementación BIM Anual*

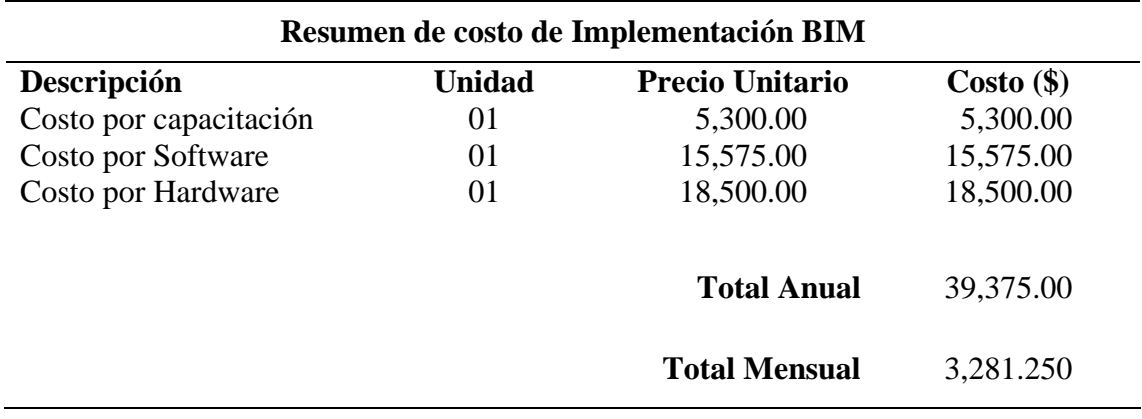

*Nota.* Elaboración Propia.

Para poder calcular el costo de inversión de retorno, se tuvo en cuenta el análisis que se hizo en los cuadros de valoración, tomando en cuenta el caso de la interferencia

cuales de muestran el siguiente cuadro.

# **Tabla 32.**

*Cuadro Comparativo de Costos*

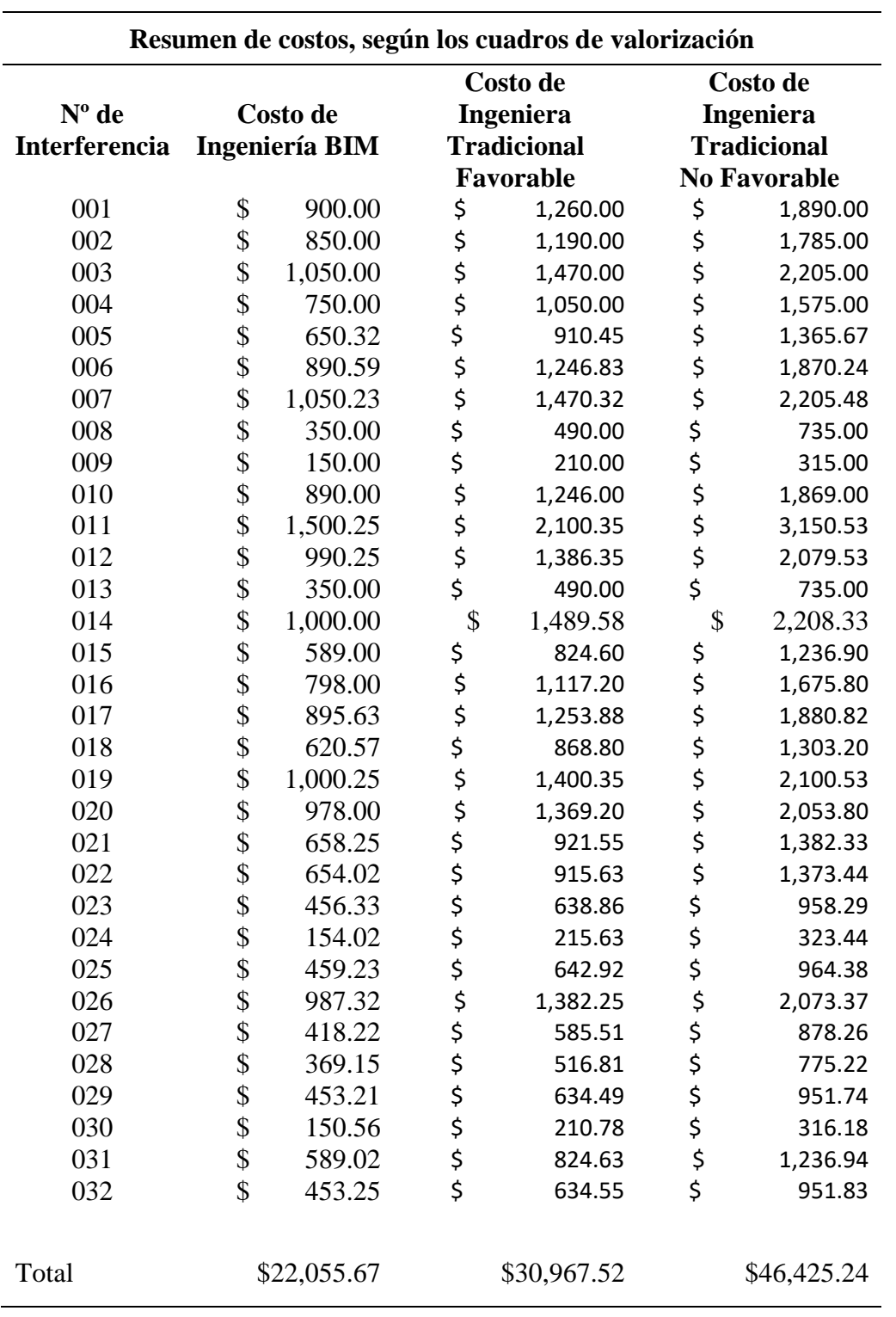

*Nota.* Elaboración Propia.

En la **Tabla 32,** se realizó la comparación de cada interferencia detectada en el modelo a los cuales se realizó un cuadro de valorización, comparando las posibles soluciones según los mapas de proceso del desarrollo de ingeniería bajo la metodología BIM y el desarrollo bajo el trabajo Ingeniería Tradicional.

### *7.1.2 Evaluación económica*

Con respecto a los datos obtenidos en la **Tabla 32**, se estima que el valor del ahorro que obtendría la Central de Ingeniería de Planta con la "implementación de la Metodología BIM para mejorar la Gestión y Eficiencia de los Proyectos en el Área de Diseño de la Central de Ingeniería de Planta Toquepala" en el proceso elaboración de ingeniería del proyecto piloto asciende hasta **\$13,359.46**; reduciendo los costos re trabajo en el proceso de modelado debido a las interferencias detectadas antes de la emisión de los planos y de la construcción aumentando la calidad del proyecto.

En el **Tabla 33**, se observa el costo total de las interferencias detectadas, mostradas en los cuadros de valoración.

### **Tabla 33.**

*Costos de Gestión de Cambios*

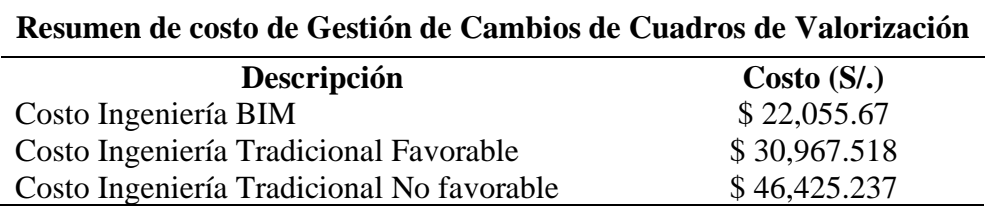

*Nota.* Elaboración Propia.

Para tener un mejor dato de comparación se utilizó la media del desarrollo de gestión de cambios de la ingeniera tradicional favorable y no favorable con respecto al desarrollo de gestión de cambio con el desarrollo de la ingeniería bajo la metodología

BIM. **Ver Tabla 34.**

# **Tabla 34.**

*Cuadro de Media de costo de Ingeniera Favorable y no Favorable*

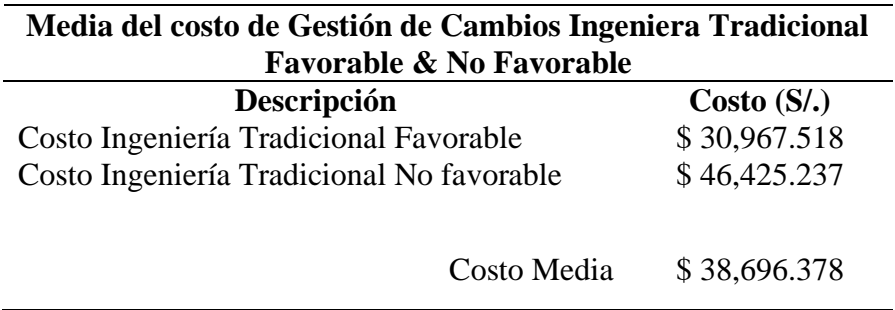

*Nota.* Elaboración Propia.

La diferencia obtenida de la media mostrada en la **Tabla 34**, es de **\$ 38,696.378** a la cual se le restará el costo obtenido de proceso de gestión de cambios bajo la metodología BIM que es de **\$ 22,055.67** teniendo una ganancia aproximada sobre el proceso de gestión de cambios del proyecto piloto como se muestra en la **Tabla 35.**

### **Tabla 35.**

*Ganancia Obtenida*

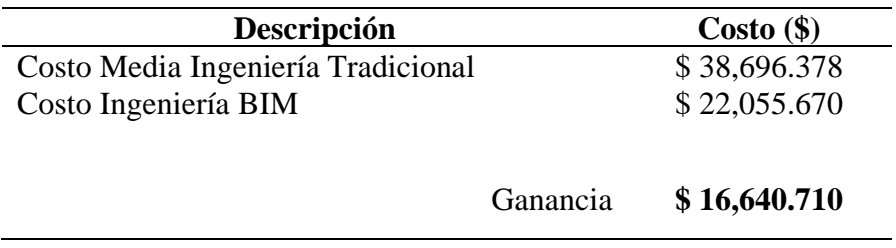

*Nota.* Elaboración Propia.

Comparando con el costo de implementación tenemos los siguientes datos mostrados en la **Tabla 36.**

### **Tabla 36.**

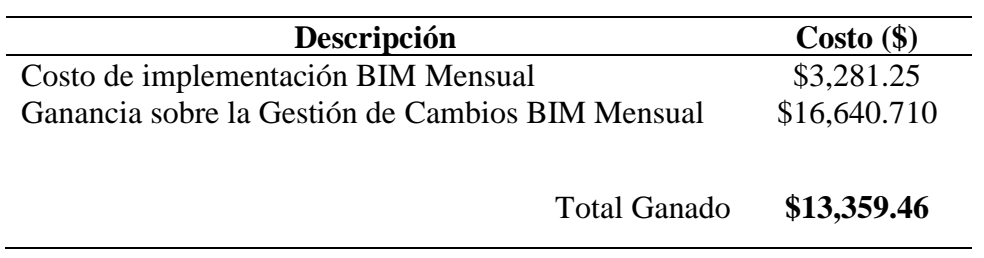

*Cuadro de Diferencia entre la Ganancia y el Costo por Implementación*

*Nota.* Elaboración Propia.

Como se aprecia existe un beneficio en costo y tiempo, gracias a la implementación de la metodología BIM en el proyecto Piloto, las cuales solo se pueden dar en las etapas de desarrollo de ingeniería bajo la metodología de modelado BIM 3D.

También es importante indicar que las interferencias detectadas y solucionadas en la fase de ingeniería conllevan a un costo mínimo con respecto a las que se pudieran encontrar en la fase de construcción.

# **7.2 Calendario de Actividades y Recursos**

# **Figura 36.**

# *Cronograma de Implementación BIM*

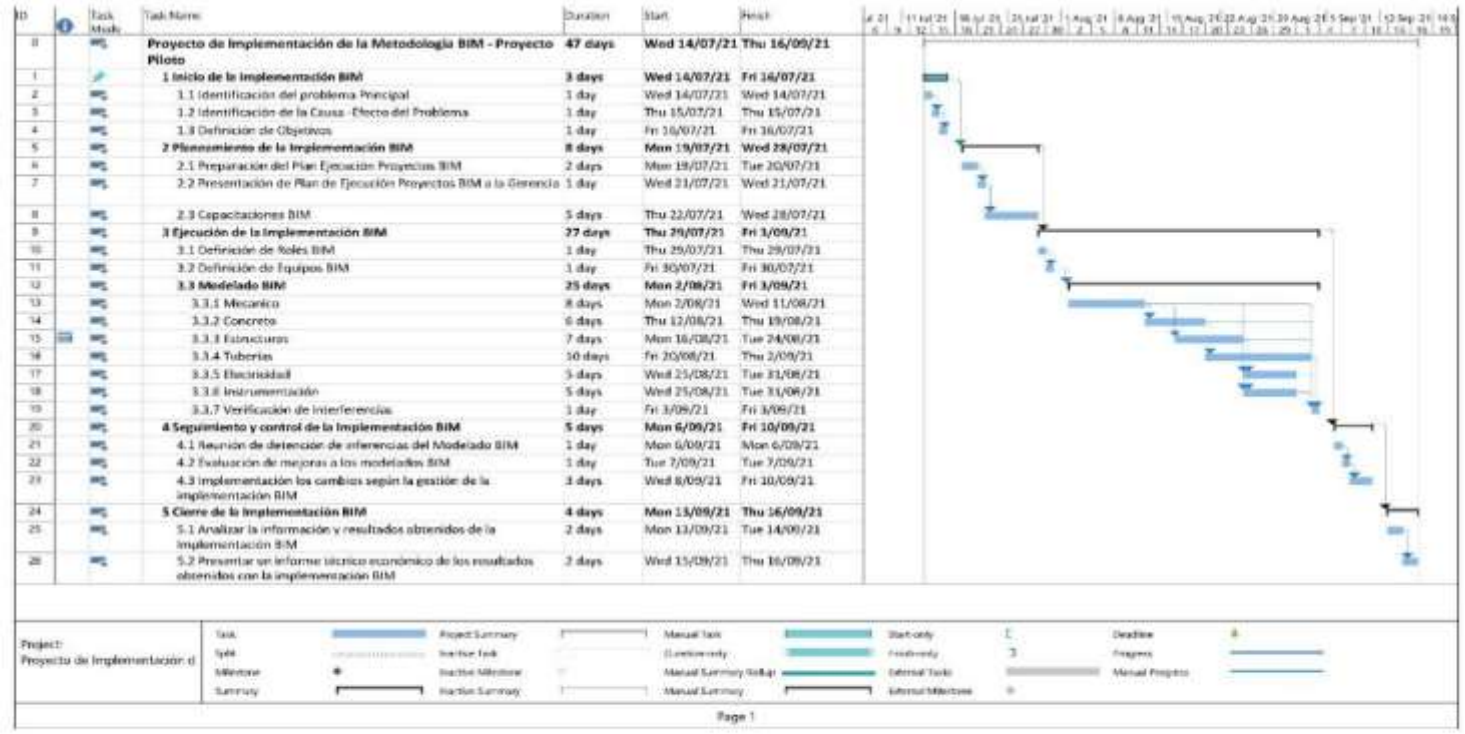

*Nota.* Elaboración Propia.

#### **8 CAPITULO VIII.**

### **CONCLUSIONES Y RECOMENDACIONES**

#### **8.1 Conclusiones**

La Implementación de la Metodología BIM, en el proyecto piloto del presente trabajo, sirvió detectar los factores de mejora en la Gestión y Eficiencia de los Proyectos en el Área de Diseño de la Central de Ingeniería de Planta Toquepala - Tacna 2021.

- Se concluye que la implementación de la metodología BIM y el Modelo Integrated Project Delivery (IPD) mejora la **gestión y eficiencia** en el desarrollo de proyectos de ingeniería y construcción, desde las fases de modelado BIM, hasta la ejecución de la construcción
- Se concluye que al realizar la implementación de la metodología BIM en el proyecto Piloto, mejora considerablemente la **gestión del proyecto** en sus diferentes etapas, identificando posibles interferencias y mejora los procesos de elaboración de la ingeniería, lo que permite asumir soluciones en costos, tiempos y calidad al final del proyecto.

Según los mostrado en el presente trabajo se concluye que la implementación BIM, mejora la **eficiencia y gestión** de los entregables de cada proyecto, identificando reducción en los costos, mediante la comparación de gestión de cambios de la

#### **Ingeniería BIM vs Ingeniería Tradicional**.

Se logró optimizar los costos de ingeniería en un total de **\$ 16,640.710.** Teniendo en cuenta el costo de la media de Ingeniería Tradicional que haciende a un monto de **\$ 38,696.378** sobre el costo del desarrollo de Ingeniería BIM de **\$ 22,055.670**, al cual se le resto el costo por implementación BIM, logrando así un ahorro final de **\$13,359.46**. Teniendo un ahorro considerable en el desarrollo de ingeniería.

#### **8.2 Recomendaciones**

- Se recomienda la implementación de la metodología BIM, en todas las oficinas de Ingeniera de Planta, de la Gerencia de Ingeniera de Planta como una estrategia de mejora continua, logrando una sinergia completa entre las oficinas que la conforman.
- Se recomienda realizar un mapeo de los procesos de desarrollo de ingeniería y esto nos permitirá identificar a todos los agentes involucrados y así generar un nuevo proceso de adecuación e implementación de la metodología.
- Se recomienda capacitar a lo modeladores en procesos constructivos que permitan un mejorar los criterios de construcción al momento de elaborar los modelos BIM, ya que el objetivo del modelador es Construir dos veces, esto define que, si se comenten errores en el proceso de modelado y no se detectan en la fase de compatibilidad de los modelos, claramente estos errores se presentaran en la fase de construcción.
- Se recomienda que la implementación de la metodología BIM, en la Central de Ingeniería de Planta, sea gradual y así lograr la participación de toda la Gerencia de Ingeniera de Planta, lo que permitirá la sensibilización de todos los integrantes del equipo de ingeniería (Modeladores, Proyectistas, ingenieros de diseño, etc.)

#### **REFERENCIAS**

- Huancachoque, P. Y. (2017). *Integrated Project Delivery (IPD):Un marco integrador de ejecución de proyectos.* Lima.
- Apaza, J. (2016). *Aplicación de metodología bim para mejorar la gestión de proyectos de edificaciones.* Obtenido de tesis de licenciatura, Universidad Nacional Jorge Basadre Grohmann, Tacna.: http://repositorio.unjbg.edu.pe/handle/UNJBG/2816
- Arias, F. (2006). Técnicas e instrumentos de recolección de datos. FG Arias, El proyecto de investigación.
- Autodesk Authorized Academic Partner. (2016). *Autodesk*. Obtenido de https://knowledge.autodesk.com/es/support/autocad/gettingstarted/caas/simplecontent/content/-C2-BFqu-C3-A9-es-bim.html
- Berdillana, R. F. (2008). *Tecnologías informáticas para la visualización de la información y su uso en la construcción: los sistemas 3d inteligente.* Lima.
- BID Mejorando vida a. (s.f.). *[Puntos sobre la inovación]*. Obtenido de Puntos sobre la I: https://blogs.iadb.org/innovacion/es/bim-transformacion-digital-en-laconstruccion/
- BID Mejorando vida b. (s.f.). *[Puntos sobre la inovación]*. Obtenido de Puntos sobre la I: https://blogs.iadb.org/innovacion/es/bim-transformacion-digital-en-laconstruccion/
- BIM Wiki. (2021). *BIM Wiki, Part of Designig Buildings Wiki.* Obtenido de https://www.designingbuildings.co.uk/wiki/Building\_information\_modelling\_BI M#Definition
- BIMForum. (2019). *Level of Development Specification Part 1 & Commentary.* Obtenido de https://www.mckinsey.com/industries/capital-projects-andinfrastructure/ourinsights/the-construction-productivity-imperative.
- Eastman, C. C. (2011). *BIM handbook: A guide to building information modeling for owners, managers, designers.* engineers and contractors. John Wiley & Sons.
- Engineering, Koala Architecture & Engineering. (2020). *Ciclo de vida de un proyecto BIM*. Obtenido de https://koalaarchitecture.com/ciclo-de-vida-de-un-proyectobim/
- Espinoza, J., García, K., Pumayali, A., & Montejo, R. (2019). Factores para la implementación de la metodología BIM en el diseño de condominios en Piura. *TZHOECOEN, 12*, 38-52.
- Fernández, R. L., Rios, R. R., & Marreros, A. J. (2016). *Más allá de la tecnología: BIM como una nueva filosofía.*
- Ferrero, A., & Vingerhoets, L. (2016). INFORMACIÓN COMPLEMENTARIA REFERIDA A SPCC. *SPCC - INF COMPLEMENTARIA*, 2.
- Goméz, R. M., & Córtes, Á. I. (2015). *Integración de procesos BIM en levantamiento de edificios existentes: edificio de laboratorios de la ETSIE, Campus Universitario Reina Mercede.* Sevilla.
- González, G. F. (2014). Beneficios de la coordinación de proyectos BIM en edificios habitacionales.
- Google a. (s.f.). *[Oficina de Southern Peru - Lima]*. Obtenido de Google Maps: https://goo.gl/maps/eDQ6LnAxWbmbph2R7
- Google b. (s.f.). *[Unidad Operativa Toquepala - Tacna]*. Obtenido de Google Maps: https://www.google.com/maps/@-17.2517616,- 70.6233306,8021m/data=!3m1!1e3
- Grupo Mexico. (2010). *Desarrollo sustentable un reto de todos.* Mexico.
- Hernández, R., Fernández, C., & Baptista, L. (2010). Metodología de la investigación. *México D.F.: Mc Graw Hill Interamericana de México S.A.*, 98.
- Martinez, M. D. (2015). *Una pequeña historia del BIM. Retrieved from.* Obtenido de https://prezi.com/negia11dlk0q/una-pequena-historia-del-bim/
- Martinez, S. (2019). *Propuesta de una metodología para implementar las tecnologías vdc/bim en la etapa de diseño de los proyectos de edificación.* Recuperado el 29 de 01 de 2021, de https://repositorio.unp.edu.pe/bitstream/handle/UNP/1935/CIV-MAR-AYA-2019.pdf?sequence=1&isAllowed=y.
- Mata, L. (2015). BIM "Building Information Modelling".
- Méndez, A. (2007). Metodologías y técnicas de investigación aplicadas a la comunicación. *Maracaibo, Venezuela: Colección Textos Universitarios de la Universidad del Zulia.*
- Morfort, P. C. (2015). *Impacto del BIM en la gestión del proyecto y la obra de arquitectura: Un proyecto con REVIT.* (Tesis de Grado). Universitat Politècnica de València.
- PennState College of Engineering. (s.f.). *La Guia de Penn State - Usos BIM.* Obtenido de https://bim.psu.edu/uses/
- Picchi, F. (1993). *Sistemas da qualidade: uso em empresas de construção e edifícios.* (Tesis Doctoral).
- Plan BIM Perú. (2021). *[Plan BIM Peru]Ministerio de Economía y Finanzas*. Obtenido de Invierte.pe: http://www.mef.gob.pe/planbimperu/planbim.html
- Plan de Implementación y Hoja de ruta del Plan BIM Perú. (Junio de 2021). Obtenido de mef.gob.pe: https://www.mef.gob.pe/contenidos/inv\_publica/anexos/anexo\_RD0002\_2021E F6301.pdf
- Pons Achell, J. F., & Rubio Pérez, I. (2019). *Lean Construction y la planificación colaborativa, Metodología del Last Planner® System.* España.
- Project Management Institute. (2004). *PMBOK Project Management Base Of Knowledge.* PMI .4ª edición.
- Rodriguez, Gómez Mátias. (2015). *ntegración de procesos BIM en levantamiento de edificios existentes.* Sevilla: Escuela Ténica Superior de Ingenieria de Edificación.
- SINEACE. (2017). *Caracterización de la region Tacna.* Obtenido de www.sineace.gob.pe: https://www.sineace.gob.pe/wpcontent/uploads/2017/08/PERFIL-TACNA.pdf
- Southern Peru. (s.f.). Obtenido de http://www.southernperu.com/ESP/acerca/Pages/PGVistaRapida.aspx
- Southern Perú a. (2018). *[Productos Southern Peru]*. Obtenido de Southern Peru Productos: http://www.southernperu.com/ESP/opinte/Pages/PGProductos.aspx
- Southern Peru b. (2018). *[Productos Southern Peru]*. Obtenido de Southern Peru Productos: http://www.southernperu.com/ESP/opinte/Pages/PGProductos.aspx
- Southern Perú c. (2018). *[Productos Southern Peru]*. Obtenido de Souther Peru Productos: http://www.southernperu.com/ESP/opinte/Pages/PGProductos.aspx
- Southern Perú c. (2018). *[Productos Southern Peru]*. Obtenido de Souther Peru Productos: http://www.southernperu.com/ESP/opinte/Pages/PGProductos.aspx
- Southern Perú d. (2018). *[Productos Southern Peru]*. Obtenido de Southern Perú Productos: http://www.southernperu.com/ESP/opinte/Pages/PGProductos.aspx
- Southern Perú e. (2018). *[Productos Southern Peru]*. Obtenido de Southern Perú Productos: http://www.southernperu.com/ESP/opinte/Pages/PGProductos.aspx
- Southern Perú. (s.f.). *[Southern Peru a primera vista]*. Obtenido de southernperu: http://www.southernperu.com/ESP/acerca/Pages/PGVistaRapida.aspx
- Southern Peru. (2018). *[Estructura organizacional Southern Peru]*. Obtenido de Southern Peru: http://www.southernperu.com/ESP/acerca/Pages/PGEStructura.aspx
- Southern Perú. (2021). *[Politica General de desarrollo Sustentable].* Grupo Mexico.
- Southern Perú. (2021). *Codigo de Etica Southern Perú.* Tacna.
- Succar, B. (2010). *Building Information Modelling Maturity Matrix.* ChangeAgents AEC.
- The New Zeland BIM Handbbok. (2019). *BIM Handbbok - Third Edition.* Nueva Zelanda .
- UK BIM TASK GRO. (2014). *http://www.bimtaskgroup.org/bim-faqs/.* Obtenido de http://www.bimtaskgroup.org/bim-faqs/: http://www.bimtaskgroup.org/bimfaqs/

Vara-Horna, A. (2010). Desde la idea hasta la sustentación: 7 pasos para una tesis exitosa. Lima.

# **ANEXOS**

#### MAPA DE PROCESO GENERAL<br>FASE DE INGENIERIA Aporte de<br>Constructibilidad Jucio de Expertos Aporte de<br>Constructibilidad Jucio de Expertos Presentación de Presentación de Interferencias Interferencias **Anexos 2 Cronograma de Modelado TradicionalAnexos 3 Mapa de Proceso General de Ingeniería Andreador BM**<br> **Andreador BM**<br> **Andreador BM** No Elaboración de lista de .<br>Reunion de Intercambio interferencias durante el Modelador BIM de Información ÷ Elaboracion de lista de PROCESO Reunion de Intercambio interferencias durante e Modelador BIM Todas las Disciplinas Revisión pretiminar Modelador BIM de información modelado FIN<br>DEL de Planos Concreto Modelador BIM Modelador BIM Todas las Disciplinas  $L$ Se resuelven todas las Todas las Disciplinas Modelador BIM Instrumentación PROCESO INICIO<br>DEL<br>PROCESO LSe resueiven todas las Modelador BIM Modelador BIM Seguimiento y Control de Arquitectura **Anexos 6 Cronograma de Modelado TradicionalAnexos 7 Mapa de Proceso General de Ingeniería**SALIDAS DE INFORMACIÓN Modelo BIM Modelo BIM Modelo BIM<br>Arquitectura Concreto Estructuras Programación de Absolución Integral Lista de<br>Interferencias Modelo BIM<br>Electricidad & Modelo BIM<br>Electricidad & Programación de Absolución Integral<br>de dudas Lista de<br>interferencias sesiones internas de dudas sesiones internas rosuotas Instrumentación Instrumentación resueltas

# **Anexos 1 Mapa de Proceso General de Ingeniería**

# **Anexos 8 Cronograma de modelado BIM**

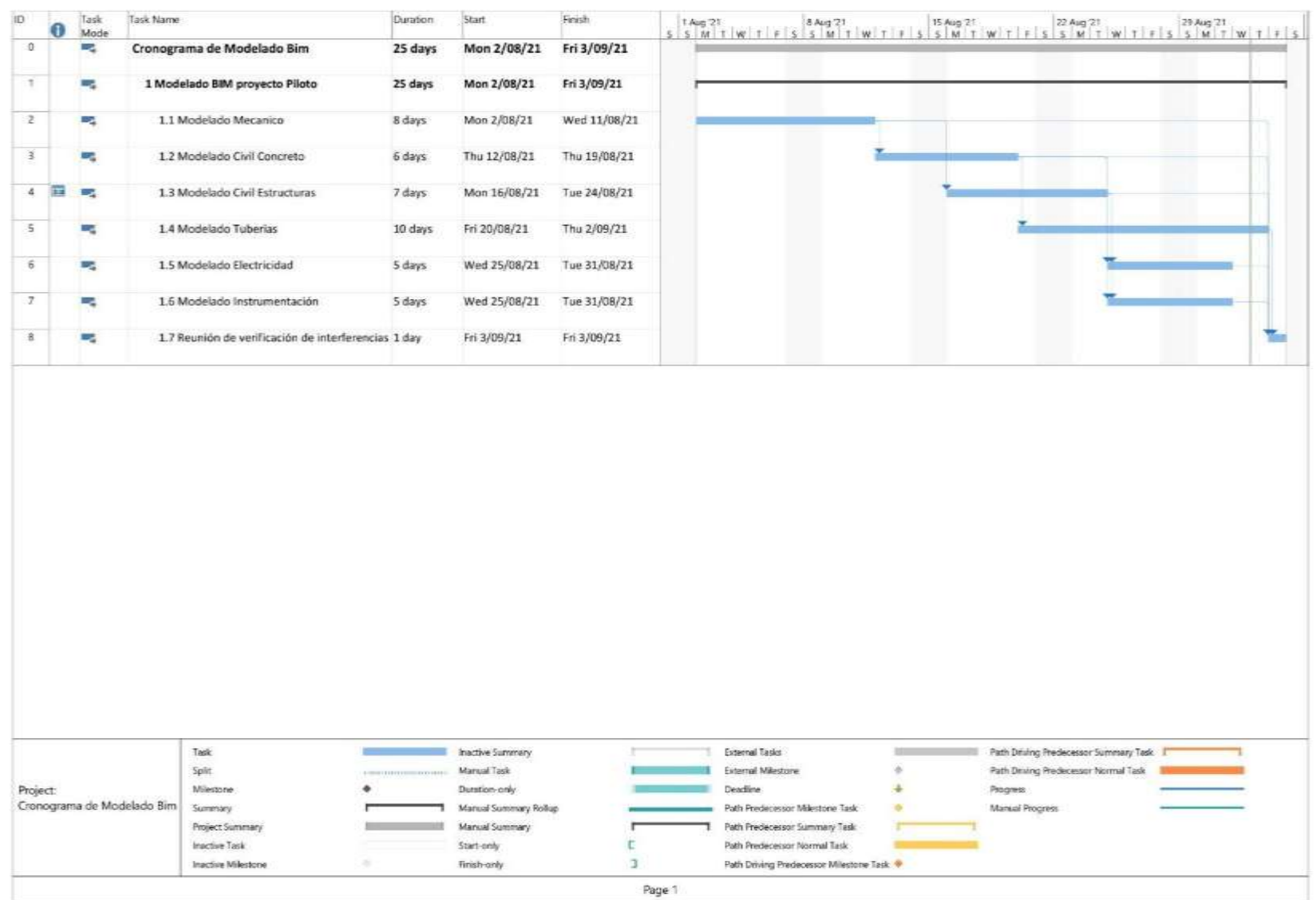

# **Anexos 15 Cronograma de Modelado Tradicional**

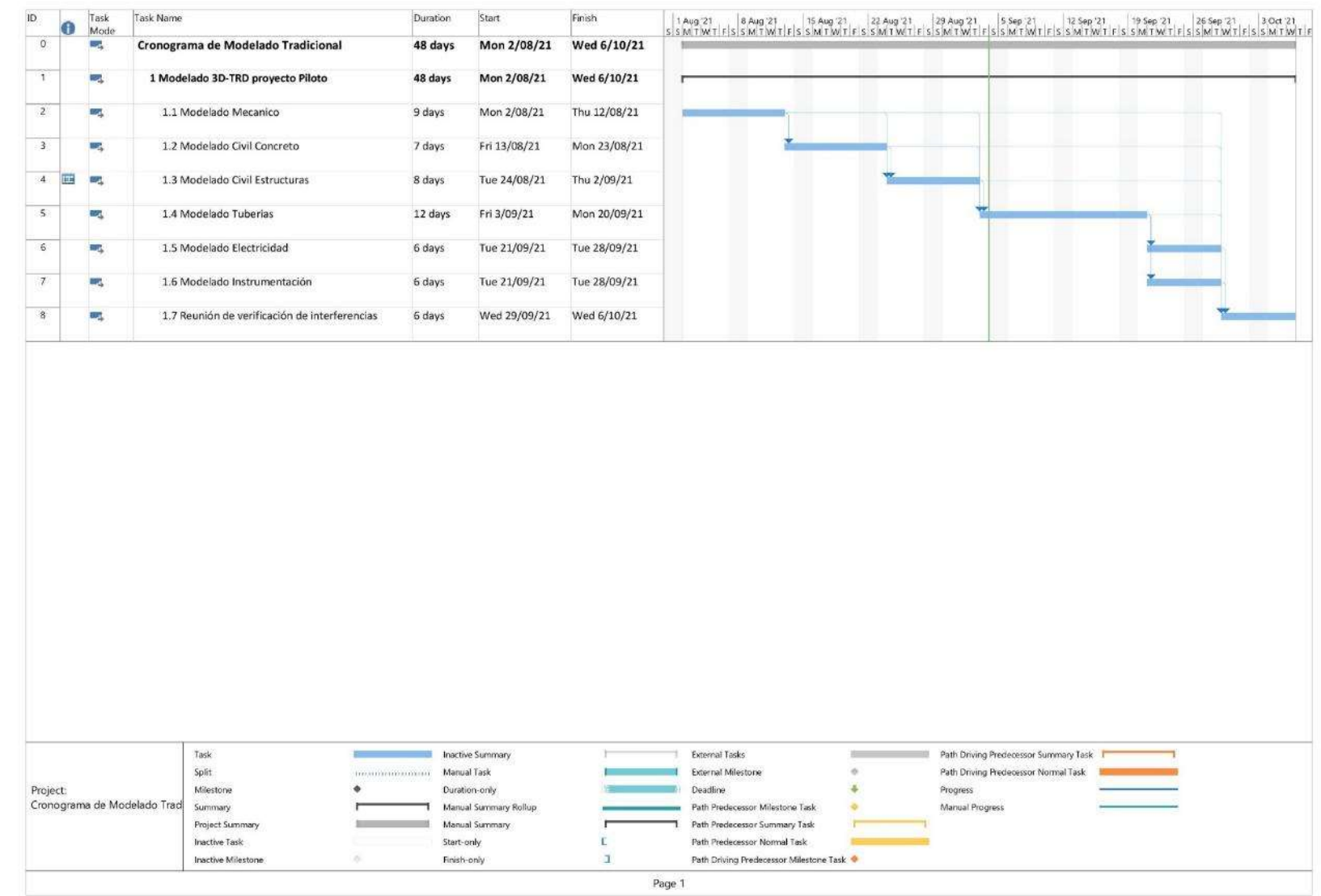

# **Anexos 22 Ratios de Modelado BIM**

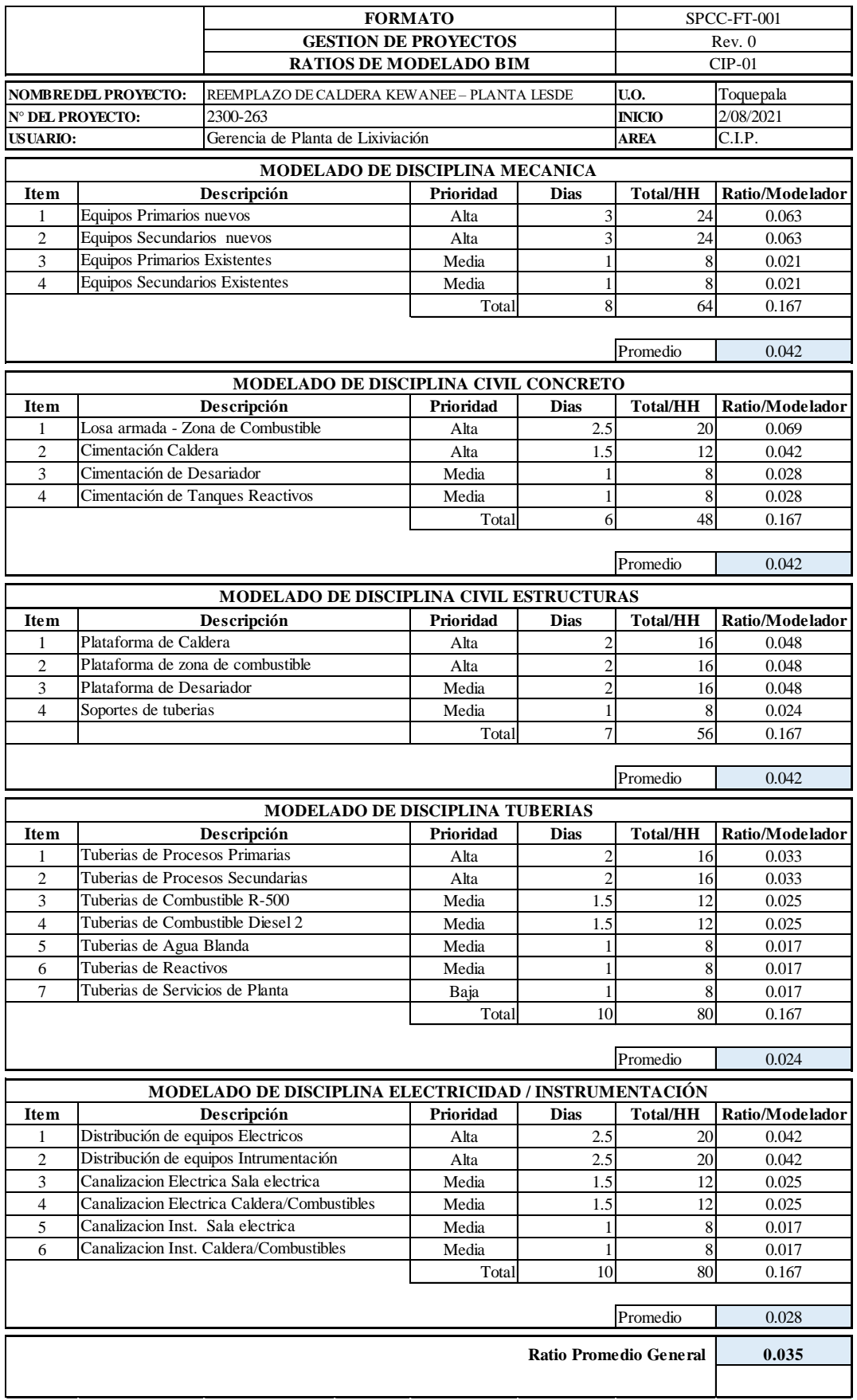

# **Anexos 29 Ratios de Modelado Tradicional**

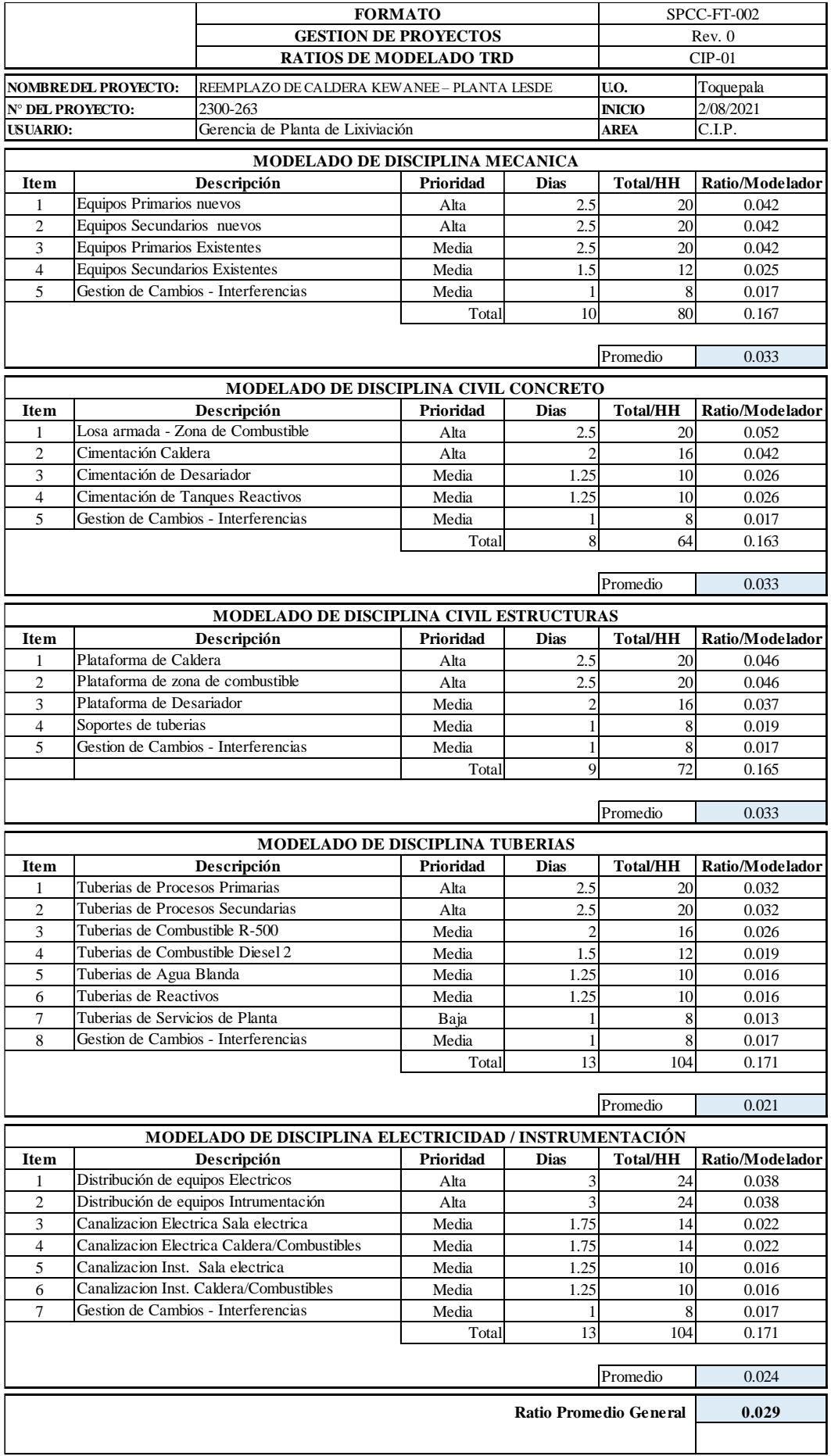

# **Anexos 31 Ratios de Modelado BIM**

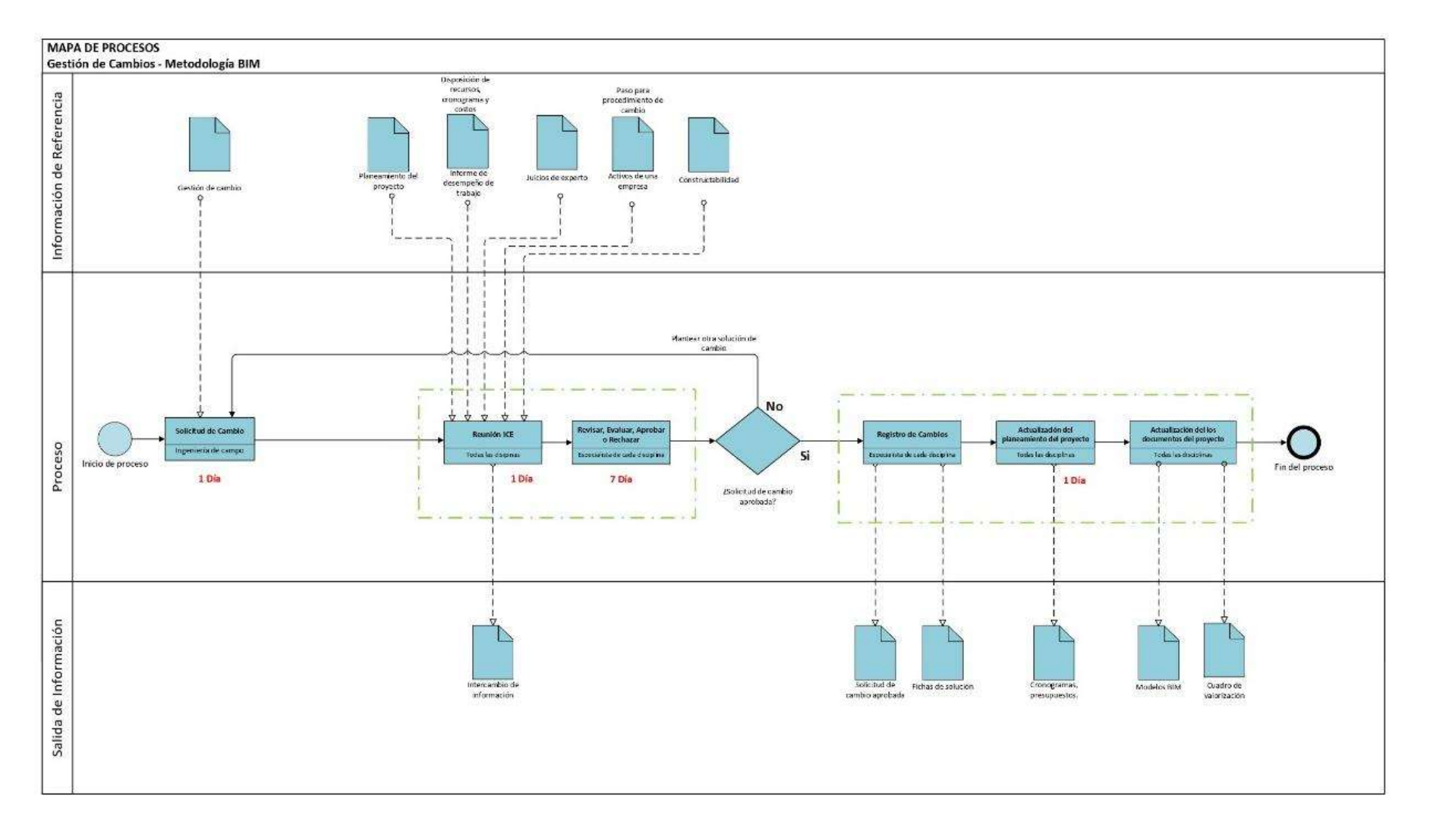

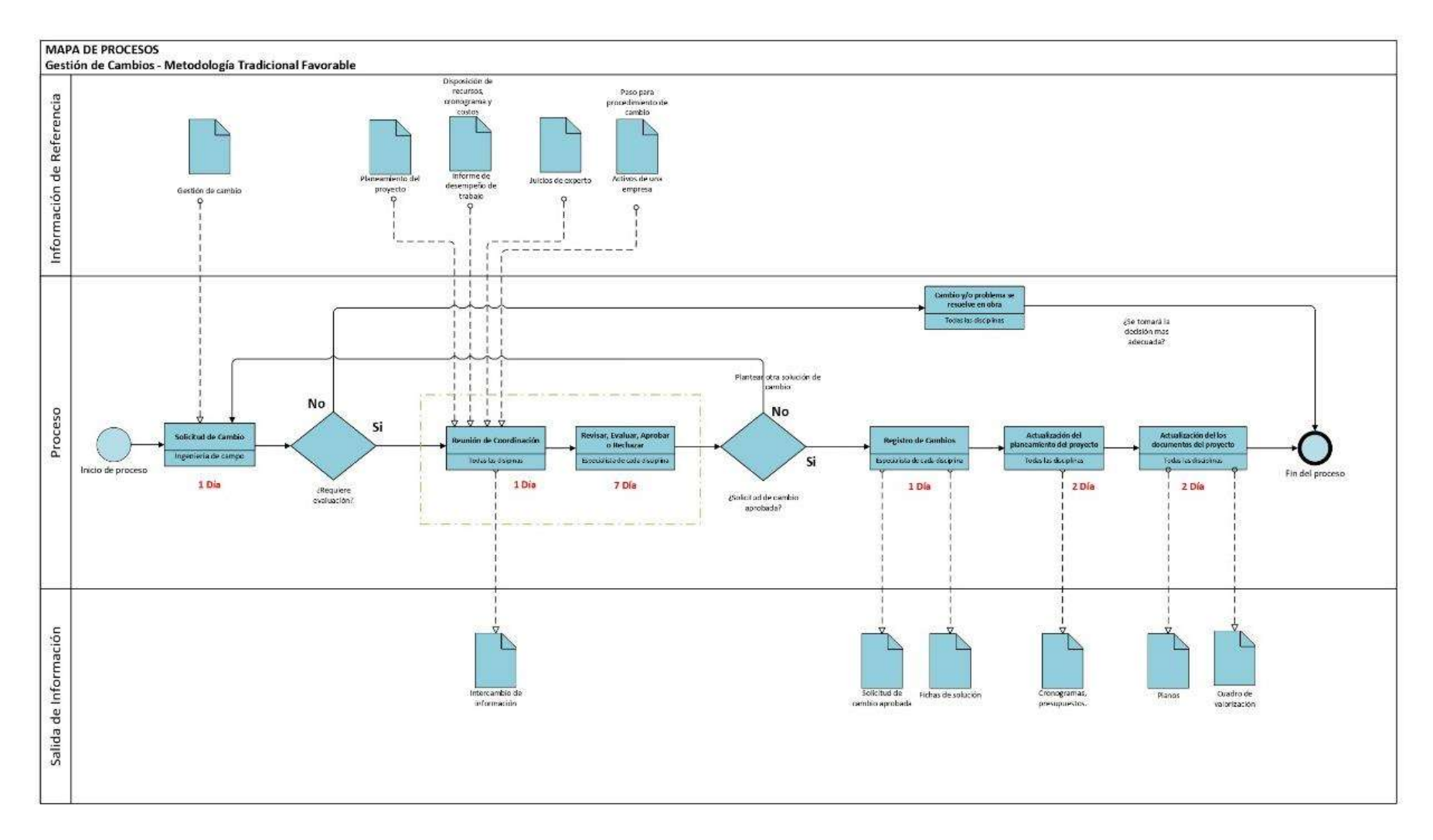

#### **Anexos 7 Ratios de Modelado Favorable**

# **Anexos 8 Ratios de Modelado No Favorable**

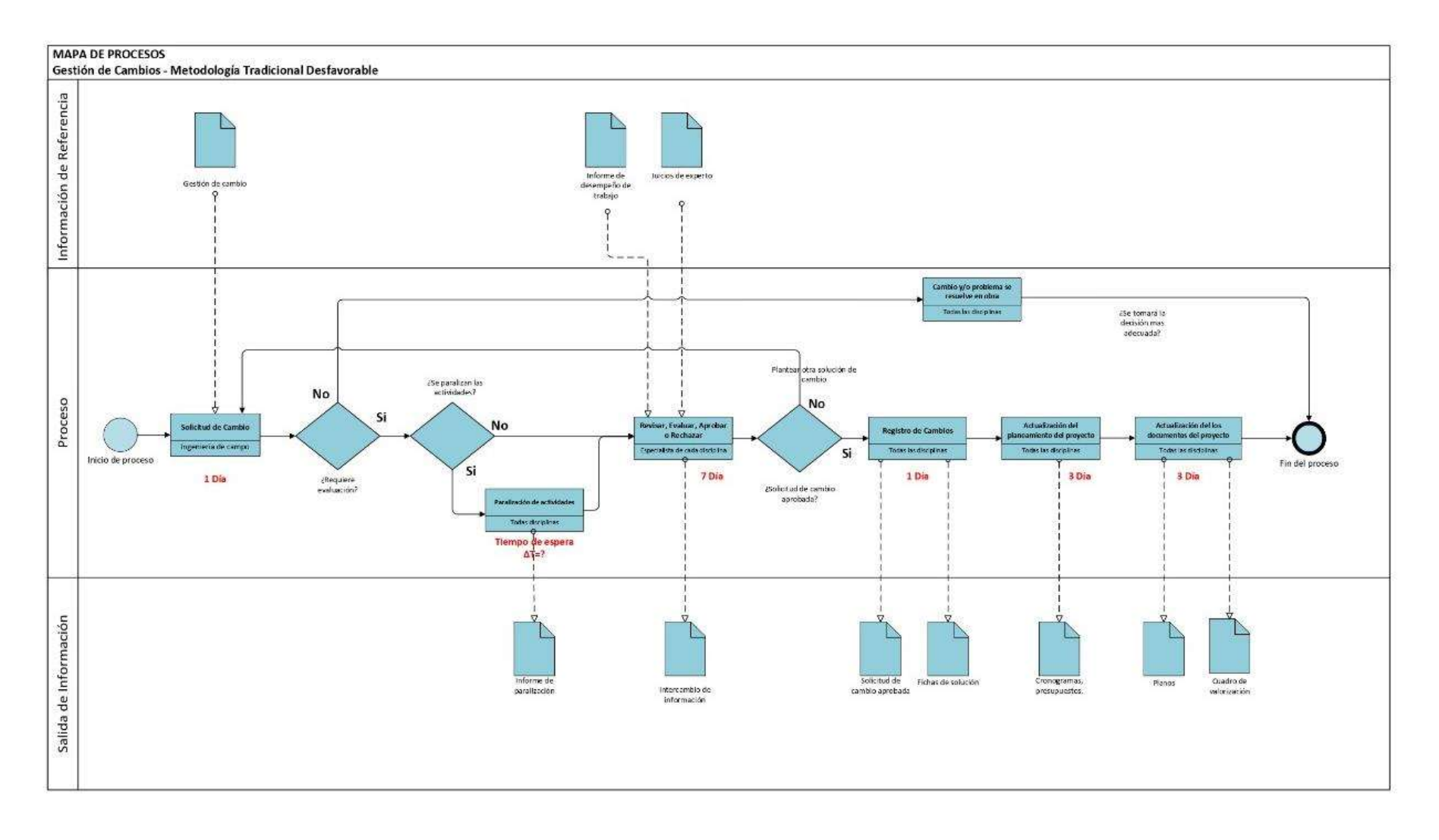

# **Anexos 9 Cuadro de valorización BIM**

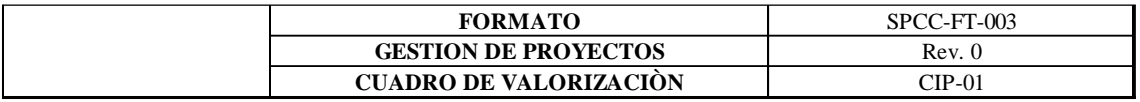

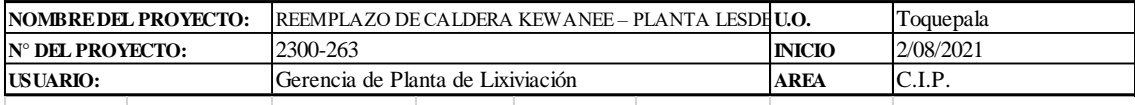

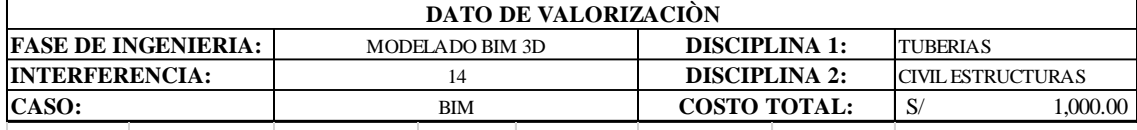

# **COSTO DE MANO DE OBRA**

**DESCRIPCIÒN**

Se detectò la interferencia de la especialidad de civiles estructuras y la de tuberías de proceso existentes en la sala de calderas. La interferencia N° 14, se basa en la colisión entre las tuberías existentes de combustible Residual 500, con Tag 2300-R5- 1"-C8-004 (e) con la jaula de protección de la escalera de gato, con código de modelo BIM X-2300263-10-04-3D1, la cual sirve para el acceso a la plataforma de inspección a la caldera Pirotubular nueva que se va a instalar

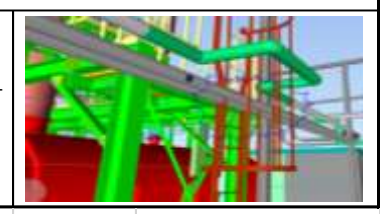

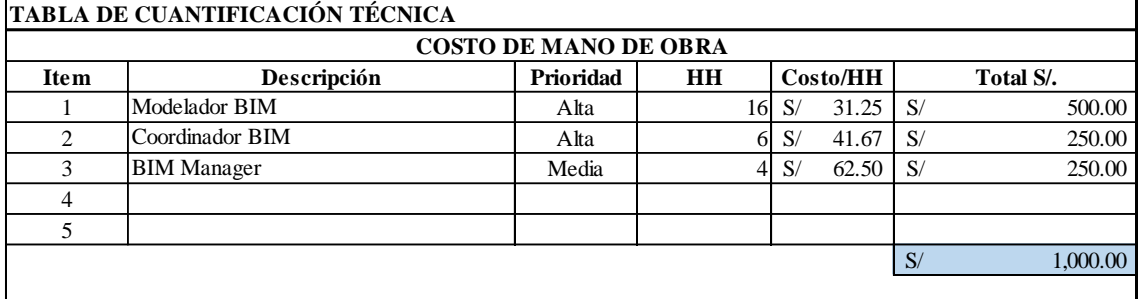

# **Anexos 10 Cuadro de valorización Tradicional Favorable**

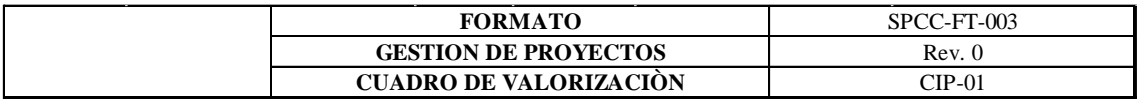

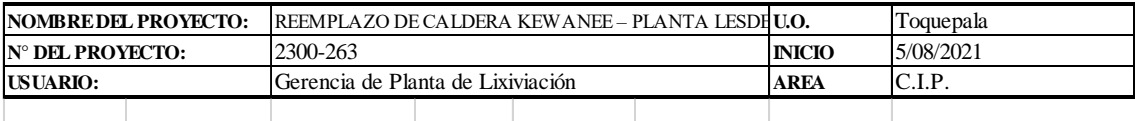

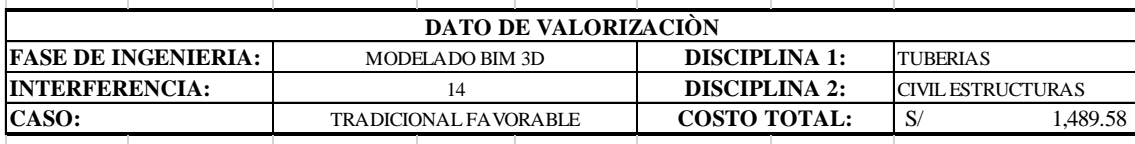

# **COSTO DE MANO DE OBRA**

# **DESCRIPCIÒN**

Se detectò la interferencia de la especialidad de civiles estructuras y la de tuberías de proceso existentes en la sala de calderas. La interferencia N° 14, se basa en la colisión entre las tuberías existentes de combustible Residual 500, con Tag 2300-R5- 1"-C8-004 (e) con la jaula de protección de la escalera de gato, con código de modelo BIM X-2300263-10-04-3D1, la cual sirve para el acceso a la plataforma de inspección a la caldera Pirotubular nueva que se va a instalar

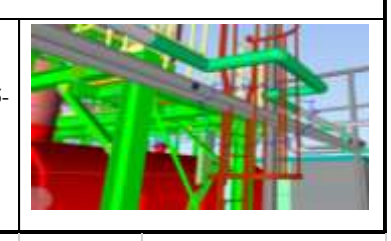

#### **TABLA DE CUANTIFICACIÓN TÉCNICA**

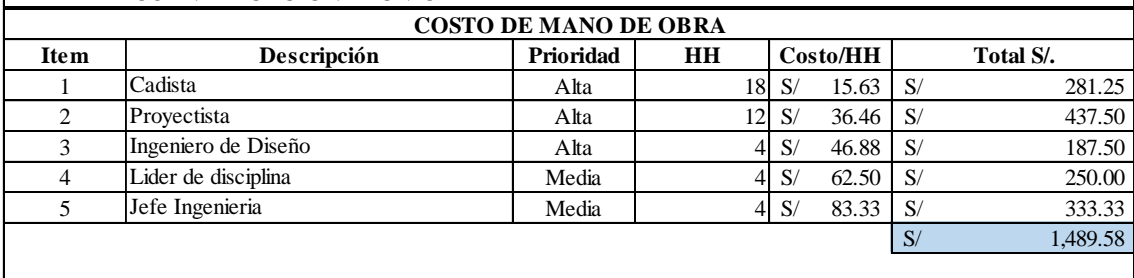

# **Anexos 11 Cuadro de valorización Tradicional No Favorable**

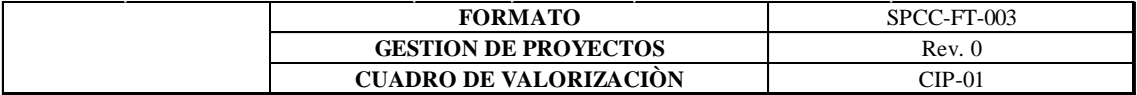

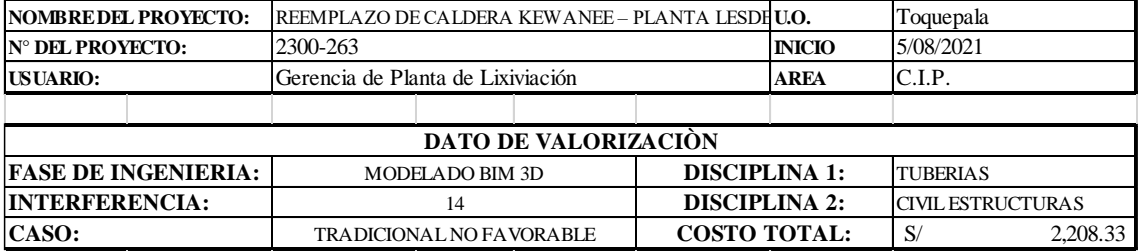

# **COSTO DE MANO DE OBRA**

**DESCRIPCIÒN**

Se detectò la interferencia de la especialidad de civiles estructuras y la de tuberías de proceso existentes en la sala de calderas. La interferencia N° 14, se basa en la colisión entre las tuberías existentes de combustible Residual 500, con Tag 2300-R5- 1"-C8-004 (e) con la jaula de protección de la escalera de gato, con código de modelo BIM X-2300263-10-04-3D1, la cual sirve para el acceso a la plataforma de inspección a la caldera Pirotubular nueva que se va a instalar

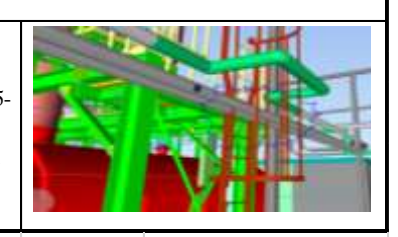

### **TABLA DE CUANTIFICACIÓN TÉCNICA**

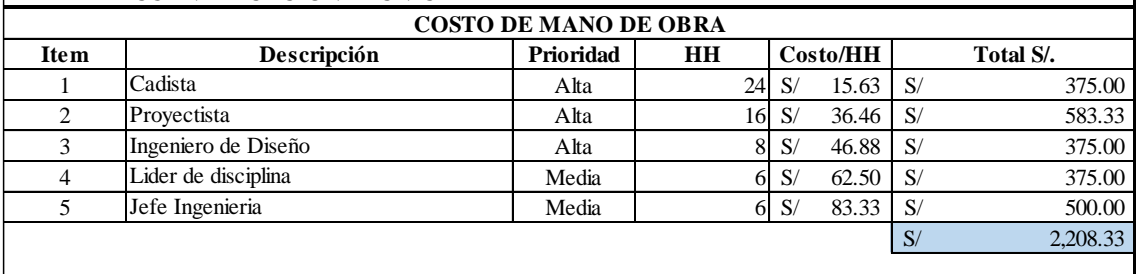